وزارة التعليم العـالي و البحث العلمـي

#### **BADJI MOKGTAR-ANNABA UNIVERSITY**

*<u>Université Badji Mokhtar -ANNABA</u>* 

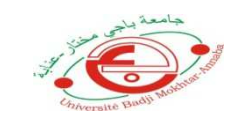

جامعـــة بـــاجـى مختــارـــ عنـابـة

**Année : 2017** 

**Faculté : Science de l'Ingéniorat** 

**Département : Electronique**

**MEMOIRE** 

**Présenté en vue de l'obtention du diplôme de : MASTER** 

## **ÉlECTRONIQUE DE PUISSANCE ET**

## **COMMANDE DANS LE SYSTÈME**

## **PHOTOVOLTAIQUE CONNECTÉS AU RÉSEAU**

**DOMAINE : Science et technologie** 

**Filière : Eléctronique** 

**Spécialité : instrumentation et contrôle industriel** 

**Par : abderrahim loulou** 

**Devant le JURY** 

**Président : Saadi Med NACER et Benouareth Mouhamed** 

**Examinateur : Kherfan Hamid** 

**Encadreur : Guersi Noureddine** 

# *Remerciement Remerciement*

*Le plus grand merci à dieu qui m'a donnée la force ,le courage ,le soutien malgré toute les difficultés.* 

> *Pour être aujourd'hui entrain de vos présenter ce modeste travail.*

*Je tiens à remercier beaucoup mon encadreur monsieur Guersi Noureddine Noureddine pour leurs efforts dans l'orientation et l'heuristique tout au long de la réalisation de ce mémoire. mémoire.* 

*J'exprime ma gratitude à mes très chèrs parents, pour tous leurs*  sacrifices, leur amour, leur tendresse tout au long de mes études.

 *J'adresse mes plus sincères remerciements mes chères sœurs et frères .........pour leur leurs appui et leurs encouragements et soutien morale.* 

*Enfin, Un grand merci à tous mes amies proches :mouldi*  Enfin, Un grand merci à tous mes amies proches :mouldi<br>chawki, ala,...........pour leurs sincère amitié et confiance

*Et à qui je dois ma reconnaissance et mon attachement.. attachement..* 

SEIGNEUR des mondes par qui tout est possible est possible est possible est possible est possible est possible

## *Dédicace*

 *J'ai le plaisir de dédier ce* 

*mémoire :* 

*A mes très chères parents mon père et ma mère pour leur patience, leur amour, leur soutien. A mes très chères frères et sœurs. A tous les membres de ma famille.* 

 *A tous mes amies proches.* 

*Son oublier les professeures que ce soit du primaire, du moyen, du secondaire, et les enseignants supérieurs.* 

## **SOMMAIRE**

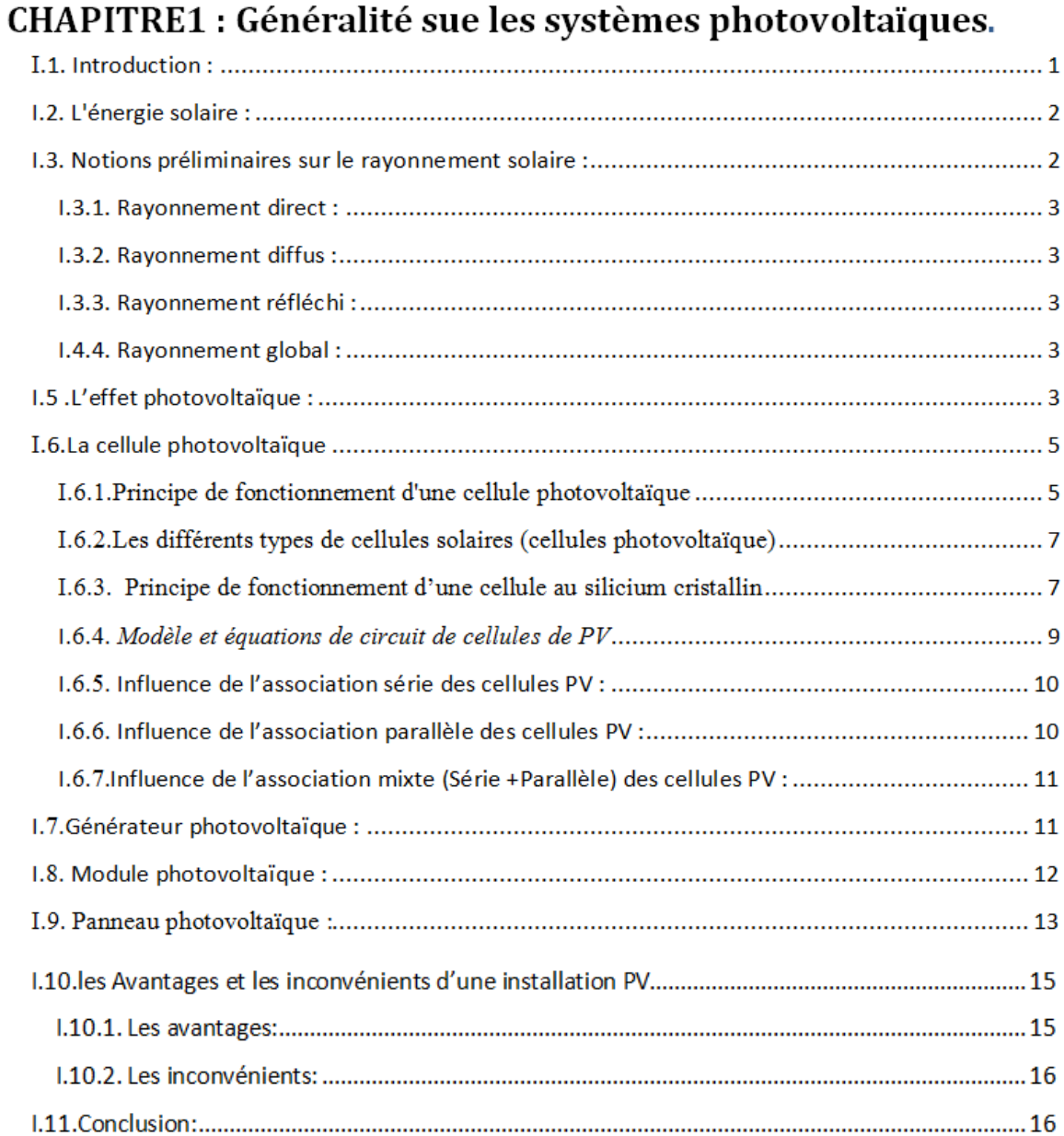

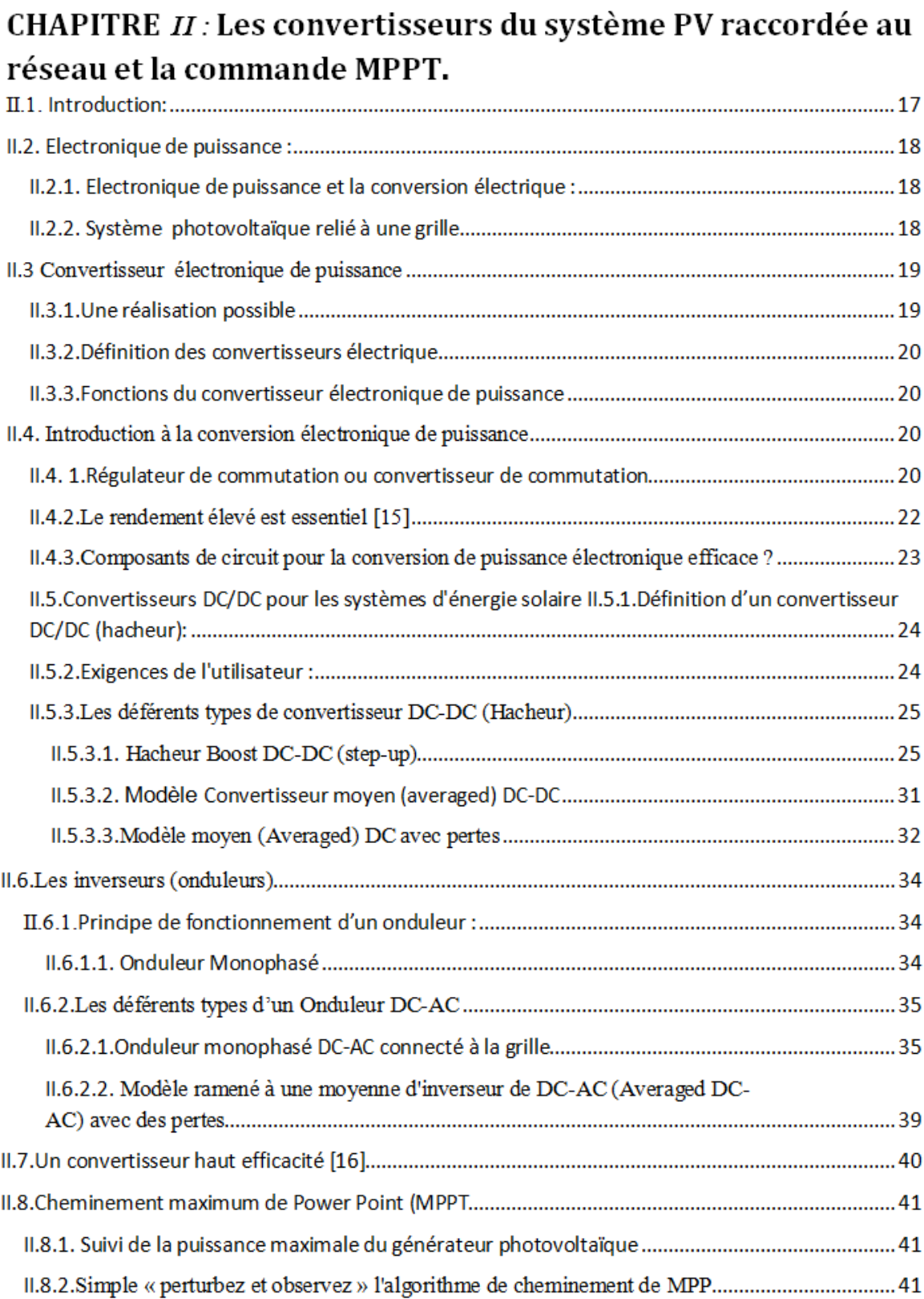

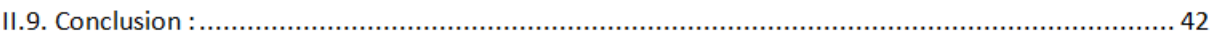

## **CHAPITRE III: Etude et simulation sur les hacheurs et les** onduleurs et système photovoltaïque connectée au réseau.

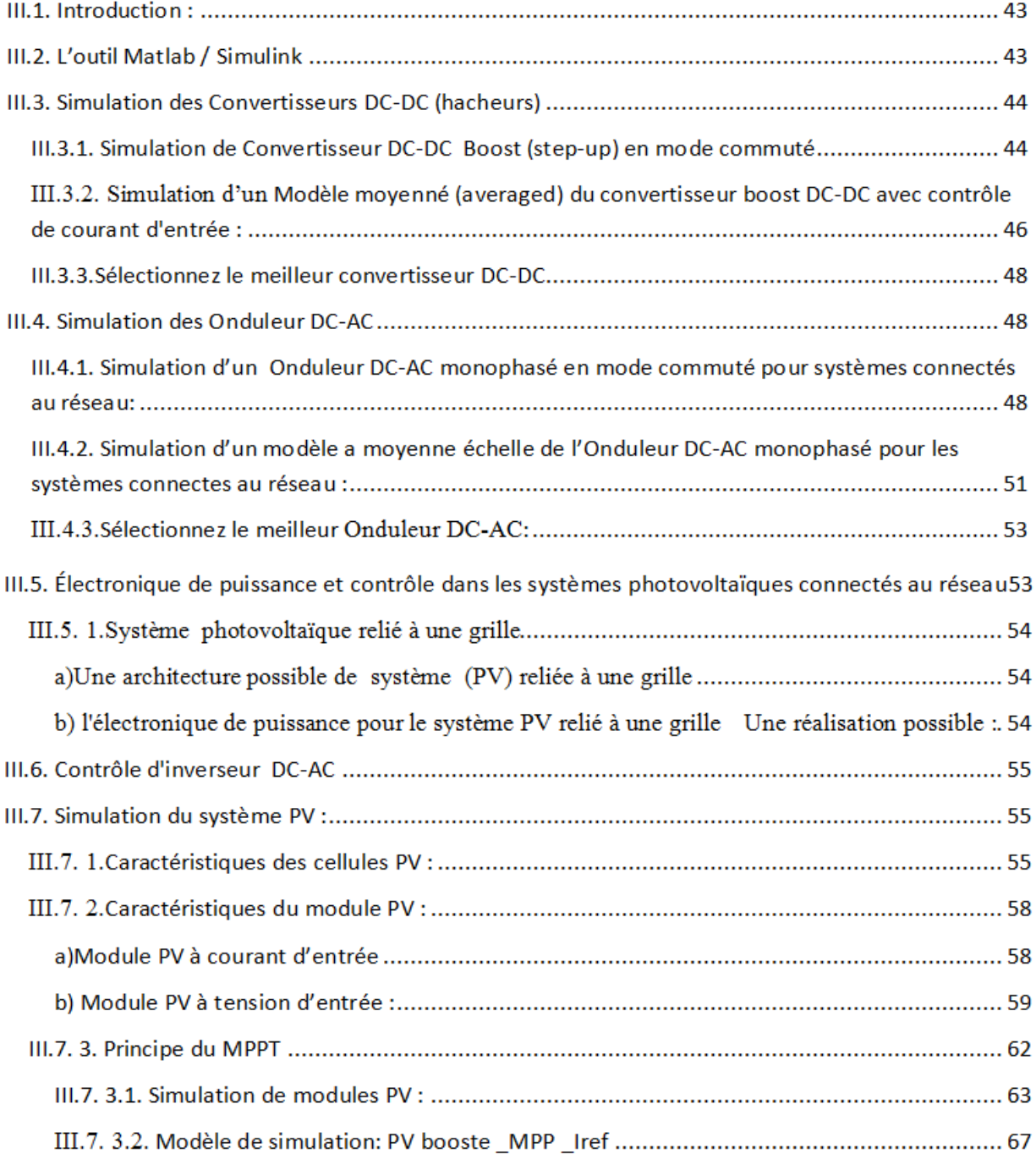

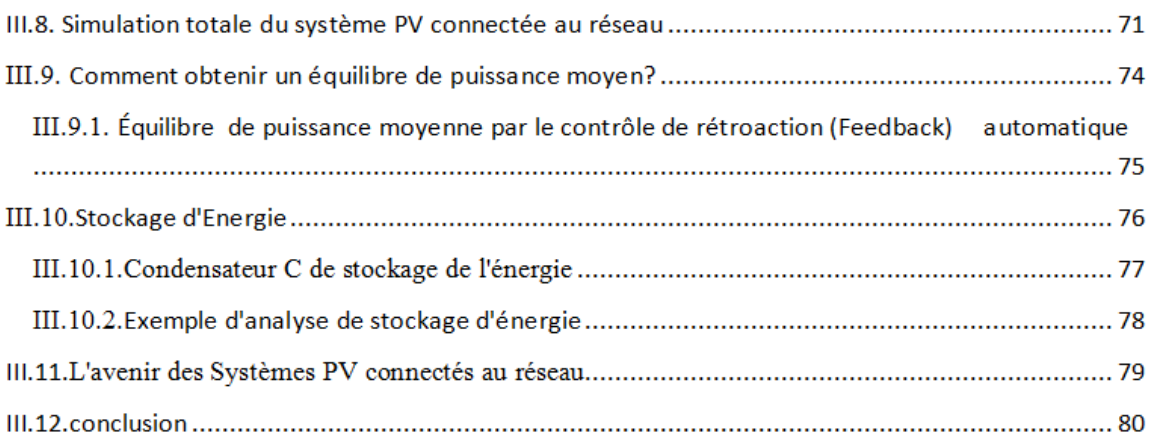

#### *Liste des figures*  **Chapitre 1**

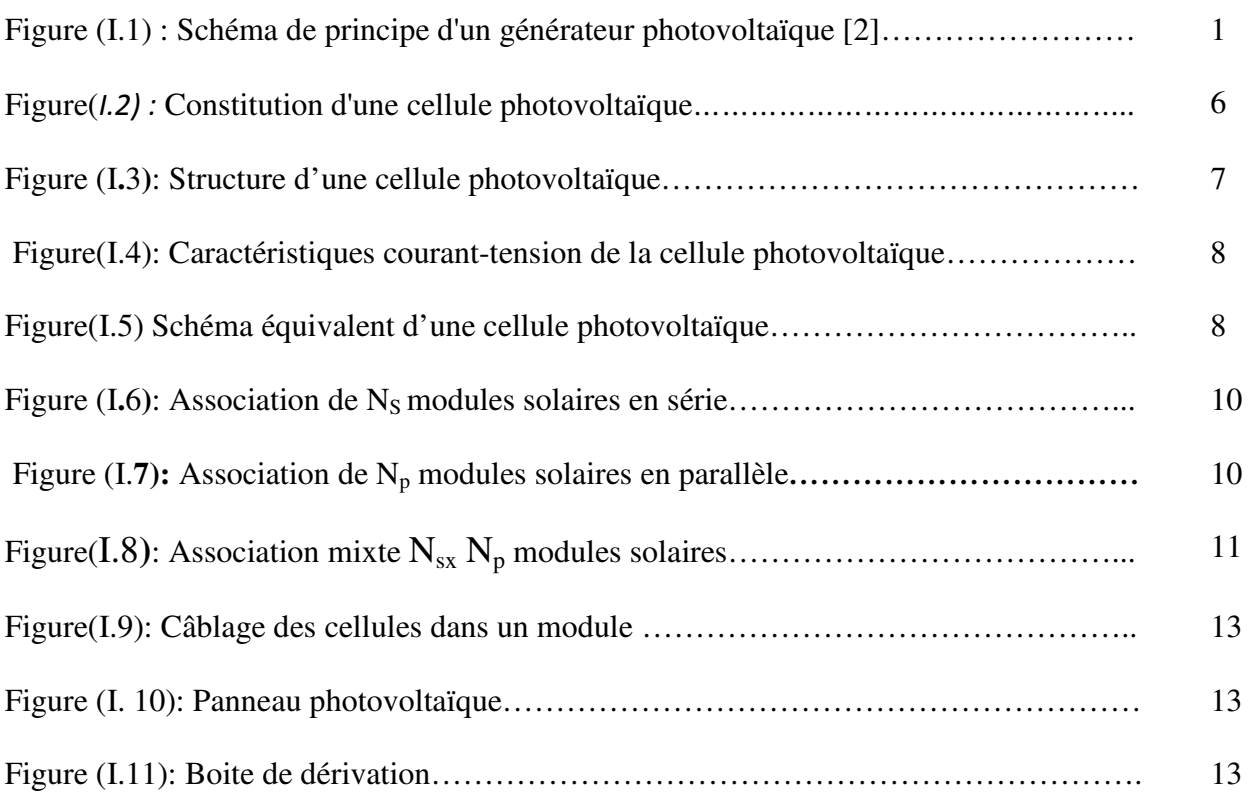

## *Chapitre 2*

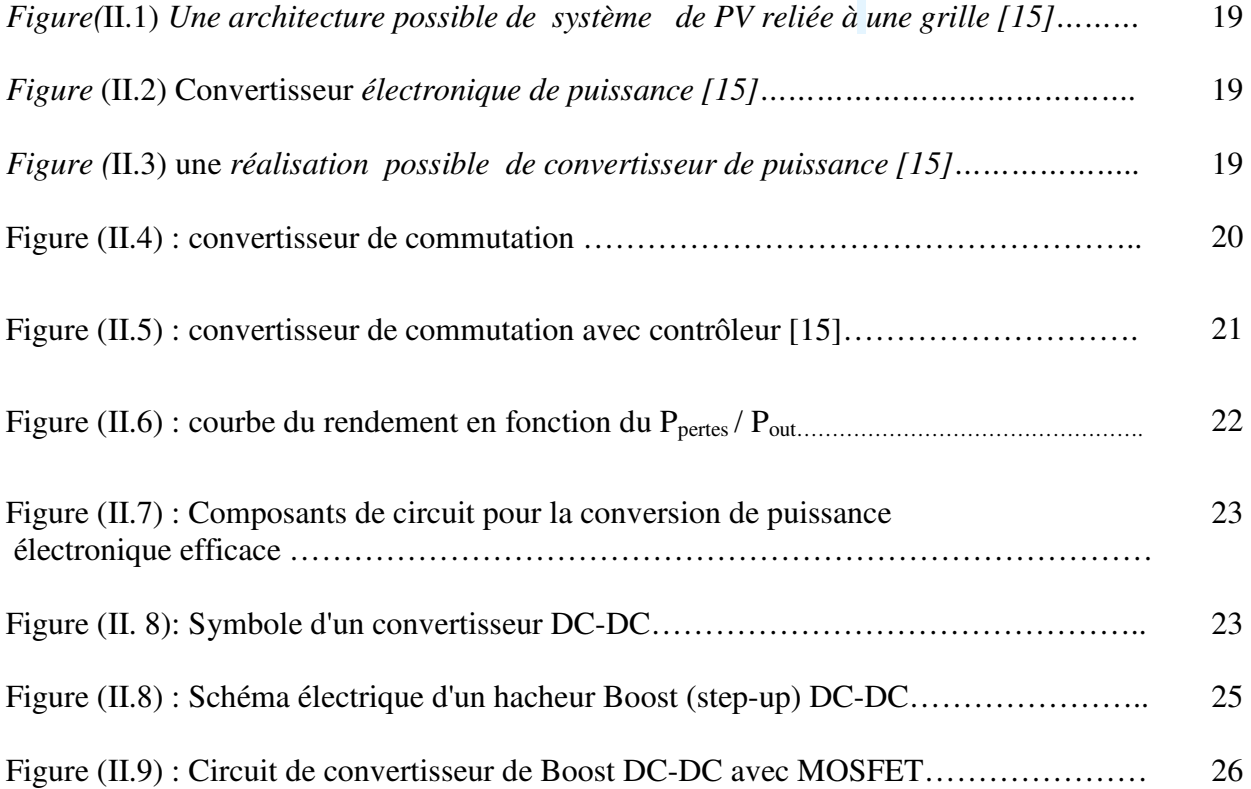

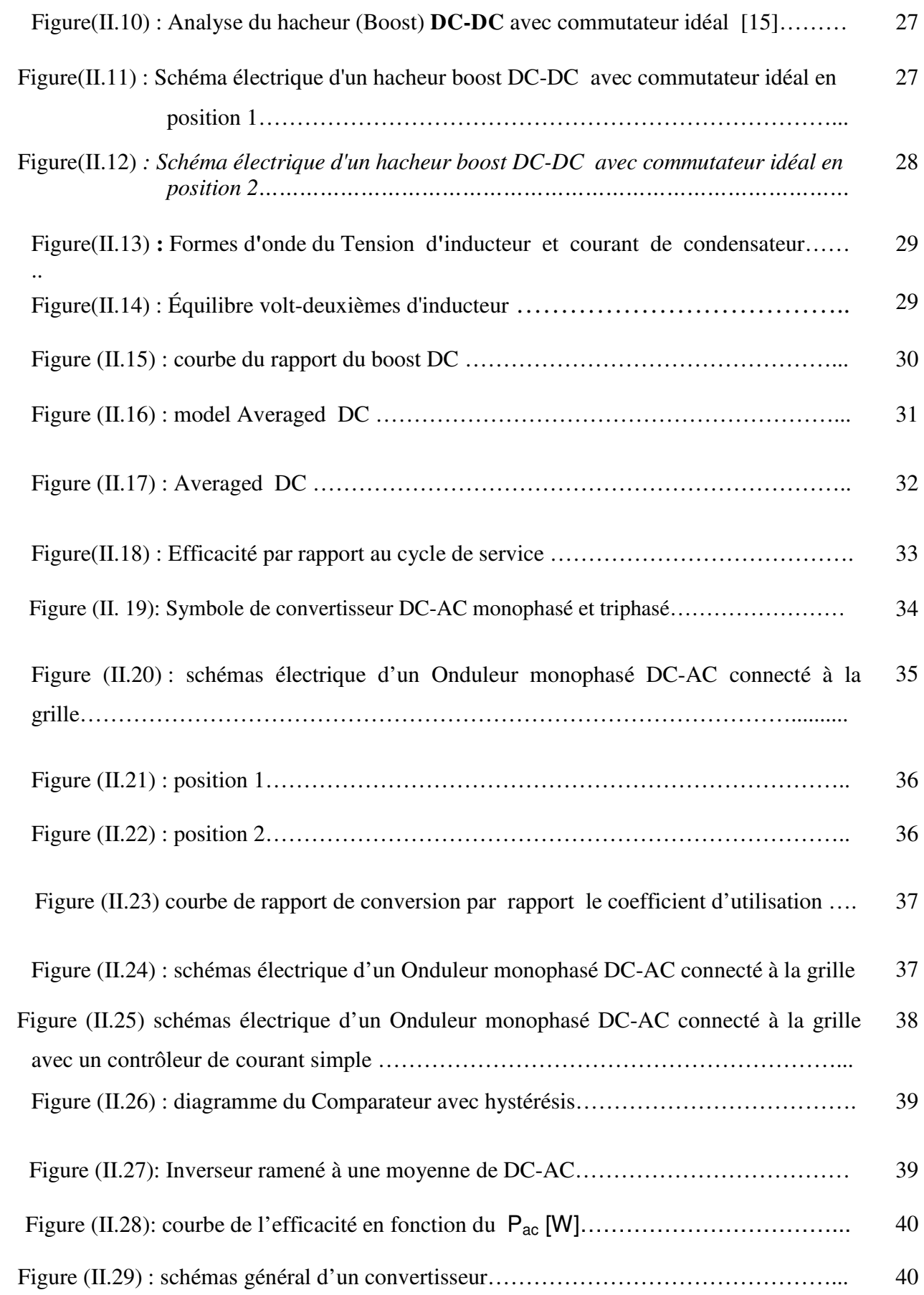

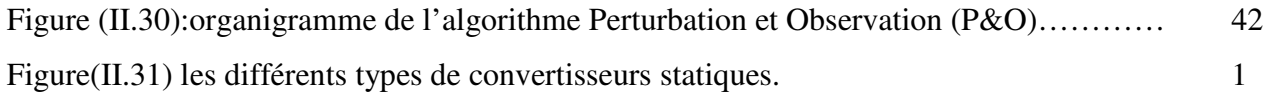

#### **Chapitre3**

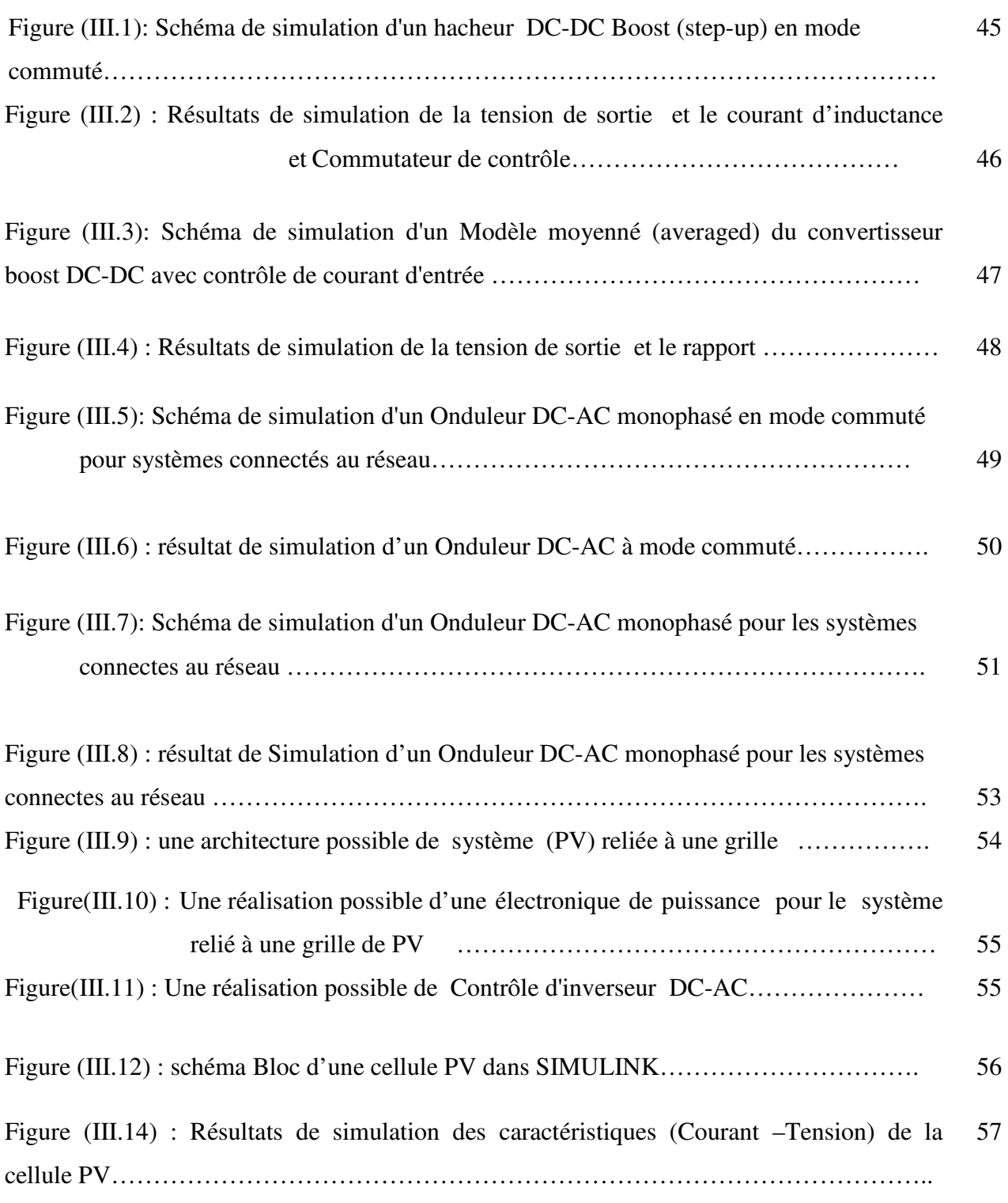

Figure (III.15) : Résultats de simulation des caractéristiques (puissance –tension) de la

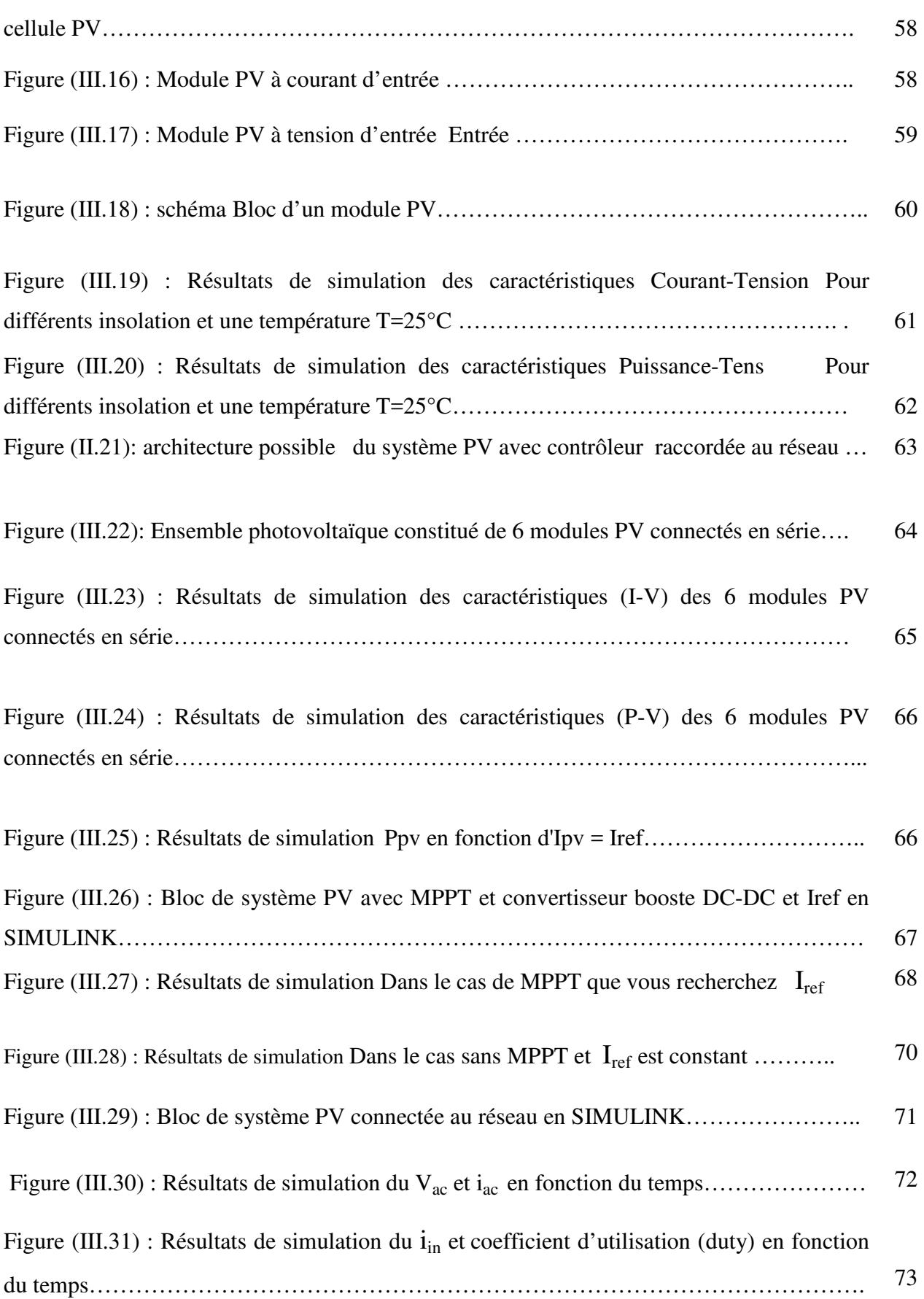

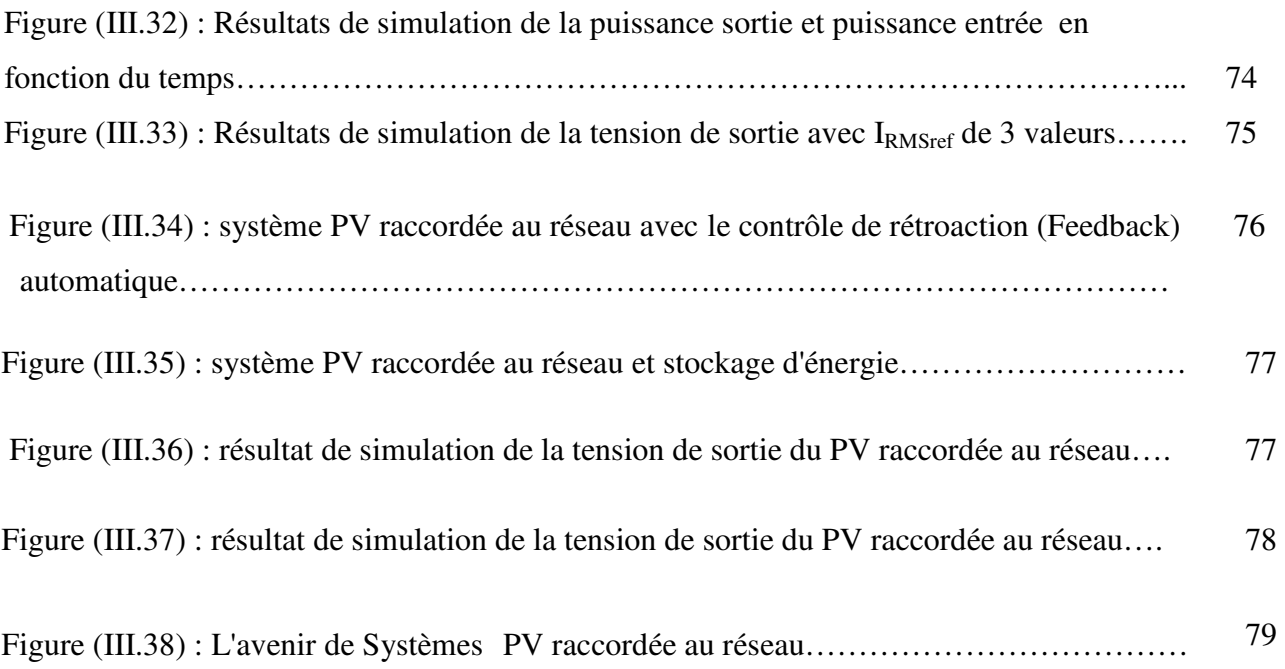

## الملخص :

ويشمل هذا المشروع النمذجة والمحاكاة للجزء الكهربائية من مولد الضوئية المتصلة بالشبكة. يقدم نموذجا في التمثيل مفصلة من المكونات الرئيسية للنظام هي المجال الضوئية والمحولات، والجانب شبكة العاكس. ويجب وضع خيار والسيطرة الكافية من أنواع مختلفة من المحولات من أجل استخراج الطاقة القصوى من مولد الضوئية. العاكس لديها لنقل الطاقة المنتجة من الوحدات الكهر وضوئية في الشبكة عن طريق الحفاظ على محو لات الجهد المستمر . يجب أن تعطى لمر اقبة جودة القدر ة على العاكس.

> جعل مجموعة الضوئية عند نقطة الطاقة القصوى (MPP) في جميع الظروف • توليد الناتج الحالي إلى النيار المتردد في المرحلة مع شبكة إمداد خط الجهد • احصل على كفاءة تحويل الطاقة قريبة من 100٪

### **Résumé :**

Ce projet concerne la modélisation et la simulation de la partie électrique d'un générateur photovoltaïque raccordé au réseau. Le modèle contient une représentation détaillée des principales composantes du système qui sont le champ photovoltaïque, les convertisseurs et l'onduleur côté réseau. Un choix et un contrôle adéquat de différents types de convertisseurs doit être développé dans le but d'extraire le maximum de la puissance du générateur photovoltaïque. L'onduleur doit transférer l'énergie produite des modules PV dans le réseau en gardant la tension alternative constante. Il doit être tenu compte du contrôle de la qualité de la puissance pour l'onduleur.

Faire fonctionner le réseau photovoltaïque au point de puissance maximum (MPP) dans toutes les conditions

- Générer un courant de sortie en courant alternatif en phase avec la tension du réseau d'alimentation secteur
- Obtenir un rendement de conversion de puissance proche de 100%

## **Abstract** :

This project concerns the modeling and the simulation of the electrical part of a photovoltaic generator connected to the network. The model contains a detailed representation of the main components of the system which are the photovoltaic field, the converters and the inverter on the network side. A choice and adequate control of different types of converters must be developed in order to extract the maximum power from the photovoltaic generator. The inverter must transfer the generated energy of the PV modules into the network by keeping the alternating voltage constant. The quality control of the power for the inverter must be taken into account.

Operate the photovoltaic array at the maximum power point (MPP) under all conditions

• Generate an alternating current output current in phase with the mains supply voltage

• Achieve a power conversion efficiency close to 100%

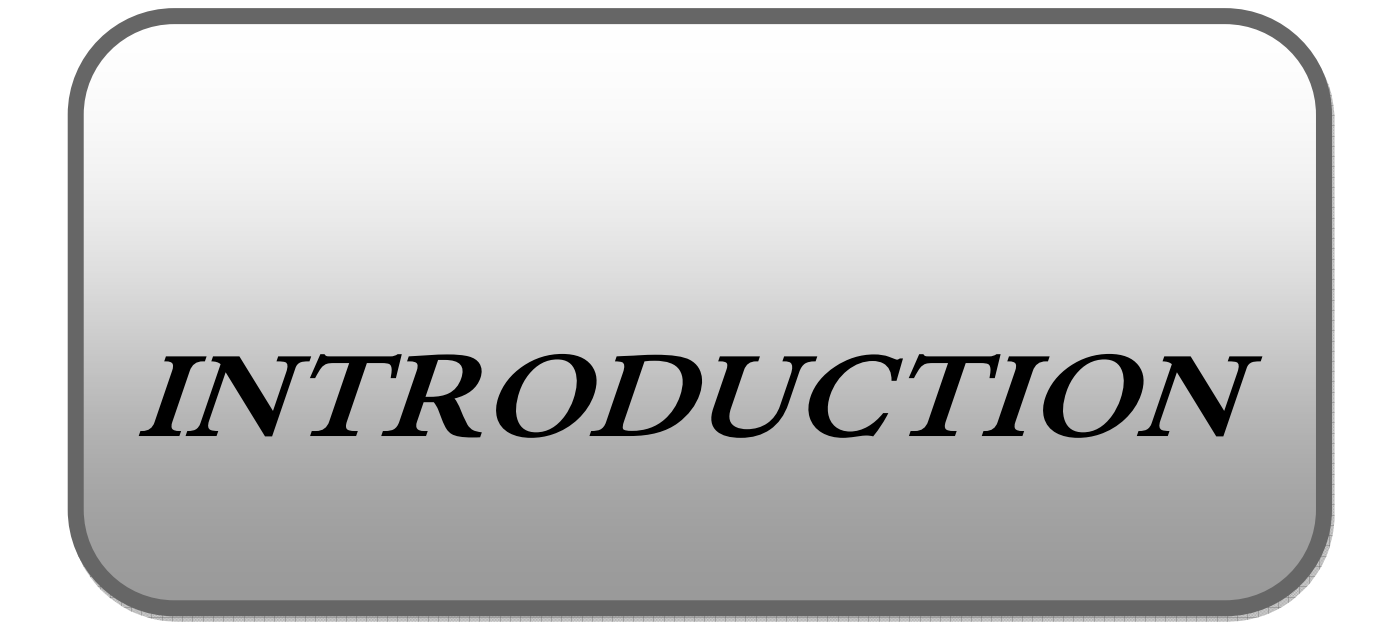

#### **Introduction générale :**

Les énergies renouvelables se manifestent comme une solution potentielle à la réduction de la pollution. Parmi les moyens de production prometteurs (éolien, hydraulique…), le photovoltaïque (PV) apparaît aujourd'hui comme le plus approprié et le plus abouti à la production d'électricité d'origine renouvelable pour l'habitat. Ajoutons à cela la libéralisation du marché de l'électricité qui introduit des changements majeurs dans le domaine de l'énergie. La multiplication des producteurs indépendants et des productions décentralisées

Par énergie renouvelable, on entend des énergies issues du soleil, du vent, de la chaleur de la terre, de l'eau ou encore de la biomasse. La filière étudiée dans ce mémoire est l'énergie solaire photovoltaïque. L'énergie solaire photovoltaïque (PV) est en forte croissance depuis quelques années car c'est une source inépuisable, non polluante pour l'environnement, silencieuse et non dérangeante pour les riverains. Le développement rapide de l'énergie solaire est apparu progressivement sous forme d'installations de petites puissances raccordées au réseau à Basse Tension (BT) et de fermes solaires connectées directement au réseau à Moyenne Tension (HTA).

 Quand le système photovoltaïque est relié le réseau de service. Beaucoup d'exigences comme la stabilité du système de puissance et la qualité de puissance sont des demandes primaires.par conséquent, grande recherche des efforts sont déployés dans le contrôle de ces systèmes afin d'améliorer leur comportement.

 Tous les systèmes photovoltaïques connectent la grille de service par un onduleur de source de tension et a convertisseur boost , Le convertisseur boost DC\_DC pour régler le courant continu qui est sortie de panneau solaire qui correspond a la batterie pour chargée la batterie et l'onduleur pour convertie le courant continu en courant alternatif et transféré la tension et la fréquence dans le réseau

 Par conséquent, dans cette mémoire, nous examinerons un certain nombre des boost DC\_DC et des onduleurs DC\_AC, puis choisissez par des résultats des simulations le meilleur boost DC et le meilleur onduleur AC qui transfert la maximum puissance

- $\checkmark$  Le but de ce mémoire est la simulation du comportement d'une station solaire autonome ou connectée au réseau.
- $\checkmark$  L'objectif est l'obtention d'une bonne qualité de l'énergie, que ce soit en régime de charge ou en régime de transfert d'énergie dans le réseau.

- Dans le premier chapitre, nous avons présenté généralité sur les systèmes photovoltaïques et construction des cellules photovoltaïques et l'effet photovoltaïque et principe de fonctionnement .les avantages et inconvénients.

- Dans le deuxième chapitre, on étudie quelques types convertisseurs statiques (DC-DC) et (DC-AC) et utilisés les méthodes de la commande MPPT.

- Dans le troisième chapitre, Dans ce chapitre, nous avons étudier et simuler déférents convertisseur DC-DC et des onduleur citée dans le chapitre **I**I , et montrée le rôle du mécanisme MPPT et simulée le système PV complet connectée au réseau puis exemple pour équilibré la puissance moyenne et une procédure pour stocke l'énergie dans la batterie et enfin un conception de système PV raccordée au réseau dans la venir .

Nous terminerons ce travail par une conclusion générale.

**Chapitre** *I*

**Généralité sur le système** 

**photovoltaïque** 

#### **I.1. Introduction :**

 L'énergie solaire photovoltaïque provient de la transformation directe d'une partie du rayonnement solaire en énergie électrique. Cette conversion d'énergie s'effectue par le biais d'une cellule dite photovoltaïque (PV) basée sur un phénomène physique appelé effet photovoltaïque qui consiste à produire une force électromotrice lorsque la surface de cette cellule est exposée à la lumière. La tension générée peut varier en fonction du matériau utilisé pour la fabrication de la cellule. L'association de plusieurs cellules PV en série/parallèle donnent lieu à un générateur photovoltaïque (GPV) qui a une caractéristique courant-tension (I-V) non linéaire présentant un point de puissance maximale [1]. Cette figure représente le principe de fonctionnement :

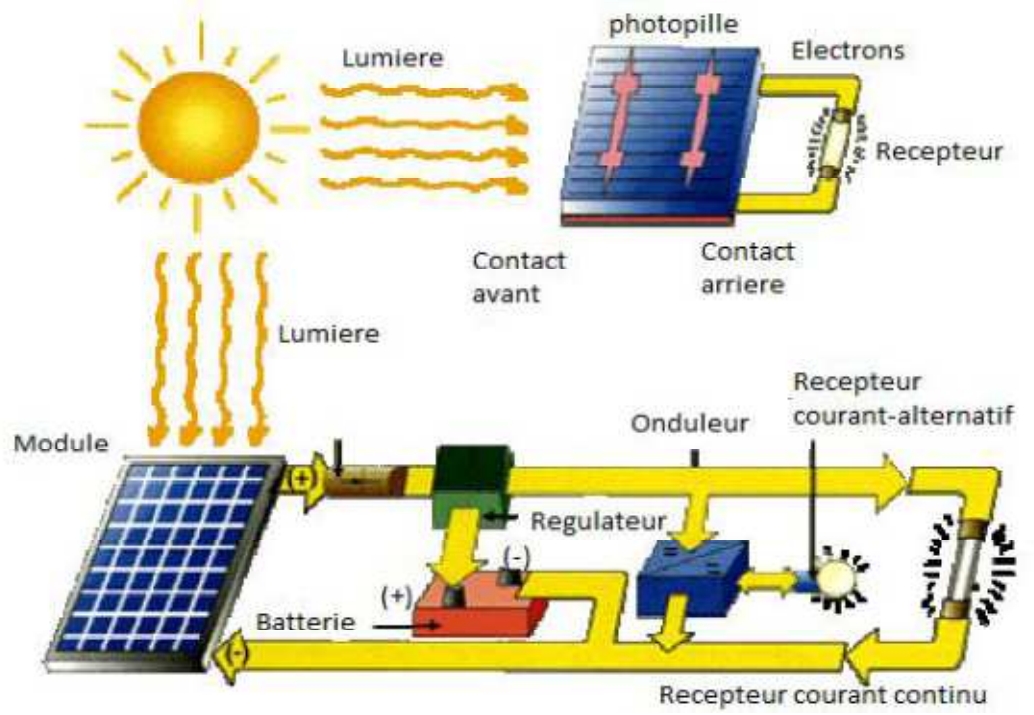

 **Figure (I.1) : Schéma de principe d'un générateur photovoltaïque [2].** 

Dans ce chapitre, nous commencerons par la définition de l'énergie solaire puis la construction des cellules photovoltaïques et leur effet ainsi que le principe de fonctionnement. Puis nous présentons les différents types des cellules photovoltaïques.

1

Enfin les principaux caractéristiques d'un module photovoltaïque.

#### **I.2. L'énergie solaire :**

 Le soleil est une source quasiment inépuisable d'énergie qui envoie à la surface de la terre un rayonnement qui représente chaque année environ 8400 fois la consommation énergétique. Cela correspond à une puissance instantanée reçue de 1 kilowatt crête par mètre carré  $(KWc/m<sup>2</sup>)$  répartie sur tout le spectre, de l'ultraviolet à l'infrarouge.

Les déserts de notre planète reçoivent en 6 heures plus d'énergie du soleil que n'en consomme l'humanité en une année. L'énergie solaire est produite et utilisée selon plusieurs procédés:

- L'énergie solaire thermique : qui consiste tout simplement à produire de la chaleur grâce à des panneaux sombres. On peut aussi produire avec de la vapeur à partir de la chaleur du soleil puis convertir la vapeur en électricité.
- L'énergie solaire photovoltaïque : qui consiste à produire directement de l'électricité à partir de la lumière à l'aide de panneaux solaires. Cette forme d'énergie est déjà exploitée dans de nombreux pays, surtout dans les pays ou les régions ne disposant pas de ressources énergétiques conventionnelles tels que les hydrocarbures ou le charbon [3].

#### **I.3. Notions préliminaires sur le rayonnement solaire :**

 Le rayonnement solaire est constitué de photons dont la longueur d'onde s'étend de l'ultraviolet (0.2µm) à l'infrarouge lointain (2.5µm). On utilise la notion AM pour Air Mass afin de caractériser le spectre solaire en termes d'énergie émise. Pour tenir compte de la distance traversée par les rayons, il est nécessaire d'introduire une notion de masse d'air (AM) elle correspond à la longueur relative du parcours à travers l'atmosphère terrestre traversée par le rayonnement solaire direct. Au niveau du sol le rayonnement global reçu par une surface plane d'inclinaison quelconque est constitué de trois composantes principales [3] :

#### **I.3.1. Rayonnement direct :**

 Flux solaire sous forme de rayons parallèles provenant de disque soleil sans avoir été dispersé par l'atmosphère [3].

#### **I.3.2. Rayonnement diffus :**

C'est la partie du rayonnement provenant du soleil, ayant subi multiples réflexions (dispersions), dans l'atmosphère [3].

#### **I.3.3. Rayonnement réfléchi :**

C'est la partie de l'éclairement solaire réfléchi par le sol, ce rayonnement dépend Directement de la nature du sol (nuage, sable...).Il se caractérise par un coefficient propre de la nature de lien appelé Albédo (ε) 0≤ ε ≤ 1 [3].

#### **I.4.4. Rayonnement global :**

Un plan reçoit de la part du sol un rayonnement global qui est le résultat de la Superposition des trois compositions direct, diffus et réfléchi [3].

#### **I.5 .L'effet photovoltaïque :**

Le terme photovoltaïque est formé à partir de deux mots :

- « Phots », qui signifient lumière.
- « Volta », du nom du physicien Alessandro Volta (1745-1827, inventeur de la pile électrique).

Appelé aussi « module photovoltaïque » ou PV, c'est un panneau solaire qui est destiné à récupérer les rayonnements du soleil pour les transformer en électricité (Courant continu DC). L'effet photovoltaïque constitue la conversion directe de l'énergie du rayonnement solaire en énergie électrique au moyen de cellules généralement à base de silicium. Pour obtenir une puissance suffisante, les cellules sont reliées entre elles et constituent le module solaire [4]. L'ensemble de panneaux photovoltaïques interconnectés forme le générateur. Celui-ci est caractérisé par sa puissance crête exprimée en kilowatt crête (kWc) [5].

Le Tableau (I.1) résume les événements importants de l'histoire du photovoltaïque [3]. **Tab (I.1) : Evénements notables dans l'histoire du photovoltaïques**.

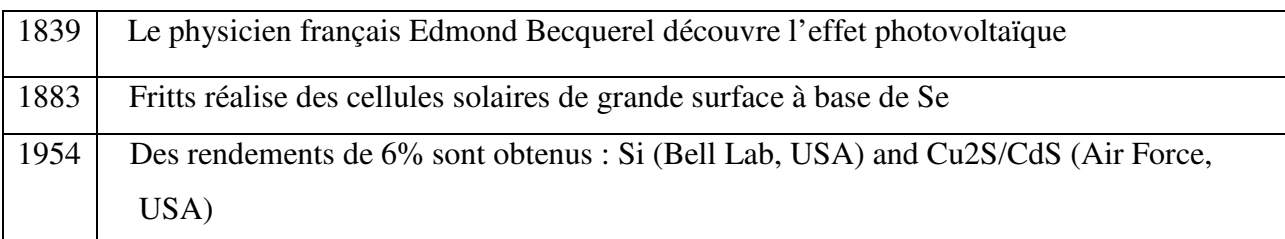

3

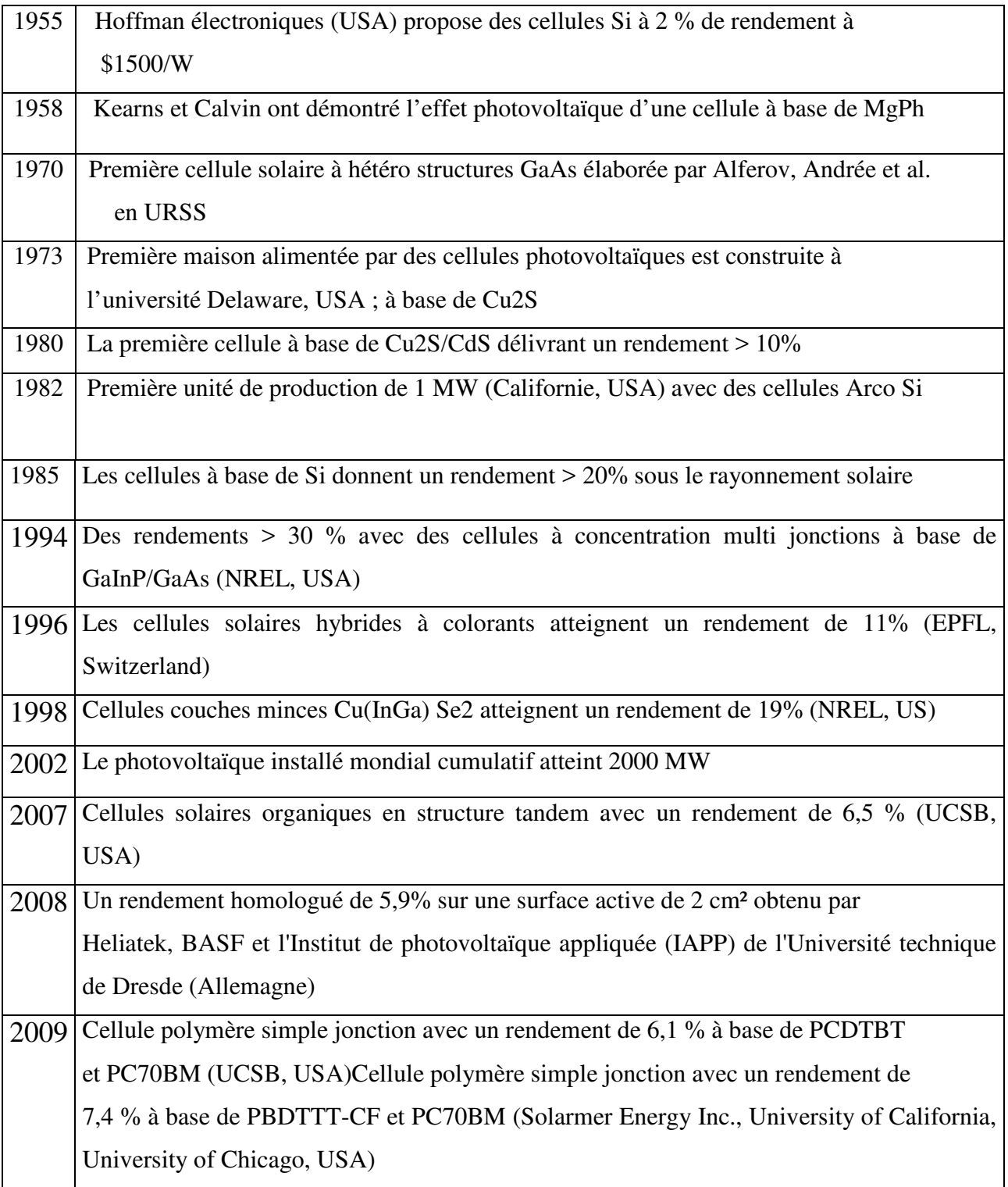

#### **I.6.La cellule photovoltaïque**

Les cellules photovoltaïques sont fabriquées avec des matériaux semi-conducteurs principalement produits à partir de silicium. Ces matériaux émettent des électrons lorsqu'ils sont soumis à l'action de la lumière. Ceux-ci sont éjectés du matériau et ils circulent dans un circuit fermé, produisant ainsi de l'électricité [5].

#### **I.6.1.Principe de fonctionnement d'une cellule photovoltaïque**

Les cellules photovoltaïques exploitent l'effet photoélectrique pour produire du courant continu par absorption du rayonnement solaire. Cet effet permet aux cellules de convertir directement l'énergie lumineuse des photons en électricité par le biais d'un matériau semiconducteur transportant les charges électriques.

Une cellule photovoltaïque est composée de deux types de matériaux semi-conducteurs, l'une présentant un excès d'électrons et l'autre un déficit d'électrons. Ces deux parties sont respectivement dites « dopées » de type n et de type p. Le dopage des cristaux de silicium consiste à leur ajouter d'autres atomes pour améliorer la conductivité du matériau.

Un atome de silicium compte 4 électrons périphériques. L'une des couches de la cellule est dopée avec des atomes de phosphore qui, eux, comptent 5 électrons (soit 1 de plus que le silicium). On parle de dopage de type n comme négatif, car les électrons (de charge négative) sont excédentaires. L'autre couche est dopée avec des atomes de bore qui ont 3 électrons (1 de moins que le silicium). On parle de dopage de type p comme positif en raison du déficit d'électrons ainsi créé. Lorsque la première est mise en contact avec la seconde, les électrons en excès dans le matériau n diffusent dans le matériau p.

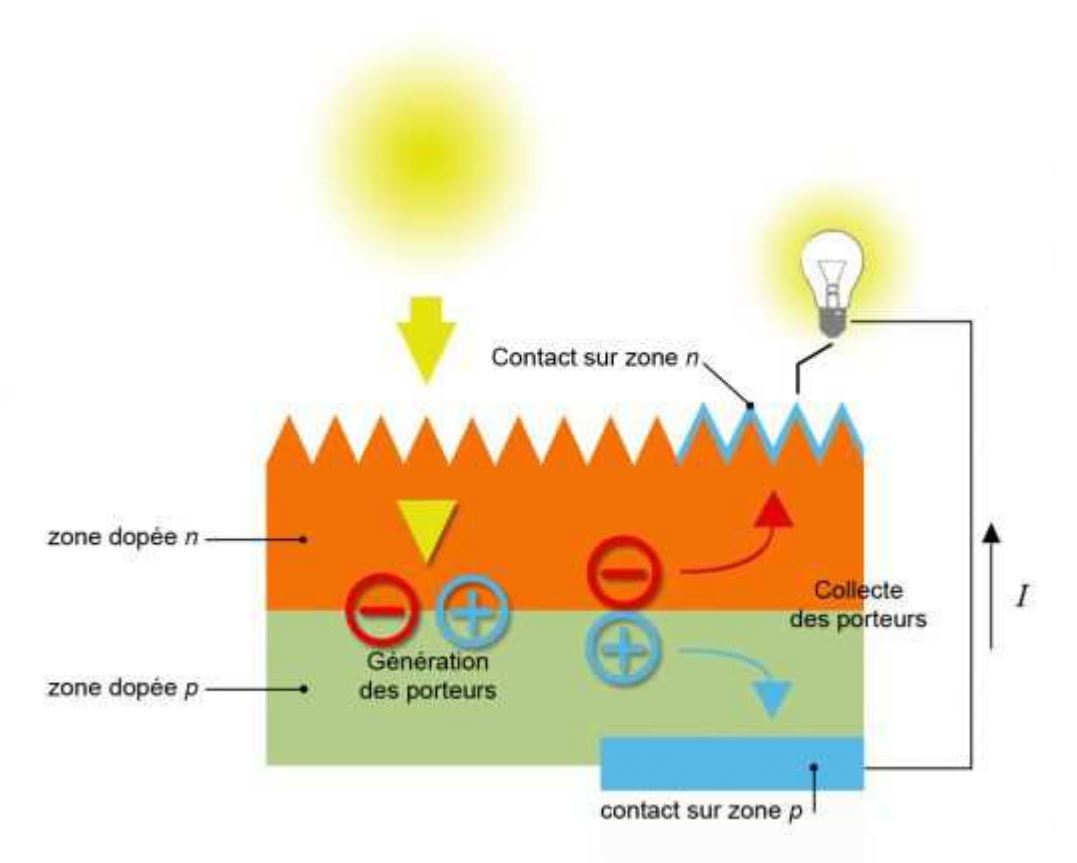

#### *Figure(***I.2) :** *Constitution d'une cellule photovoltaïque*

En traversant la cellule photovoltaïque, les photons arrachent des électrons aux atomes de silicium des deux couches n et p. Les électrons libérés se déplacent alors dans toutes les directions. Après avoir quitté la couche p, les électrons empruntent ensuite un circuit pour retourner à la couche n. Ce déplacement d'électrons n'est autre que de l'électricité [6].

#### **I.6.2.Les différents types de cellules solaires (cellules photovoltaïque)**

Il existe différents types de cellules solaires ou cellules photovoltaïques. Chaque type De cellule est caractérisé par a un rendement et un coût qui lui sont propres. Cependant, quelque soit le type, le rendement reste assez faible : entre 8 et 23 % de l'énergie que les cellules reçoivent.

Actuellement, il existe trois principaux types de cellules [5]:

#### **a. Les cellules monocristallines**

#### **b. Les cellules poly cristallines**

**c. Les cellules amorphes** 

#### **.6.I .3 Principe de fonctionnement d'une cellule au silicium cristallin**

Le but des cellules photovoltaïques est de convertir l'énergie lumineuse provenant du Soleil en énergie électrique. Ceci se fait en trois étapes [8]:

- Absorbation des photons de la lumière solaire.
- Conversion de l'énergie reçue par les photons en énergie électrique (particules électriques libres).
- Collecte les particules dans un circuit électrique externe.

Le matériau constituant la cellule photovoltaïque doit donc posséder deux niveaux d'énergie et être assez conducteur pour permettre l'écoulement du courant, d'où l'intérêt des semi-conducteurs pour l'industrie photovoltaïque.

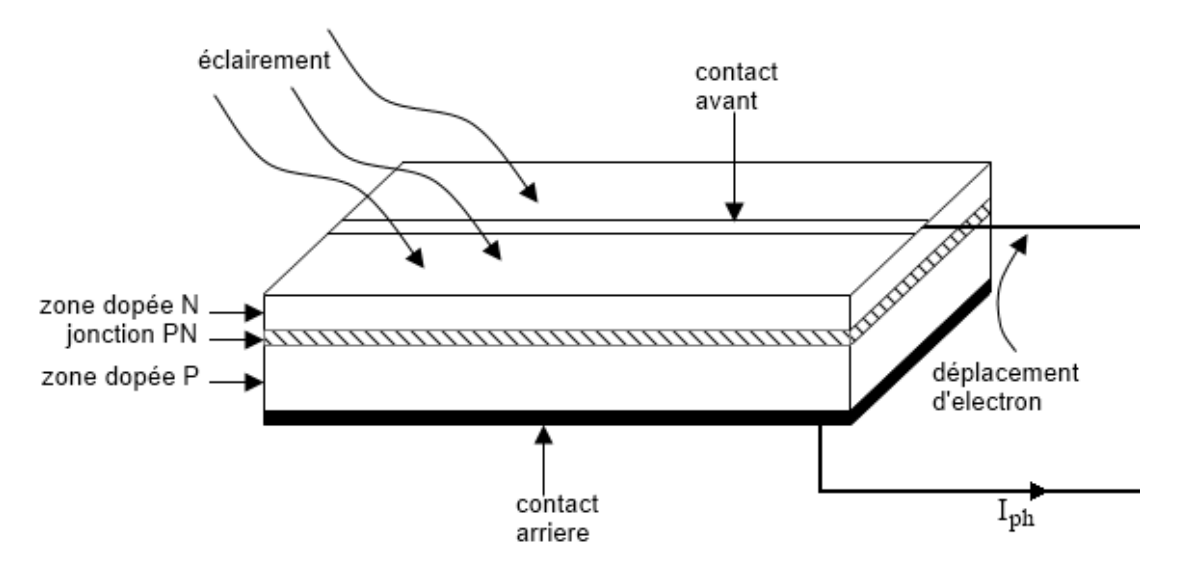

*Figure (I.3): Structure d'une cellule photovoltaïque* 

En résumé, technologiquement, un capteur PV est proche d'une diode PN de par sa constitution, les matériaux utilisés, et les phénomènes physiques identiques mis en œuvre. Le comportement d'une cellule PV peut donc se modéliser comme celui d'une mauvaise jonction PN autant en statique qu'en dynamique lorsque cette dernière n'est pas éclairée. Pour tenir compte du courant engendré par l'éclairement de la cellule et des différentes résistances modélisant les pertes dues à la connectique, trois termes sont ajoutés  $I_{sc}$ , $R_s$  et  $R_p$  [9].

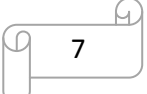

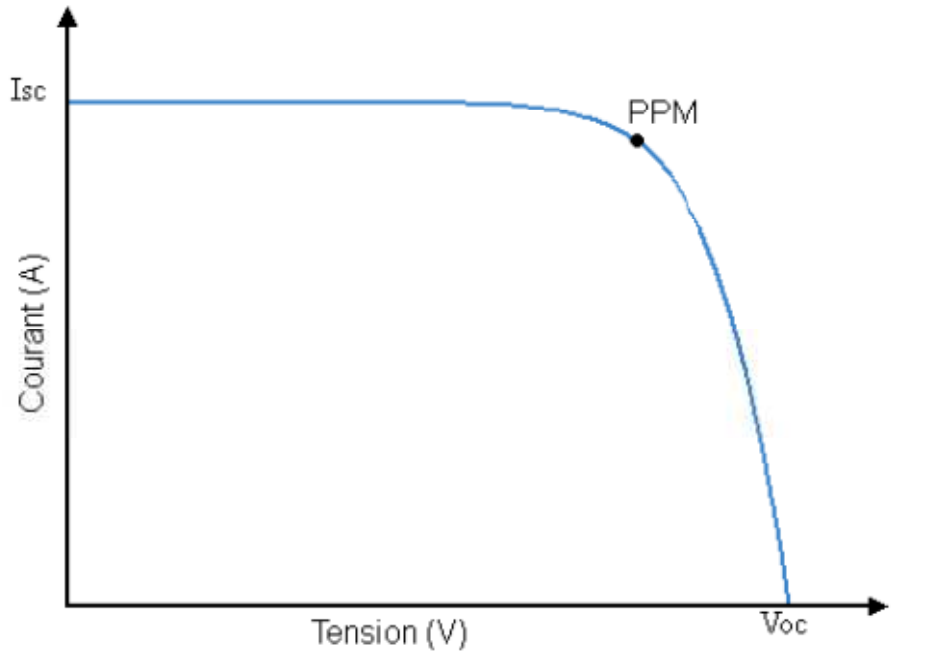

*Figure(I.4): Caractéristiques courant-tension de la cellule photovoltaïque* 

A partir de la caractéristique sous éclairement de la cellule photovoltaïque, on déduit les paramètres électriques propres à la cellule et notamment :

- *Isc*: Courant de court-circuit (obtenu pour *V= 0*)
	- *Voc*: Tension en circuit ouvert (obtenu pour  $I = 0$ )

#### **I.6.4.** *Modèle et équations de circuit de cellules de PV*

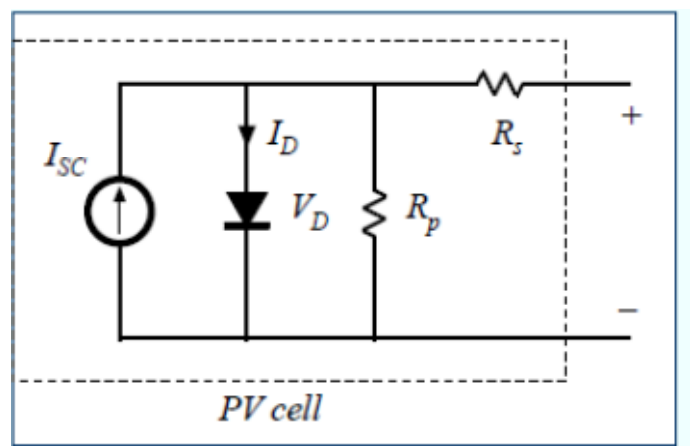

*Figure(I.5) Schéma équivalent d'une cellule photovoltaïque* 

**ET : Nœud :**

8

$$
I_{SC} - I_D - \frac{V_D}{R} - I_{PV} = 0
$$

**Caractéristique de diode :** 

 $I_D = I_0 (e^{V_D/V_T} - 1)$ 

#### **Maille:**

 $V_{PV}$  *cell* =  $v_D$  **-**  $R_S I_{PV}$ 

 $Avec: I_{SC}$  = *courant de court-circuit* 

 $I_{PV}$  = *courant de photovoltaïque* [10]

#### **I.6.5. Influence de l'association série des cellules PV :**

La cellule individuelle, unité de base d'un système photovoltaïque, ne produit qu'une très faible puissance électrique, typiquement de 0.5 W avec une tension de moins d'un volt. Pour produire plus de puissance, les cellules sont assemblées pour former un module (ou panneau).

Un module de 36 cellules en série (Type GTO136 - 80/2) est suffisant pour obtenir une tension compatible avec la charge. Pour avoir plus de tension, il faut assembler Ns modules en série, par contre pour le courant généré, un nombre Np de modules en parallèle permet d'en ajouter, les diodes de protection série et parallèles protègent le circuit contre le retour de courant. L'association en série des cellules délivre une tension égale à la somme des tensions individuelles et un courant égal à celui d'une seule cellule [11].

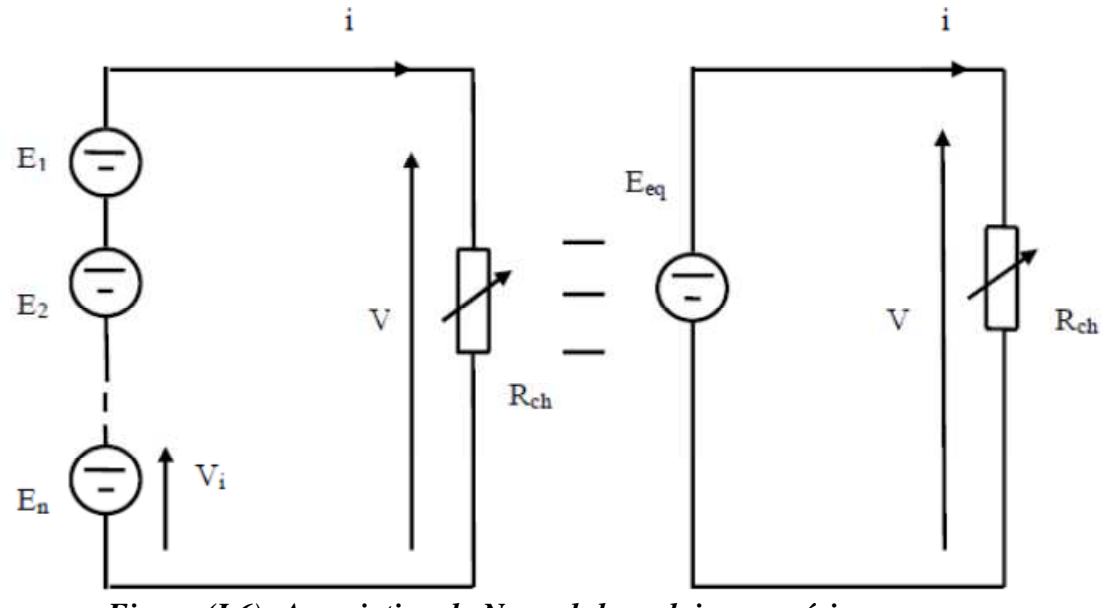

*Figure (I.6): Association de NS modules solaires en série* 

#### **I.6.6. Influence de l'association parallèle des cellules PV :**

L'association en parallèle des photopiles délivre un courant égal à la somme des courants individuels et une tension égale à celui d'une seule cellule.

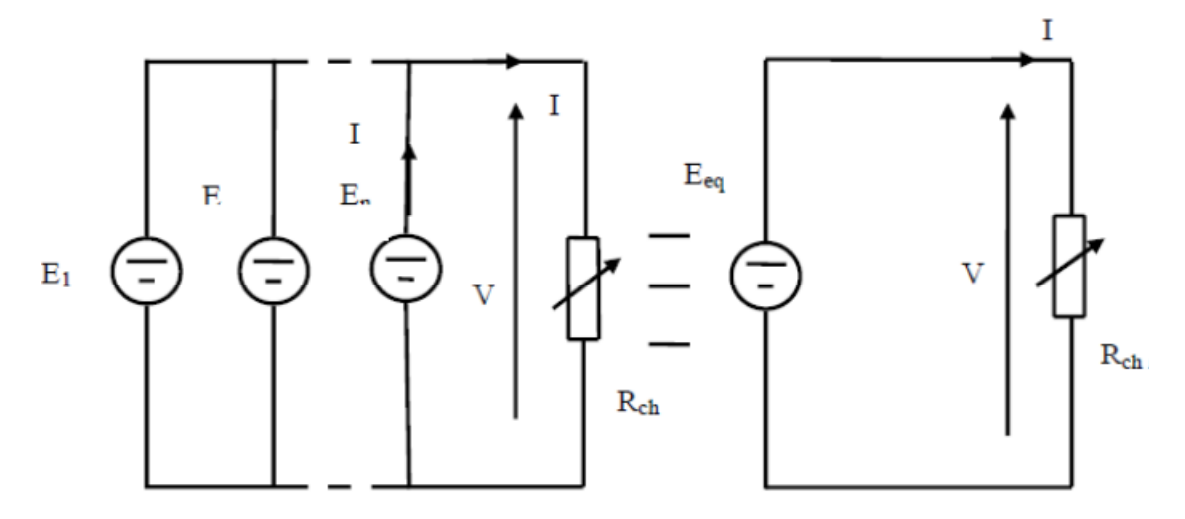

 *Figure (I.7): Association de Np modules solaires en parallèle.* 

#### **I.6.7.Influence de l'association mixte (Série +Parallèle) des cellules PV :**

Pour avoir une satisfaction en courant et en tension, on est obligé d'utiliser un groupement mixte, c'est-à-dire Série-Parallèle [11].

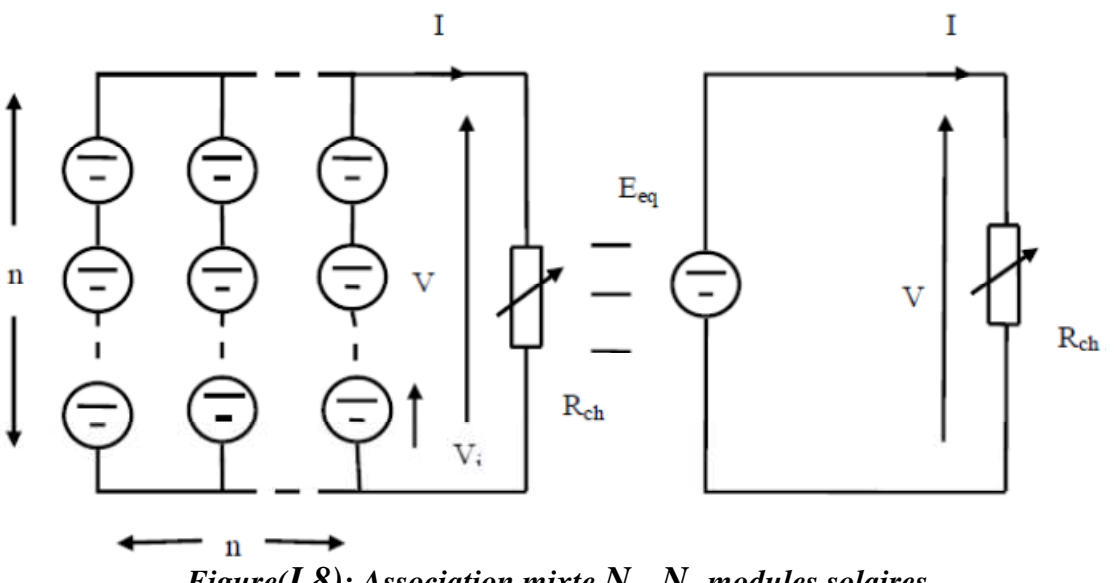

*Figure*(*I.8*)*:* Association mixte  $N_{sx}$   $N_p$  modules solaires.

#### **I.7.Générateur photovoltaïque :**

Le terme générateur photovoltaïque GPV est utilisé pour désigner, selon l'application considérée, un module ou un panneau PV. Toutefois, il peut faire allusion au système PV tout entier. Pour la suite de ce document, on utilisera le terme GPV pour désigner un module ou un panneau PV [12].

#### **I.8. Module photovoltaïque :**

La cellule photovoltaïque élémentaire constitue un générateur de très faible puissance vis-àvis des besoins de la plupart des applications domestiques ou industrielles. Une cellule élémentaire de quelques dizaines de centimètres carrés, délivre au maximum, quelques watts sous une tension inférieure au volt (tension de jonction PN). Pour produire plus de puissance, plusieurs cellules doivent être assemblées afin de créer un module ou un panneau photovoltaïque. En effet, les modules PV sont composés d'un ensemble de cellules mises en série, réalisant la conversion proprement dite de la lumière du soleil en électricité. Ils sont eux-mêmes associés en série et parallèle pour former un champ photovoltaïque d'une puissance crête définie selon des conditions spécifiques d'éclairement, de température et de spectre solaire. La plupart des modules commercialisés sont constitués de deux à quatre réseaux de cellules en silicium cristallins connectés en série [3].

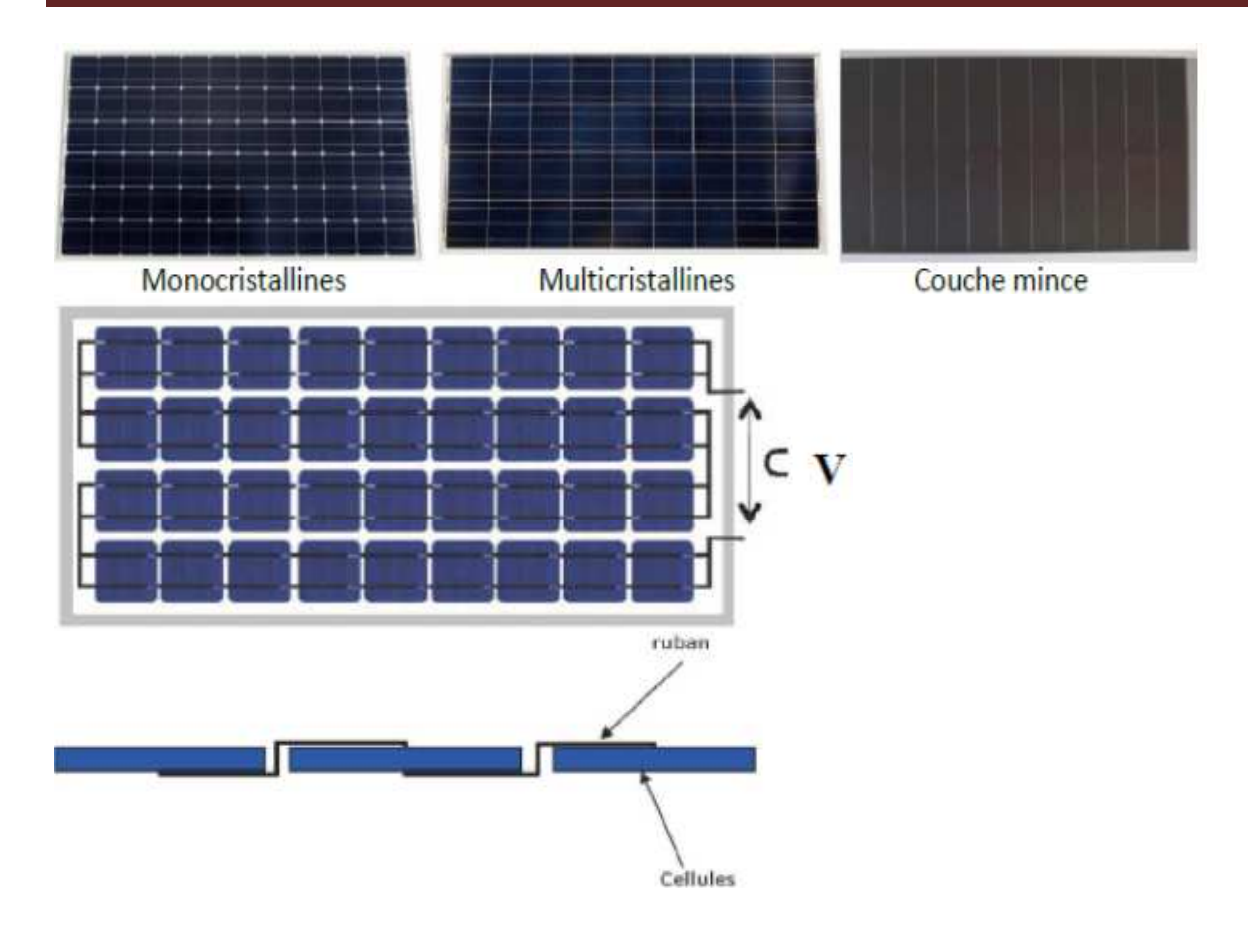

#### *Figure(I.9): Câblage des cellules dans un module*

Les modules photovoltaïques assurent les fonctions suivantes :

- Protection des cellules contre les agents atmosphériques
- Protection mécanique et support.

Connexion électrique entre cellules et avec l'extérieur [3].

#### **I.9. Panneau photovoltaïque :**

Le panneau solaire ou (champ solaire) se compose de modules photovoltaïques interconnectés en série et/ou en parallèle afin de produire la puissance requise. Ces modules sont montés sur une armature métallique qui permet de supporter le champ solaire avec un angle d'inclinaison spécifique [3].

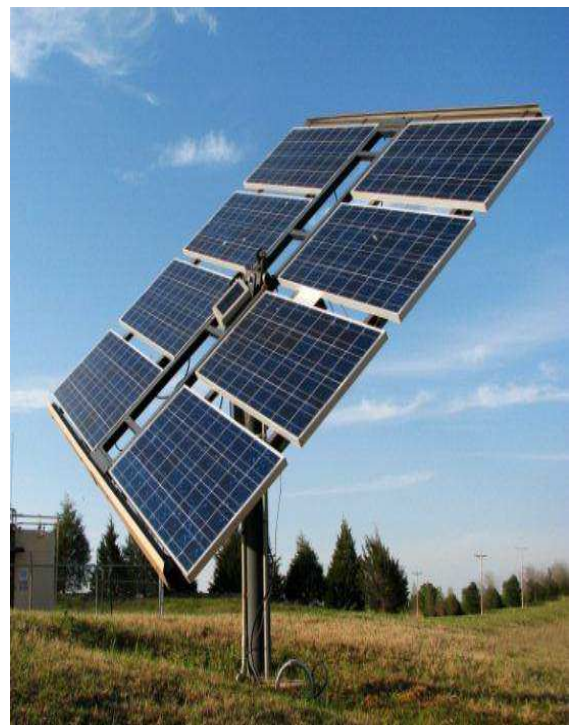

*Figure (I. 10): Panneau photovoltaïque* 

Pour chaque panneau on peut avoir autant de sorties que de modules, ce que fait qu'on aura besoin de boite de dérivation qui regroupe le tous, Alors cette boite de dérivation fixée sur une structure du montage a comme rôle d'effectuer les connections entre les modules pour obtenir une puissance optimale en sortie.

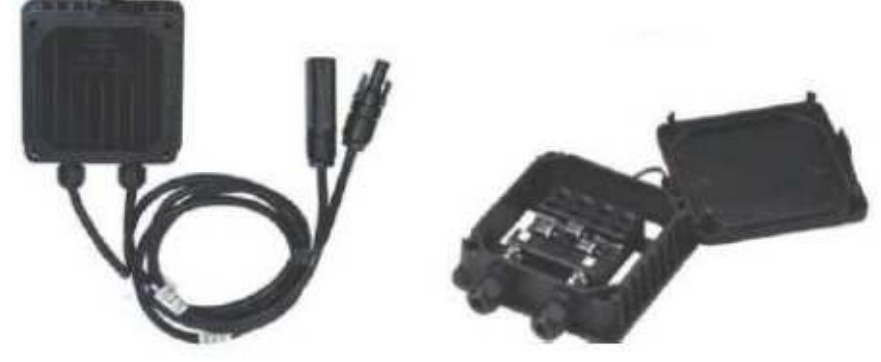

**Figure (I.10): Boite de dérivation** 

La boite de dérivation est composée également d'un circuit imprimé sur lequel se trouvent :

- Des diodes Schottky séries, placée sur un radiateur, sur chaque entrée, qui empêchent aux batteries de se décharger dans les panneaux.
- Des fusibles de protections qui empêcheront aux batteries de se décharger dans les modules en cas de destruction des diodes antiparallèles.

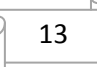

- Des diodes lumineuses, en parallèle sur chaque fusible de protection. Ces diodes permettant de contrôler individuellement chaque branche de modules. Par exemple une boite à 4 entrées de 24 Volts sera constituée de deux branches de deux modules, il y aura donc deux diodes qui permettront de constater le fonctionnement de chaque branche.
- Une protection parafoudre (Transil ou VDR) en sortie de la boîte

Le câblage de ces boites permet d'avoir une sortie en 12,24 ou 48 volts selon les modules, elles sont équipées de deux à douze entrées, selon les tensions de sortie. La quantité d'électricité dans l'ensemble des composants des panneaux PV dépend :

- des besoins en électricité.
- la taille du panneau.
- L'ensoleillement du lieu d'utilisation.
- La saison d'utilisation [12].

#### **I.10.Avantages et inconvénients d'une installation PV**

#### **I.10.1. Les avantage:**

- $\triangleright$  L'énergie photovoltaïque peut être installée partout, même en ville
- $\triangleright$  L'énergie photovoltaïque est renouvelable et gratuit
- $\triangleright$  Sur les sites isolés, L'énergie photovoltaïque offre une solution pratique pour obtenir de l'électricité à moindre coût
- La revente du surplus de production permet d'amortir les investissements voire de générer des revenus
- Le contrat d'achat est conclu pour une durée de 20ans
- Les systèmes photovoltaïques sont fiables : aucune pièce employée n'est en mouvement .les matériaux utilisés (silicium, verre, aluminium), résistent aux conditions météorologiques extrêmes.
- L'énergie photovoltaïques est totalement modulable et peut donc répondre à un large éventail de besoins. La taille des installations peut aussi être augmente par la suite pour suivre les besoins de son propriétaire

 Le coût de fonctionnement des panneaux photovoltaïque est très faible car leur entretien est très réduit, et ils ne nécessitent ni personnel hautement spécialisé

#### **I.10.2. Les inconvénients:**

- Le coût d'investissement des panneaux photovoltaïque est élevé.
- Le rendement réel de conversion d'un module est faible.
- Lorsque le stockage de l'énergie électrique par des batteries est nécessaire, le coût du système photovoltaïque augmente
- Les panneaux contiennent des produits toxiques et la filière de recyclage n'est pas encore existante.
- $\triangleright$  Le rendement électrique diminue avec le temps (20% de moins au bout de 20 ans).

#### **I.11.Conclusion:**

Dans ce chapitre, nous avons présenté le monde de la conversion photovoltaïque qui connait depuis quelques années une évolution profonde associée à l'intérêt croissant pour l'énergie photovoltaïque. On a étudié le principe de l'effet photovoltaïque, la cellule photovoltaïque et module photovoltaïque.

**Chapitre** *II*

# **Les convertisseurs du système PV raccordée au réseau et la commande MPPT**

#### **II.1. Introduction:**

Dans un système de conversion des énergies renouvelables, des convertisseurs sont utilisés pour charger des batteries de stockage et pour transformer le courant continu en courant alternatif et inversement. Trois types de convertisseurs sont souvent rencontrés dans les énergies renouvelables: les redresseurs, les onduleurs, les hacheurs.

L'étude du convertisseur est intéressante dans la mesure où il est utilisé dans la plupart des nouveaux types de sources de production d'énergie dispersée connectée au réseau (éolienne, photovoltaïque, pile à combustible…) [13].

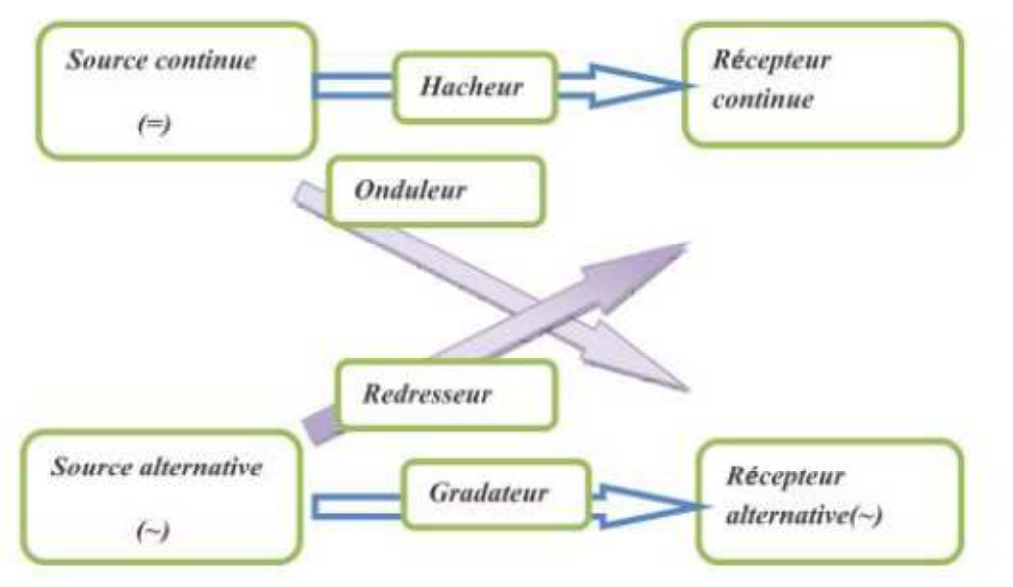

*Figure(II.31) les différents types de convertisseurs statiques.* 

Dans ce chapitre nous présentons les différents types des convertisseurs statiques qu'on peut utiliser dans le système photovoltaïque connectée au réseau. Premièrement on commence par les convertisseurs (DC-DC) et sont différents types, et on termine par les convertisseurs (DC-AC). On présente dans ce chapitre, la méthode MPPT

## **II.2. Electronique de puissance :**

L'électronique de puissance est la branche de l'électrotechnique qui a pour objet de l'étude de la conversion statique d'énergie électrique (notamment les structure les composants, les commandes et les interactions avec l'environnement).

L'électronique de puissance traite l'énergie électrique par voie statique. Elle permet :

- Une utilisation plus souple et plus adaptée de l'énergie électrique
- Une amélioration de la gestion, du transport et de la distribution de l'énergie électrique

• Une discrétion par réduction des masses et des volumes ainsi par un fonctionnement ultrasonore des dispositifs.

La conversion statique est réalisée au moyen de convertisseur statique qu'ils sont des dispositifs qui transforme l'énergie électrique disponible en une forme appropriée à l'alimentation d'une charge [3].

#### **II.2.1. Electronique de puissance et la conversion électrique :**

L'énergie électrique est surtout distribuée sous forme de tensions alternatives sinusoïdales ou continues. L'électronique de puissance permet de modifier la présentation de l'énergie électrique pour l'adapter aux différents besoins. L'électronique de puissance utilise des convertisseurs statiques. Ces derniers utilisent des interrupteurs électroniques [3].

#### **II.2.2. Système photovoltaïque relié à une grille.**

La puissance photovoltaïque assurée à la grille de service gagne de plus en plus la visibilité, alors que la demande de la puissance mondiale augmente. Elle enregistre une augmentation exponentielle avec l'Allemagne et le Japon menant la liste des pays ayant la plus grande capacité installée. Disponibilité sans conditions de la source d'énergie l'amitié environnementale de ces systèmes sont terminées leurs avantages importants les sources d'énergie traditionnelles telles que le pétrole et le gaz naturel, mais leur efficacité et contrôlabilité support comme inconvénients principaux. En plus de ceci, les opérateurs du système de transmission sont imposants normes dures, quand le système photovoltaïque est relié le réseau de service. Beaucoup d'exigences comme la stabilité du système de puissance et la qualité de puissance sont des demandes primaires.

Par conséquent, grande recherche des efforts sont déployés dans le contrôle de ces systèmes afin d'améliorer leur comportement

Tous les systèmes photovoltaïques connectent la grille de service par un inverseur de source de tension et a convertisseur de poussée.

Le générateur de photovoltaïque s'est relié par des inverseurs au réseau de distribution sous climatique standard conditions (1000 W/m**<sup>2</sup>** et25°C)[14]
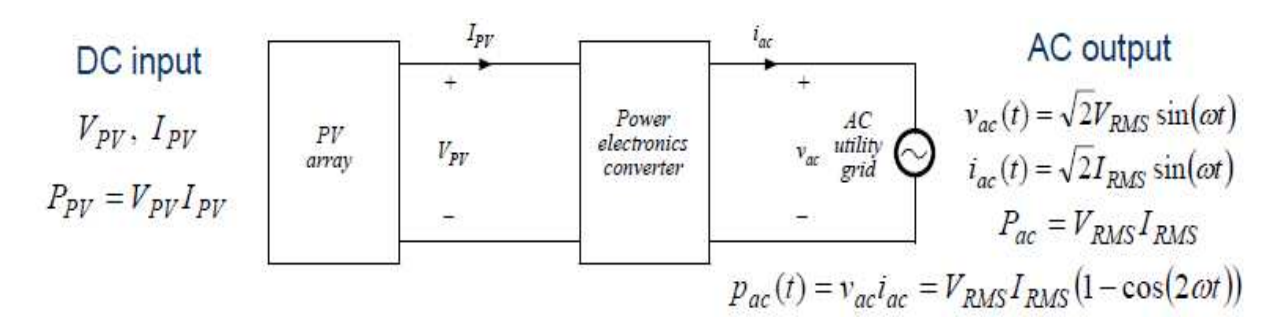

*Figure(II.1) Une architecture possible de système de PV reliée à une grille [15]*

#### **II.3 Convertisseur électronique de puissance**

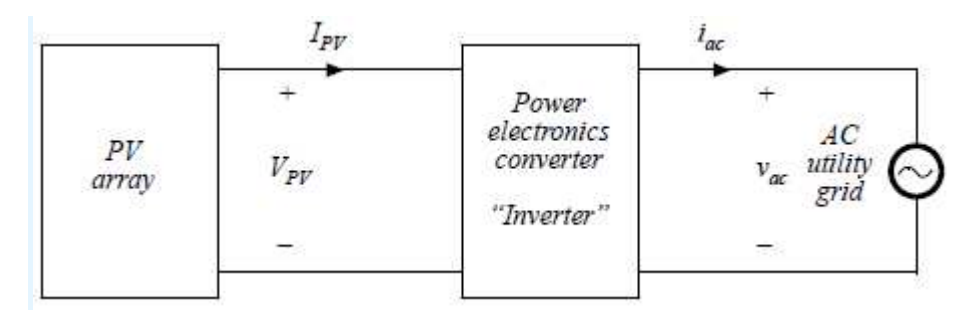

 *Figure (II.2) Convertisseur électronique de puissance [15].*

#### **II.3.1.Une réalisation possible :**

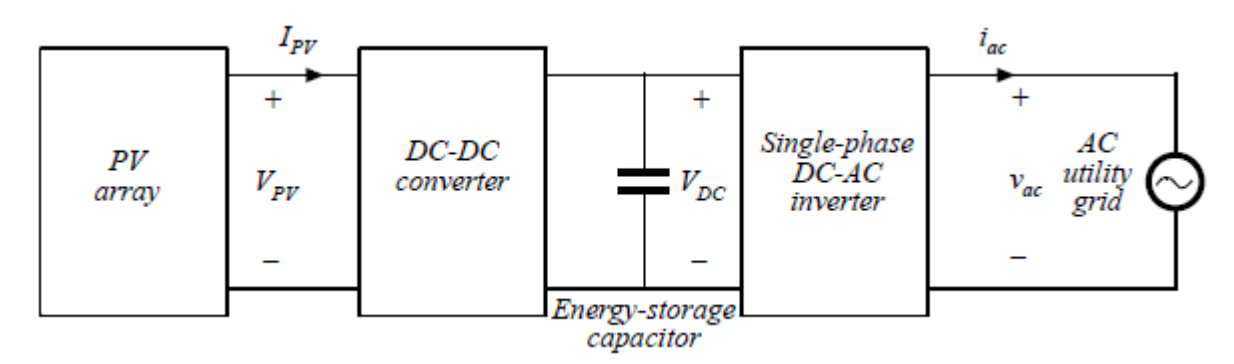

*Figure (II.3) une réalisation possible de convertisseur de puissance [15].* 

#### **II.3.2.Définition des convertisseurs électrique**

Les convertisseurs sont des appareils servent à transformer la tension électrique pour l'adapter à des récepteurs fonctionnant en une tension continue différente ou une tension alternative. L'étude du convertisseur est intéressante dans la mesure où il est utilisé dans la plupart des nouveaux types de sources de production d'énergie dispersée connectée au réseau photovoltaïque [3].

La tension fournie par les panneaux photovoltaïques est une tension de type continu pour l'adapter à nous besoin il y a deux sorte de convertisseur (les hacheurs DC-DC, les onduleurs DC-AC)

#### **II.3.3.Fonctions du convertisseur électronique de puissance**

• Actionnez la rangée de photovoltaïque (PV) au point de puissance maximum

(MPP) dans toutes les conditions

• Produisez du courant de sortie à C.A. dans la phase avec la tension de grille de service à C.A.

• Réalisez l'efficacité de conversion de puissance de prés de 100%

$$
\eta_{convertisseur} = \frac{P_{ac}}{P_{PV}} = \frac{V_{RMS} I_{RMS}}{V_{PV} I_{PV}}
$$
(II.1)

• Fournissez le stockage de l'énergie pour équilibrer la différence entre  $P_{PV}$  et  $P_{ac}(t)$ 

#### **Caractéristiques souhaitables**

- Poids minimum, taille, coût
- Fiabilité élevée [15].

#### **II.4. Introduction à la conversion électronique de puissance**

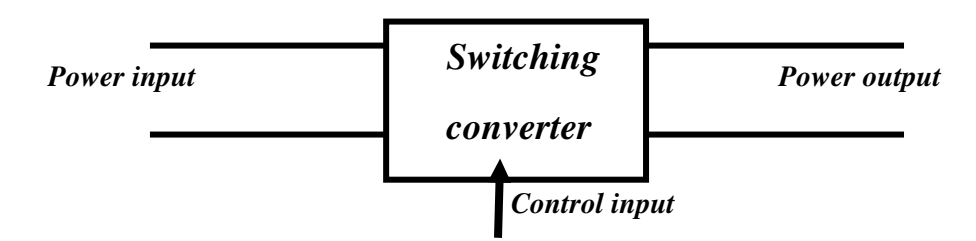

*Figure (II.4) : convertisseur de commutation* 

#### **quatre types convertisseurs électronique**

Dc-dc conversion : Modification et control de la grandeur de la tension Ac-dc rectification : Contrôle possible de la tension continue, du courant alternatif DC-ac inversion : produire une sinusoïdal de grandeur et fréquence contrôlables Ac-ac cycloconversion : changez et commandez la grandeur et la fréquence de tension rétroaction de réaction

#### **Swithing converter =convertisseur de commutation**

#### **II.4. 1.Régulateur de commutation ou convertisseur de commutation**

Technologie linéaire fabrique une large gamme de circuits intégrés de régulateur de commutation à haute performance avec interrupteurs internes synchrones et non synchrones. Ces régulateurs de tension de commutation offrent une capacité de tension d'entrée typique de 2,25 V à 60 V, des fréquences de commutation jusqu'à 4 MHz et une efficacité élevée jusqu'à 96%. De même, avec le fonctionnement en mode rafale, les courants de repos au niveau des dizaines de micro-amplificateurs peuvent être atteints. Cette combinaison de fonctionnalités permet des implémentations de circuits très petites et de faible profil avec des composants externes minimaux. Les topologies incluent des régulateurs de commutation en buck (step-down), des régulateurs de commutation boost (step-up), un régulateur de commutation de buck-boost, des régulateurs de commutation inverseurs et des régulateurs de commutation flyback et topologie isolés.

Les autres caractéristiques comprennent une fréquence de commutation réglable ou synchronisable, de petite taille,

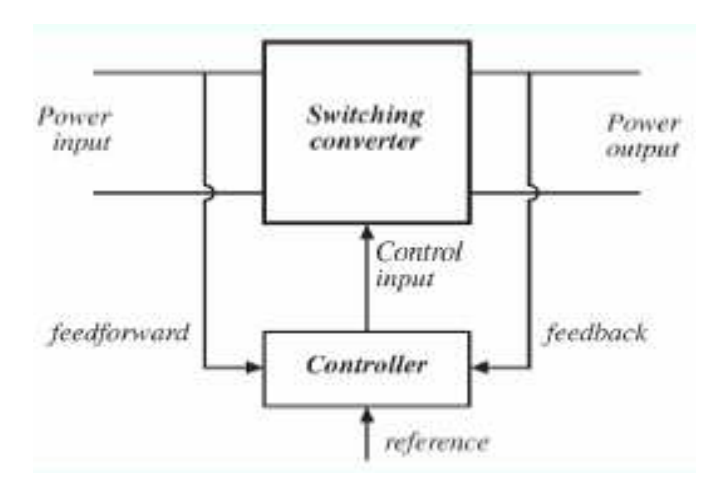

*Figure (II.5) : convertisseur de commutation avec contrôleur [15].* 

• **Le contrôle est invariablement requis Dans le système photovoltaïque, par exemple:**

• Tension d'entrée de commande du DC-DC Tension d'entrée pour fonctionner PV au MPP

- Forme de contrôle de la sortie DC-AC Courant pour suivre une sinusoïdale référence
- Contrôlez l'amplitude du courant pour équilibrer La puissance d'entrée et de sortie

#### **II.4.2.Le rendement élevé est essentiel [15]**

$$
\eta = \frac{P_{out}}{P_{in}} \tag{II.2}
$$

$$
P_{\text{pertes}} = P_{in} - P_{out} = P_{out} \left( \frac{1}{\eta} - 1 \right) \tag{II.3}
$$

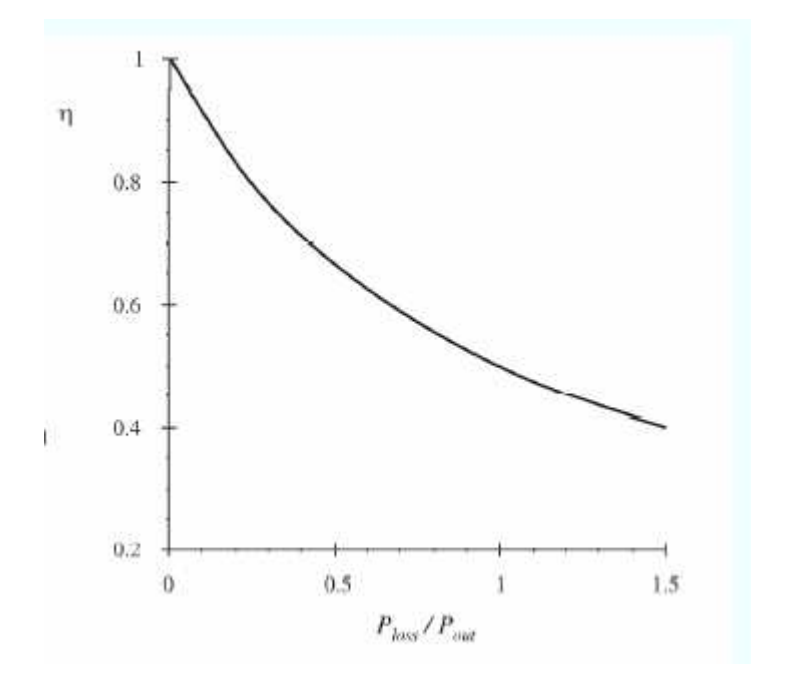

*Figure (II.6) : courbe du rendement en fonction du Ppertes / Pout* 

Le rendement élevé mène à la perte de puissance faible dans le convertisseur l'opération de petite taille et fiable est alors faisable

l'efficacité est une bonne mesure de représentation de convertisseur

#### **II.4.3.Composants de circuit pour la conversion de**

**puissance électronique efficace ?** 

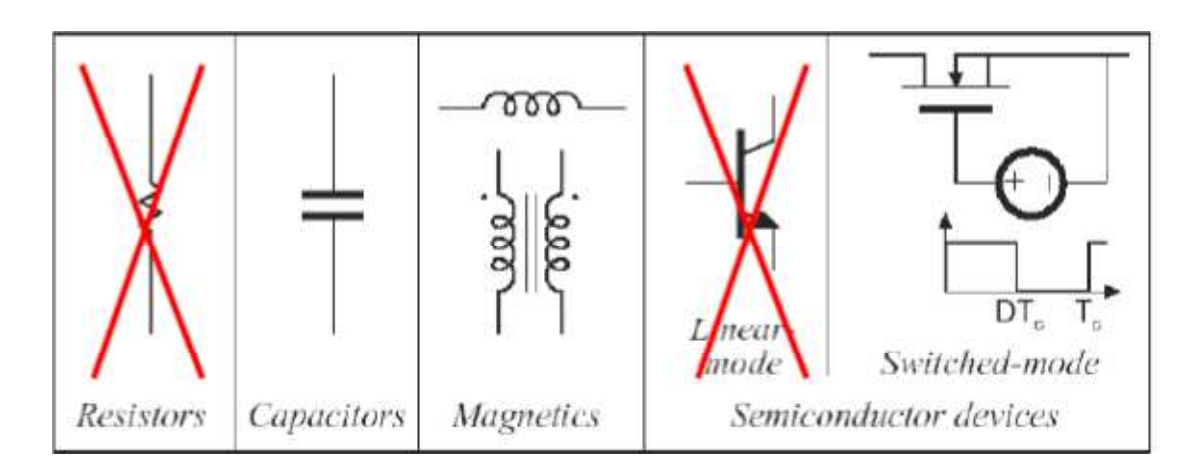

#### **Figure (II.7) : Composants de circuit pour la conversion de puissance électronique efficace**

Traitement de puissance: éviter les éléments à perte

Les convertisseurs électroniques de puissance sont des circuits constitués de dispositifs semiconducteurs fonctionnent comme des commutateurs (presque idéaux) Condensateurs et composants magnétiques (inductances, transformateurs) [15].

## **II.5.Convertisseurs DC/DC pour les systèmes d'énergie solaire II.5.1.Définition d'un convertisseur DC/DC (hacheur)**:

Un hacheur permet de régler le transfert d'énergie d'une source continue vers la charge avec un rendement élevé. Selon la structure, il peut être abaisseur ou élévateur de tension et, dans certaines conditions, renvoyer de l'énergie à l'alimentation. Il est utilisé dans les alimentations et pour le pilotage des moteurs [3].

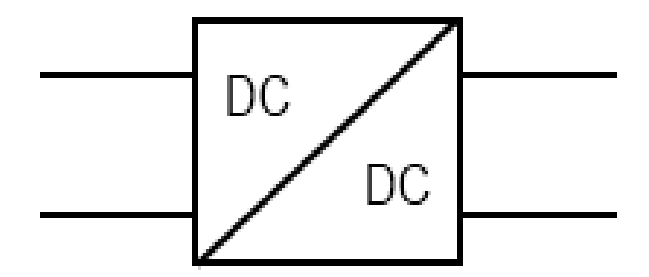

 *Figure (II. 8): Symbole d'un convertisseur DC-DC* 

```
23
```
#### **II.5.2.Exigences de l'utilisateur :**

La fonction essentielle d'un convertisseur de puissance est double: d'une part adapter la forme de l'énergie aux besoins d'une charge (typiquement en transformant une tension en une tension continue et/ou en modifiant le niveau de la tension) et d'autre part stabiliser ce flux d'énergie en filtrant autant que possible les fluctuations de la source.

Dans le principe, assurer ces deux fonctions n'est pas excessivement complexe: fabriquer une alimentation élémentaire demande un nombre de composants relativement réduit. Mais l'utilisateur privé ou professionnel a beaucoup d'autres exigences. Idéalement, un convertisseur doit en effet [3] :

• délivrer une ou souvent plusieurs tensions parfaitement continues, éventuellement ajustables et stables quel que soit le courant demandé;

- posséder un rendement élevé;
- présenter un niveau de sécurité élevé, notamment en répondant aux normes d'isolation entre l'utilisateur et le réseau;
- posséder une fiabilité élevée relativement à la durée de vie de l'application, en ce compris la résistance aux contraintes de l'environnement (vibrations, température, humidité, etc.);
- ne pas être une source de perturbations pour le réseau électrique amont ou les équipements environnants ni être trop sensible aux perturbations émanant de ceux-ci (compatibilité électromagnétique);
- être la plus petite et la plus légère possible;
- et bien entendu être de préférence peu coûteuse… [3]

#### **II.5.3.Les déférents types de convertisseur DC-DC (Hacheur)**

- Convertisseur DC-DC Boost (step-up) en mode commuté
- Modèle moyenné (averaged) du convertisseur boost DC-DC avec contrôle de courant d'entrée
- **Les fonctionnements du boost DC-DC :**
- Réglez le point de fonctionnement  $PV(V_{PV}, I_{PV})$  vers MPP

• Accélérez efficacement  $V_{PV}$  à une tension continue  $V_{DC}$  plus élevée [17]

### **II.5.3.1. Hacheur Boost DC-DC (step-up)**

Un convertisseur Boost (ou Step-Up en anglais), ou hacheur parallèle, est une alimentation à découpage qui convertit une tension continue en une autre tension continue de plus forte valeur.

**a). Hacheur boost avec commutateur idéal** 

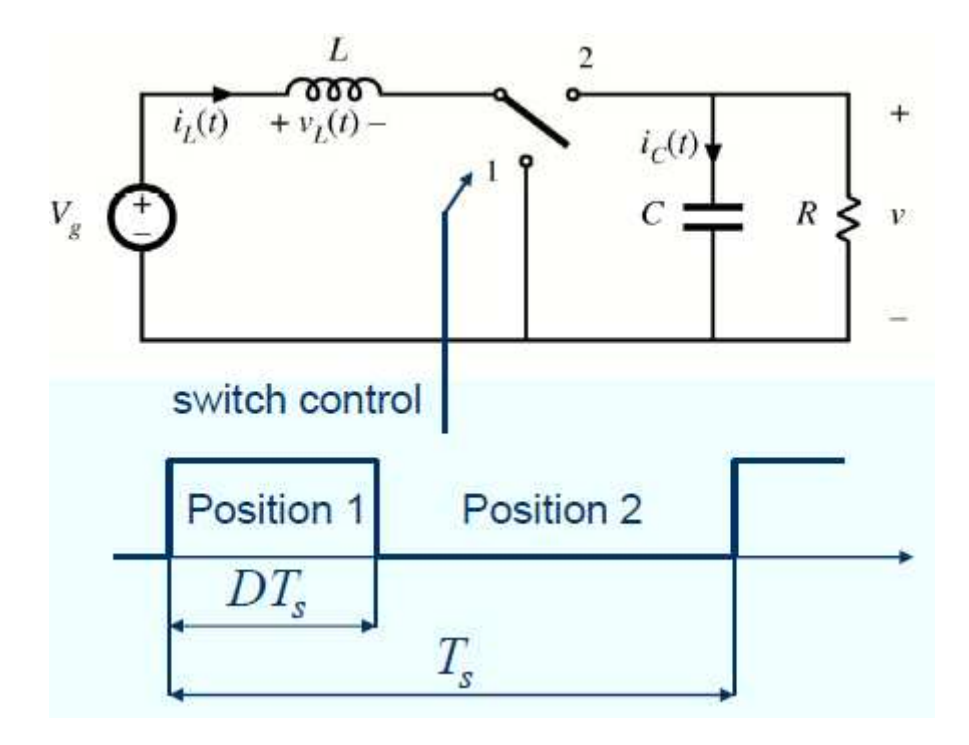

**Figure (II.8) :** *Schéma électrique d'un hacheur Boost (step-up) DC-DC* 

*TS =* période de commutation

 $f_s = 1/ T_s =$  fréquence de commutation

*D* = rapport de devoir de commutateur (ou coefficient d'utilisation),  $0 \le D \le 1$  [15].

#### **b). Circuit convertisseur Boost DC-DC**

 $\triangleright$  Convertisseur boost avec commutateur idéal [15] :

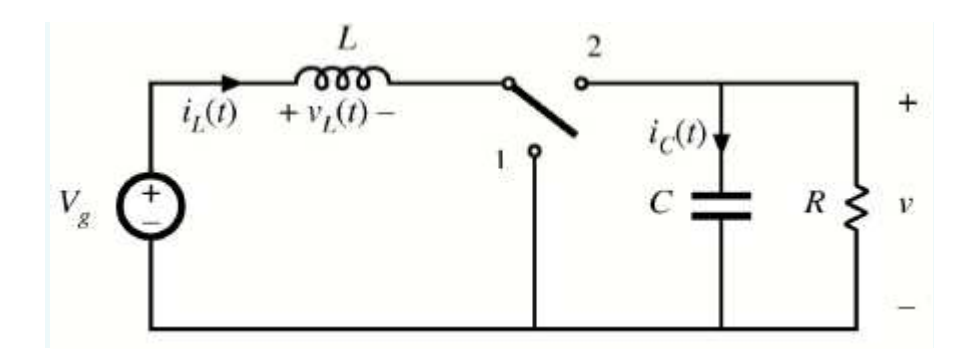

#### **Réalisation à l'aide de puissance MOSFET et diode :**

Le transistor *Qi* a une réponse infiniment rapide tandis que la diode *D1* a une valeur de seuil égale à zéro. Cela permet que l'état de conduction et les états de blocage soient activés sans perte de temps. De ce qui précède, nous avons le comportement suivant: lorsque le transistor Q est dans l'état ON, La diode D est inversement polarisée. En conséquence, il n'y a pas de connexion entre la tension source *V<sup>g</sup>* et la charge système R. Ceci peut être vu à partir de la **Figure (II.10).** D'autre part, lorsque le transistor Q est à l'état OFF, la diode D est directement polarisée, ou D est conducteur. Cela permet le flux d'énergie entre la source de tension *Vg* et la charge du système R, comme illustré à la **figure (II.10)[17].**

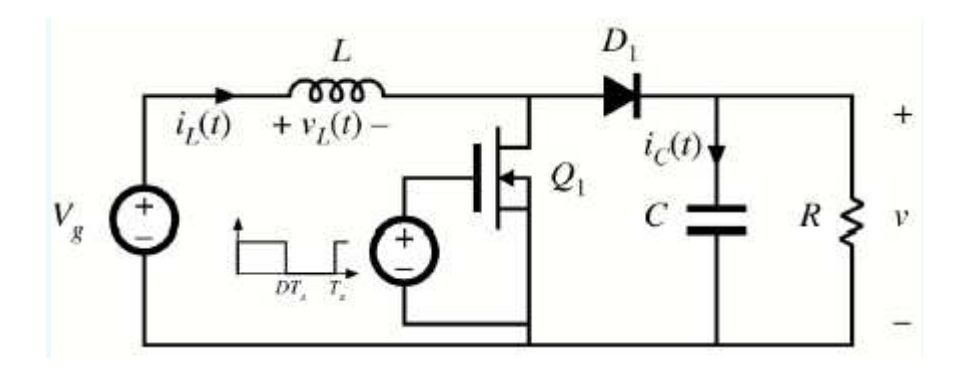

**Figure (II.9) : Circuit de convertisseur de Boost DC-DC avec MOSFET**

Le transistor MOSFET de puissance et la diode fonctionnent en tant que commutateurs proche-idéaux [15].

#### **c).Analyse du hacheur (Boost) DC-DC**

Ce hacheur comporte trois composants : Une inductance L, une capacité C et un interrupteur qui peut prendre deux états, 1 et 0. Son principe peut être expliqué de la manière suivante : Quand l'interrupteur est en position 1, le circuit est séparé en deux parties : à gauche, la source charge l'inductance, pendant ce temps, la capacité à droite maintient la tension de sortie utilisant l'énergie précédemment stockée. Quand l'interrupteur change de position vers 0, la source DC et l'énergie stockée dans l'inductance vont ensemble alimenter le circuit à droite, d'où une augmentation de la tension de sortie. Dans les conditions idéales, c'est à dire : interrupteur idéal, capacité idéale et inductance idéale

#### **Convertisseur original**

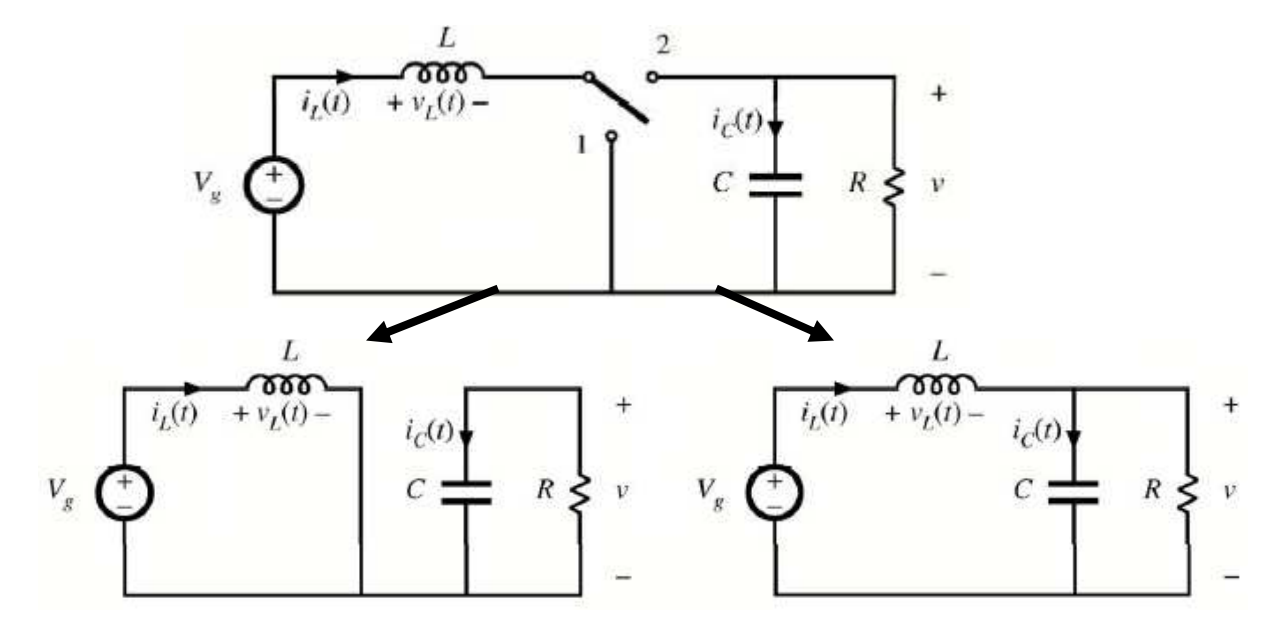

*Commutateur en position 1**Commutateur en position 2*

*Figure(II.10) : Analyse du hacheur (Boost) DC-DC avec commutateur idéal [15]*

*Position 1:* 

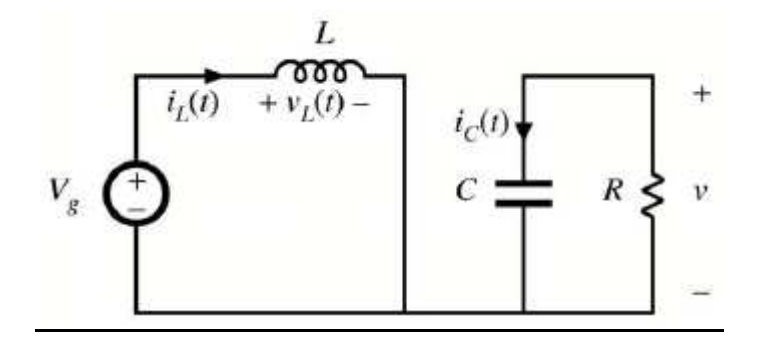

*Figure(II.11) : Schéma électrique d'un hacheur boost DC-DC avec commutateur idéal en position 1* 

 **Tension d'inducteur et courant de condensateur** 

*vL =V<sup>g</sup>* **(II.4)** 

$$
i_C = -\nu / R \tag{II.5}
$$

 **Petite approximation d'ondulation** 

$$
\begin{array}{c|c}\n\hline\n\hline\n\hline\n\hline\n27\n\end{array}
$$

$$
v_L = V_g \tag{II.6}
$$

$$
i_C = -V/R \tag{II.7}
$$

**Position 2 :**

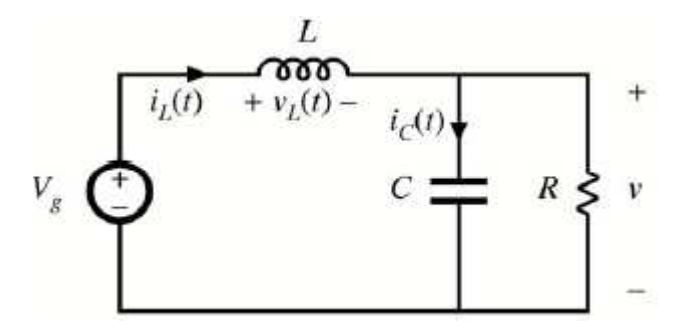

*Figure(II.12) : Schéma électrique d'un hacheur boost DC-DC avec commutateur idéal en position 2* 

**Tension d'inducteur et courant de condensateur**

$$
v_L = V_g - v \tag{II.8}
$$

$$
\dot{i}_c = \dot{i}_L \cdot \nu / R \tag{II.9}
$$

**Petite approximation d'ondulation** 

$$
v_L = V_g - V \tag{II.10}
$$

$$
i_C = I - V/R \tag{II.11}
$$

**d) Formes d'onde de Tension d'inducteur et courant de condensateur** 

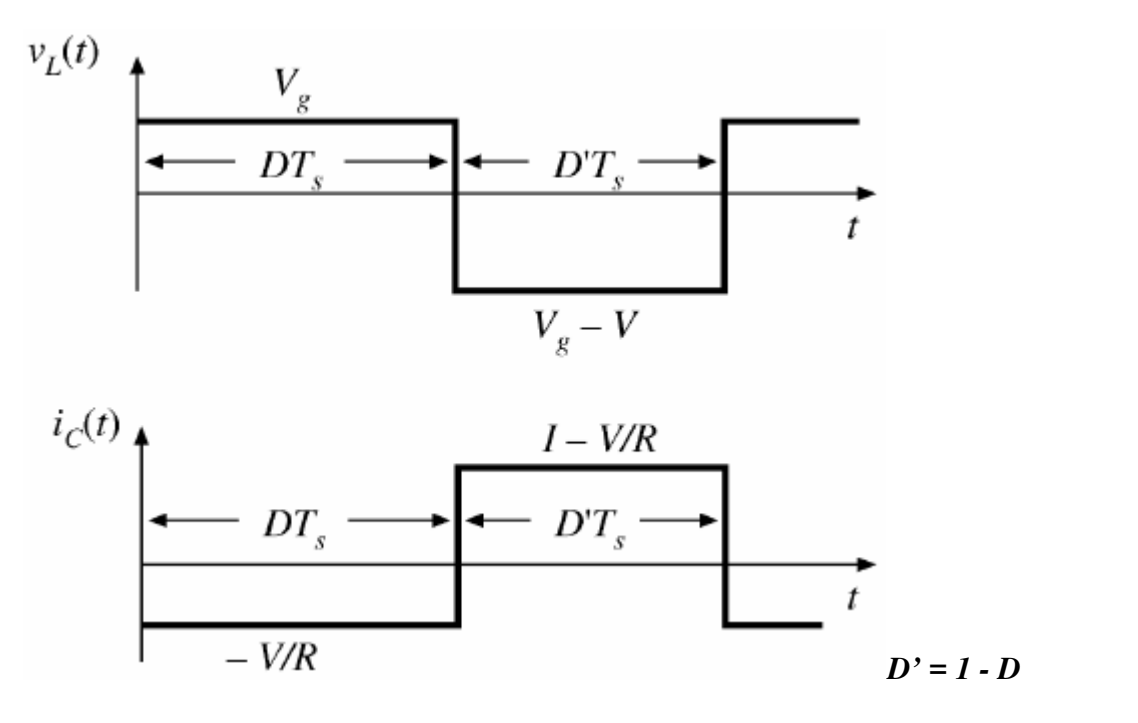

*Figure(II.13) : Formes d'onde du Tension d'inducteur et courant de condensateur [15]*

#### **Fonctionnement périodique à l'état d'équilibre :**

- Équilibre d'inducteur volt-deuxièmes : tension moyenne d'inducteur =0
- Équilibre de charge de condensateur : courant moyenne de condensateur =0 [15]

#### **e) Équilibre volt-deuxièmes d'inducteur**

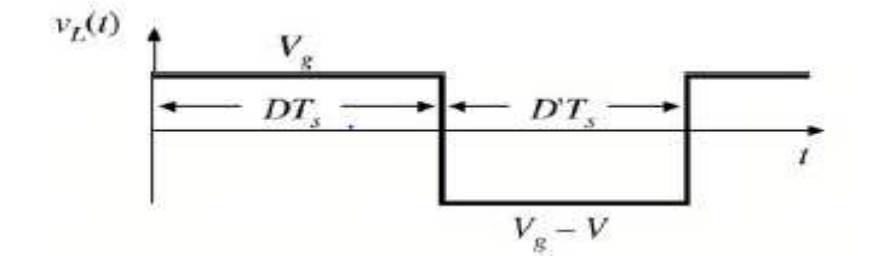

*Figure(II.14)* **:** *Équilibre volt-deuxièmes d'inducteur [15]*

**Volt-secondes net appliquées à l'inducteur sur une période de commutation [15]:** 

$$
\int_0^{T_s} v_L(t) = (V_g) DT_s + (V_g - V) D' T_s \tag{II.12}
$$

**Égalisez à zéro et rassemblez les termes [15] :** 

$$
V_g(D+D') - V D' = 0 \tag{II.13}
$$

**Résoudre pour V [15]:** 

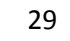

$$
V = \frac{V_g}{D'} \tag{II.14}
$$

**Le rapport de conversion de tension est pour cela [15]** 

$$
M(D) = \frac{V}{V_g} = \frac{1}{D'} = \frac{1}{1 - D}
$$
 (II.15)

**f**) Rapport de conversion du Boost DC c'est  $M = V_{out} / V_{g}$ 

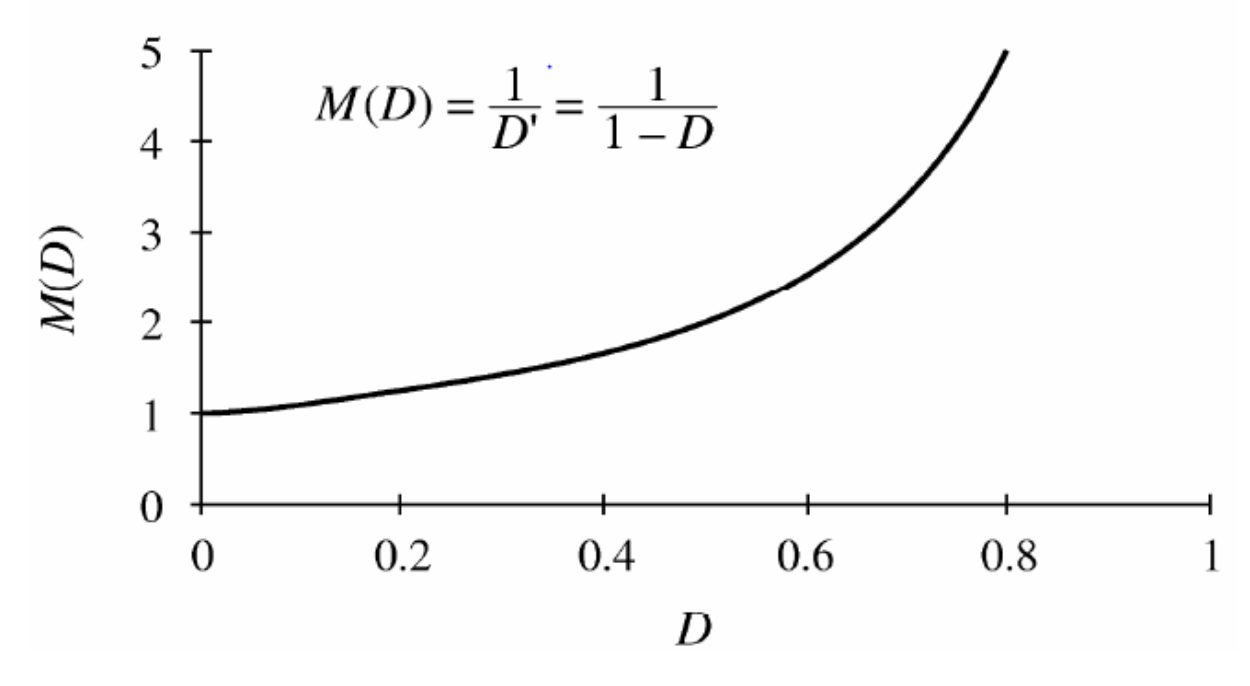

 *Figure (II.15) : courbe du rapport du boost DC* 

$$
M(D) = \frac{1}{D'} = \frac{1}{1 - D}
$$
 (II.16)

Le convertisseur DC-DC de Boost augmente une tension d'entrée CC par un rapport M qui est réglable électroniquement en modifiant le rapport de service D [15]

#### **II.5.3.2. Modèle Convertisseur moyen (averaged) DC-DC**

• Aucunes pertes :

$$
V_{out} = \frac{1}{1 - D} V_g \qquad I_g = \frac{1}{1 - D} I_{out} \tag{II.17}
$$

30

 $V_g I_g = V_{out} I_{out}$ **(II.18)**  Le convertisseur idéal de boost DC-DC fonctionne comme transformateur idéal de DC avec un rapport survolteur électroniquement réglable [15].

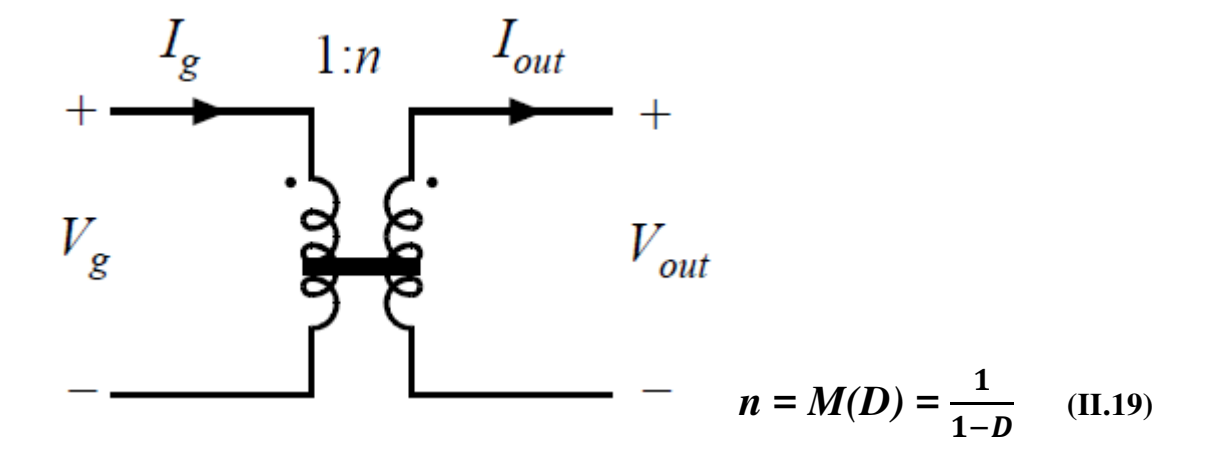

 *Figure (II.16) : model Averaged DC*

#### **a) Modélisation des pertes**

#### **• Pertes dans des convertisseurs de puissance de commuter-mode** :

**pertes de conduction** , En raison des chutes de tension à travers la résistance de l'enroulement de l'inducteur, et à travers les commutateurs semi-conducteurs de puissance lorsque ON

• Les pertes de conduction dépendent fortement du de puissance de sortie

**les pertes de commutation** , En raison de l'énergie perdue pendant les transitions ON / **OFF** 

 • Les pertes de commutation ne dépendent pas fortement de puissance de sortie ; Une partie de la perte de commutation reste même à une puissance de sortie nulle

• Les pertes de commutation sont proportionnelles à la fréquence de changement

#### **d'autres pertes, incluant :**

- Pertes dans des noyaux d'aimant
- Puissance requise pour actionner des circuits de contrôle [15].

#### **II.5.3.3.Modèle moyen (Averaged) DC avec pertes**

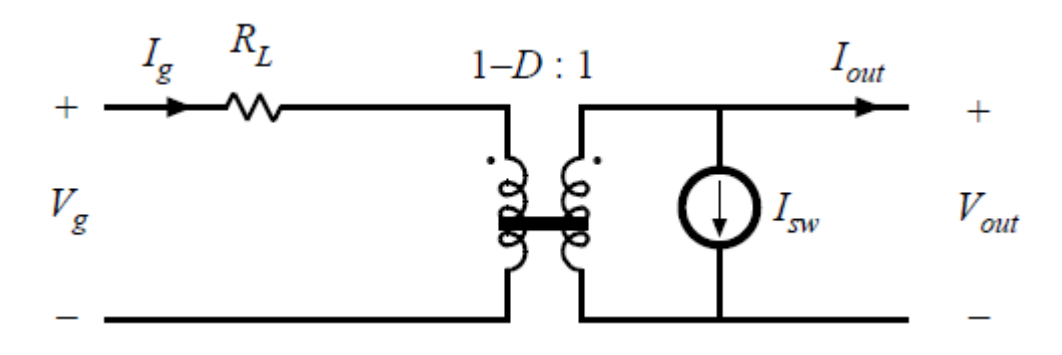

*Figure (II.17) : Averaged DC*

• Petit *R<sup>L</sup>* modèle des **pertes de conduction** dues à l'enroulement d'inducteur résistance et résistances de commutateur électrique

• Petit *Isw* modèle la **commutation** et d'autres pertes charge-indépendantes

• Efficacité avec des pertes, quand la charge *Iout* actuel est connue :

$$
\eta = \frac{1}{1 + \frac{R_L (I_{out} + I_{SW})^2}{(1 - D)^2} V_{out} I_{out}} + \frac{I_{SW}}{I_{out}}
$$
(II.20)

**Exemple : efficacité pour différent** *RL* 

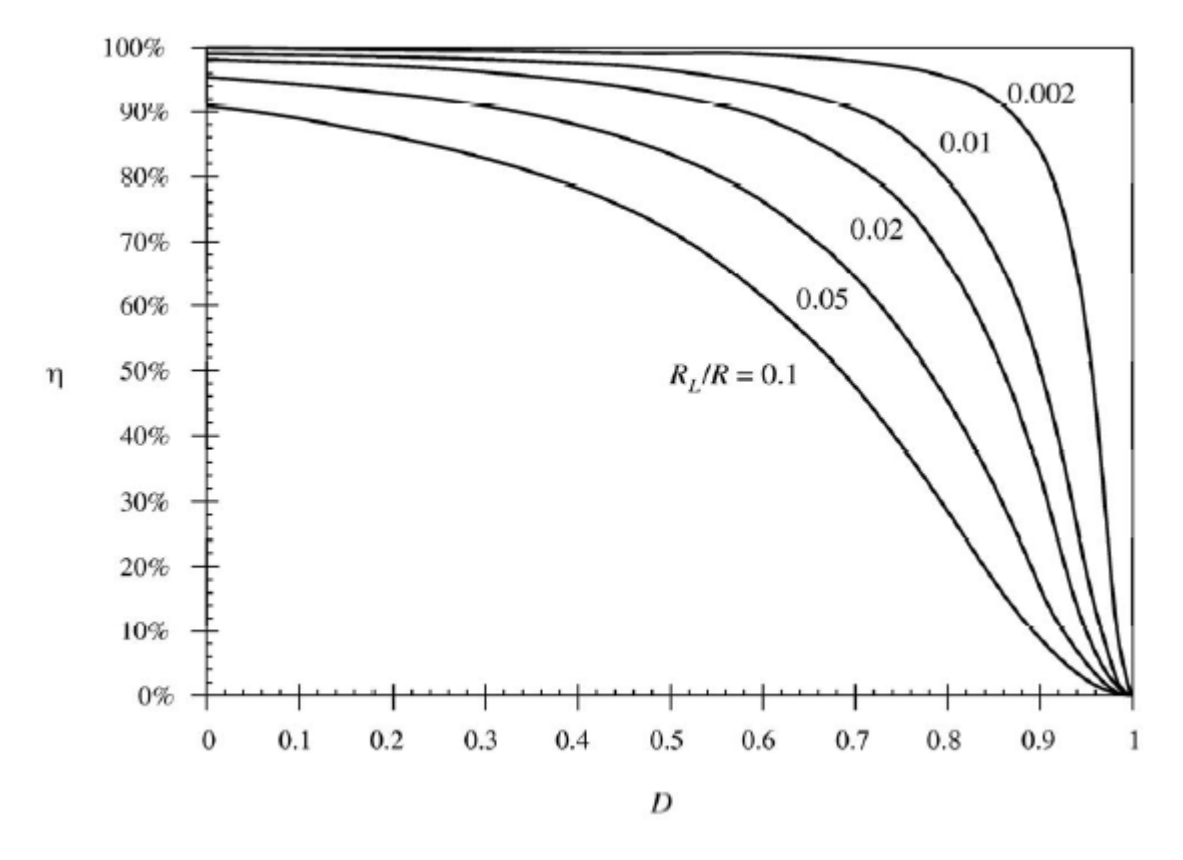

*Figure(II.18) : Efficacité par rapport au cycle de service [15].* 

Supposez: • Charge résistive

$$
R = V_{out} / I_{out} \tag{II.21}
$$

$$
I_{SW} = 0 \tag{II.22}
$$

$$
\eta = \frac{1}{1 + \frac{R_L - 1}{(1 - D)^2 R}}
$$
(II.23)

L'expression précédente est tracée dans la **Figure***(II.18)*, à nouveau pour plusieurs valeurs de RL / R. On peut constater que, pour obtenir un rendement élevé, la résistance d'enroulement de l'inducteur RL devrait être beaucoup plus petite que (1 - D) 2 R. Ceci est beaucoup plus facile à accomplir à des cycles de service faibles, où (1 - D) est proche de l'unité, Que lors de cycles de travail élevés où (1 - D) s'approche de zéro. Par conséquent, l'efficacité est élevée à des cycles de fonctionnement faibles, mais diminue rapidement à zéro près de  $D = 1$ . Ce comportement est typique des convertisseurs ayant des caractéristiques de boost ou de renforcement de buck.

• Notez qu'il est plus difficile de réaliser le rendement élevé si un grand le rapport survolteur est exigé (c.-à-d. si le devoir-rapport D est proche de 1)

#### **II.6.Les inverseurs (onduleurs)**

 Un onduleur est un convertisseur statique qui permet la transformation de l'énergie de type continue, en une énergie alternative.la forme de la tension de la sortie de l'onduleur doit être plus proche d'une sinusoïde (l'allure sinusoïdale), c'est que le taux d'harmonique soit très faible, et ça dépend essentiellement à la technique de commande utilisée [3].

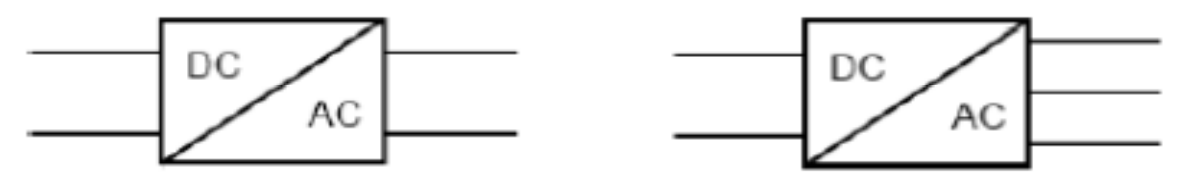

*Figure (II. 19): Symbole de convertisseur DC-AC monophasé et triphasé* 

#### **II.6.1.Principe de fonctionnement d'un onduleur :**

Un onduleur est un dispositif électronique assurant la conversion statique d'une tension/courant continu en tension /courant alternatif. Il est dit autonome s'il assure de lui même sa fréquence et sa forme d'onde.

• Générer efficacement le courant de sortie *CA iac* en phase avec la tension de la grille *AC* 

*Vac [17]* 

• Équilibrez la fourniture de courant moyen de la rangée de *PV* à la grille [17],

$$
P_{ac} = P_{PV} * η_{DC\_DC}} * η_{DC\_AC}
$$
 (II.24)

Deux types d'onduleurs sont donc utilisés pour assurer une telle conversion [19].

- Onduleur Monophasé.
- Onduleur Triphasé.

#### **II.6.1.1. Onduleur Monophasé :**

Ce type d'onduleur délivrant en sa sortie une tension alternative monophasée, est généralement destinée aux alimentations de secours. Deux classes d'onduleurs monophasés sont à distinguer, suivant leur topologie :

- Onduleur monophasé en demi-point.
- Onduleur monophasé en pont (Pont H) [17].

#### **II.6.2.Les déférents types d'un Onduleur DC-AC**

- Onduleur DC-AC à mode commuté monophasé en mode commuté pour systèmes connectés au réseau.
- modèle a moyenne échelle de l'Onduleur DC-AC monophasé pour les systèmes connectes au réseau [15]

**II.6.2.1.Onduleur monophasé DC-AC connecté à la grille** 

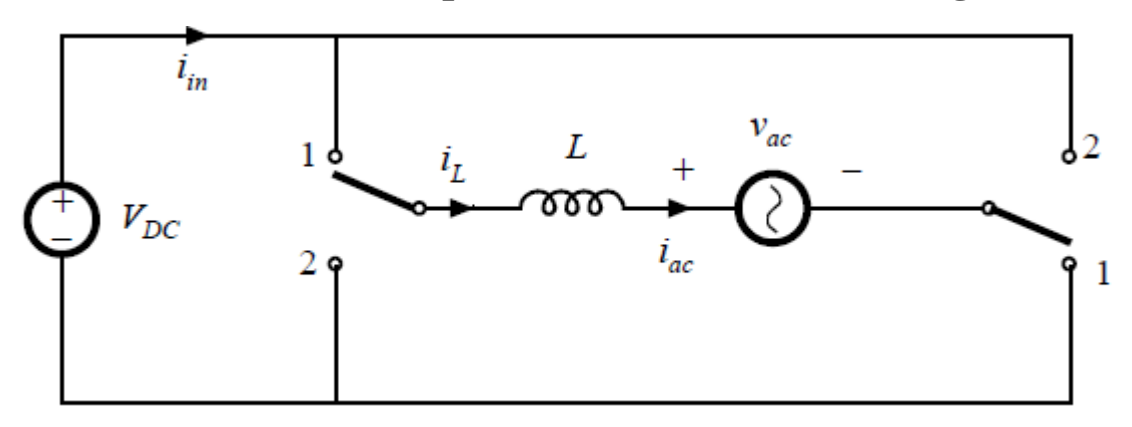

*Figure (II.20) : schémas électrique d'un Onduleur monophasé DC-AC connecté à la grille* 

• Commutateurs en position **1** pendant le *DTs* **,** en position **2** pendant **(1**− **D)***Ts* les solides totaux

• La fréquence de commutation *f<sup>s</sup>* est beaucoup plus grande que la fréquence de ligne *AC* (60 Hz ou 50 Hz)

• En commandant le rapport *D* de devoir de commutateur, il est possible de produire d'un *AC* sinusoïdal *iac* actuel (+ petite ondulation de commutation) dans la phase avec tension secteur à **AC** tant que la tension **DC** d'entrée  $V_{DC}$  est suffisamment haute, c.-à-d tant que le *VDC* est plus grand que tension secteur à *AC* de crête [15].

*a) Position 1 :* 

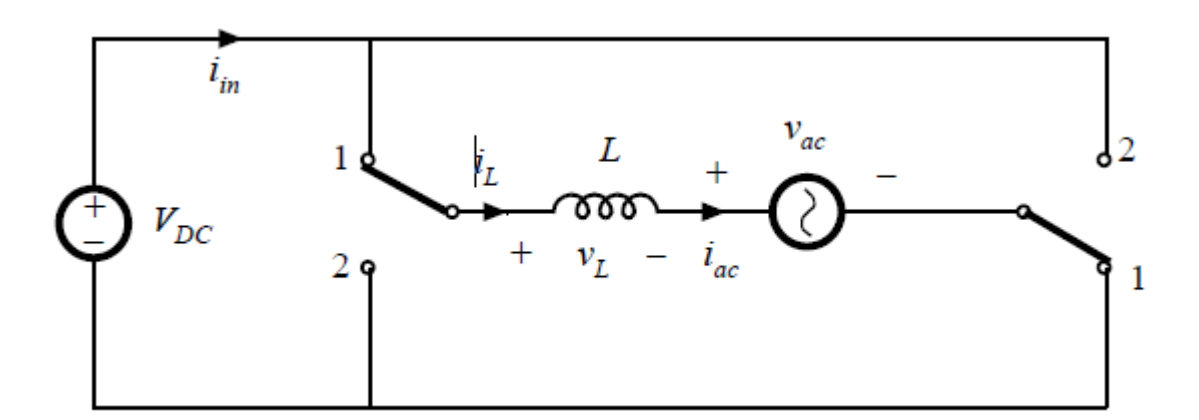

 *Figure (II.21) : position 1* 

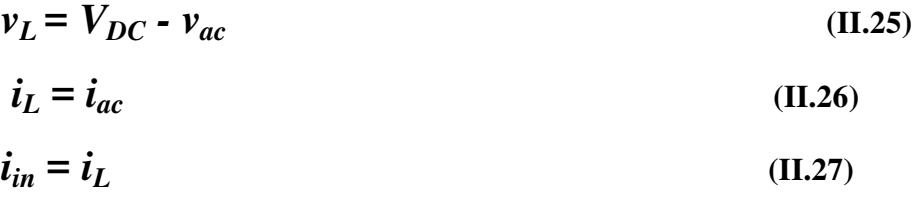

*b) Position 2 :* 

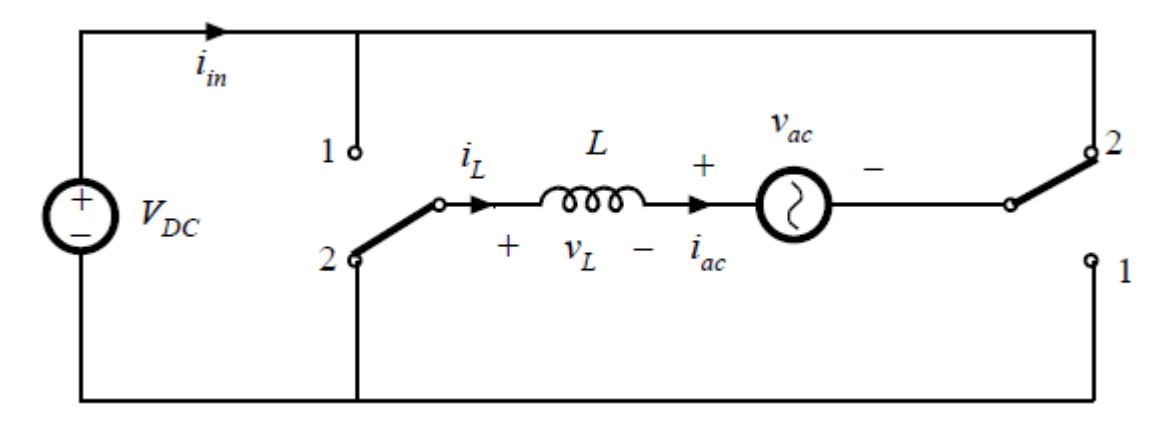

*Figure (II.22) : position 2* 

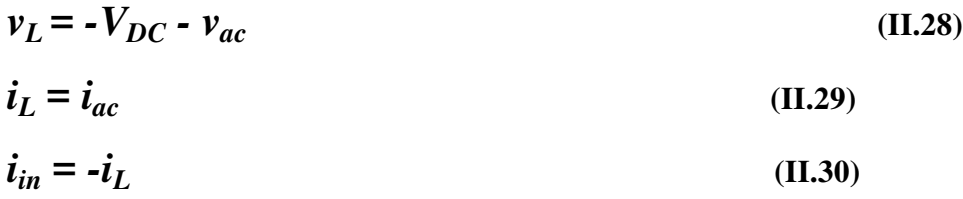

#### **b) Équilibre d'inducteur volt-deuxièmes**

- Notez que la fréquence de commutation *fs >>* fréquence de ligne *AC*
- Sur une période de commutation,  $V_{ac}(t) \approx const$

$$
v_L = \begin{cases} +V_{DC} - v_{ac}, & 0 \le t \le DT_s \\ -V_{DC} - v_{ac}, DT_s < t \le T_s \end{cases} \tag{II.31}
$$

$$
V_L = \frac{1}{T_s} \int_0^{T_s} v_L(t) dt = D (V_{DC} - v_{ac}) + (1-D)(-V_{DC} - v_{ac}) =
$$
  
(2D-1) $V_{DC}$ -  $v_{ac}$  = 0 (II.32)

$$
M(D) = \frac{v_{ac}}{v_{DC}} = 2D - 1
$$
 (II.33)

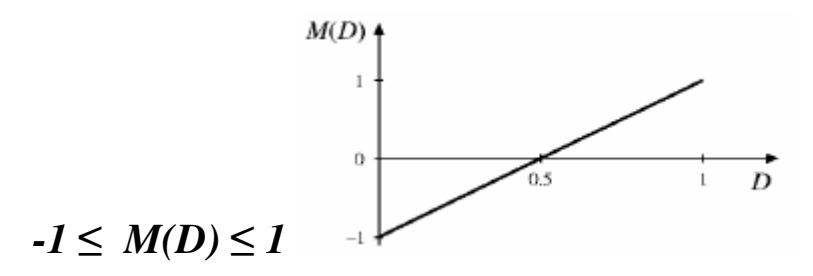

 *Figure (II.23) : courbe de rapport de conversion par rapport le coefficient d'utilisation [15]* 

*VDC*doit être plus grand que la crête du *Vac* 

**c) Contrôle de ligne courant à AC** 

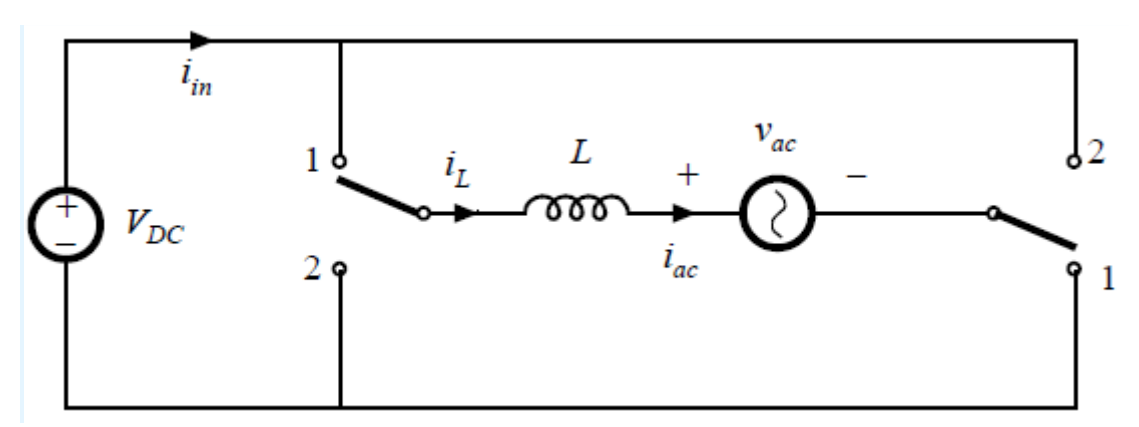

*Figure (II.24) : schémas électrique d'un Onduleur monophasé DC-AC connecté à la grille* 

**Objectifs de contrôle:** 

•  $i_{ac} = I_M \sin{(\omega t)}$ , en phase avec la tension de ligne *AC*  $V_{ac}$  (t)

$$
\begin{array}{|c|c|}\n\hline\n\hline\n\hline\n\hline\n\hline\n37\n\end{array}
$$

• Amplitude *I<sup>M</sup>* (ou valeur *RMS*) réglable pour contrôler l'alimentation livrée à la ligne *AC*

$$
v_{ac} (t) = \sqrt{2} V_{RMS} \sin (\omega t)
$$
 (II.34)

 $i_{ac}(t) = \sqrt{2} I_{RMS} \sin (\omega t)$  (II.35)

$$
P_{ac}(t) = v_{ac} i_{ac} = V_{RMS} I_{RMS} (1 - \cos(2 \omega t))
$$
 (II.36)

$$
P_{ac} = V_{RMS} I_{RMS} \tag{II.37}
$$

#### **d) Un contrôleur de courant simple**

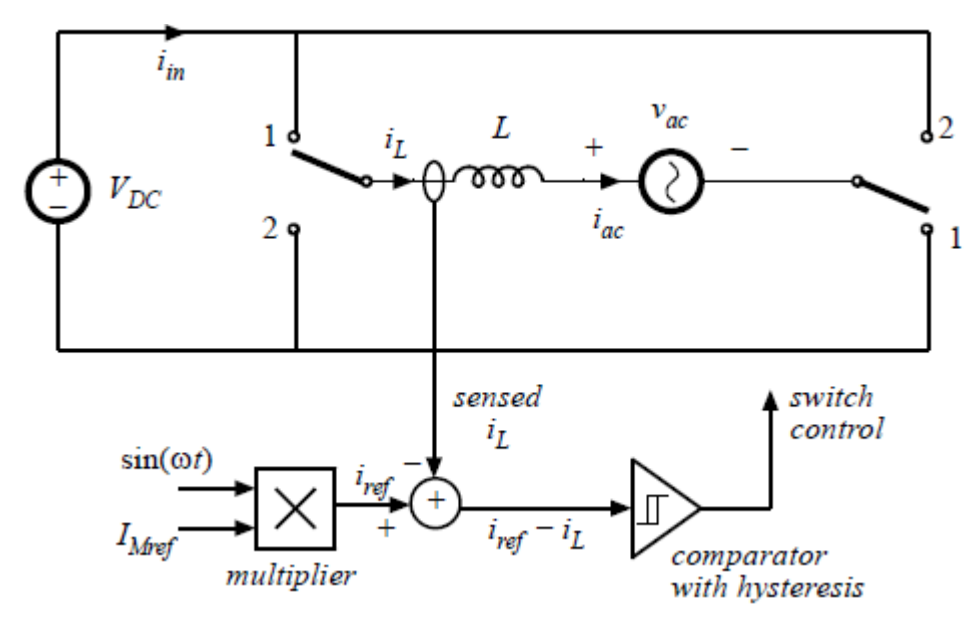

*Figure (II.25) : schémas électrique d'un Onduleur monophasé DC-AC connecté à la grille* *avec un contrôleur de courant simple [15]* 

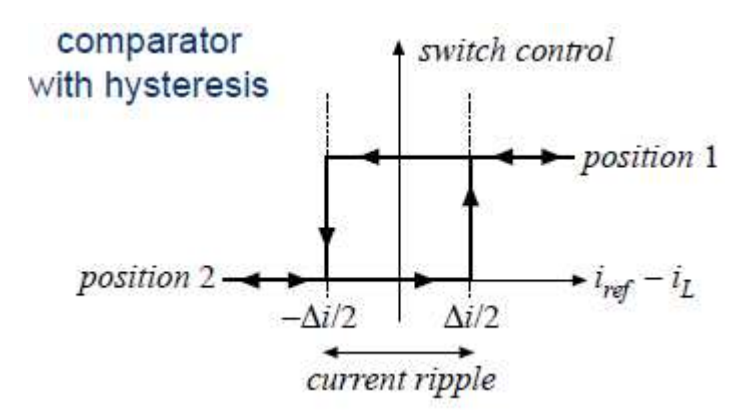

*Figure (II.26) : diagramme du Comparateur avec hystérésis* ondulation de courant =current ripple

 $I_{ref} = I_{Mref} \sin(\omega t)$  (II.38)  $i_L < i_{ref}$  -  $\Delta i / 2$  : position 1 (II.39)  $i_L > i_{ref} + \Delta i / 2$ : **position 2** (II.40)

*i<sup>L</sup>* **est toujours dans le** ∆ **i/2 de** *iref*

**II.6.2.2. Modèle ramené à une moyenne d'inverseur de DC-AC (Averaged DC-AC) avec des pertes** 

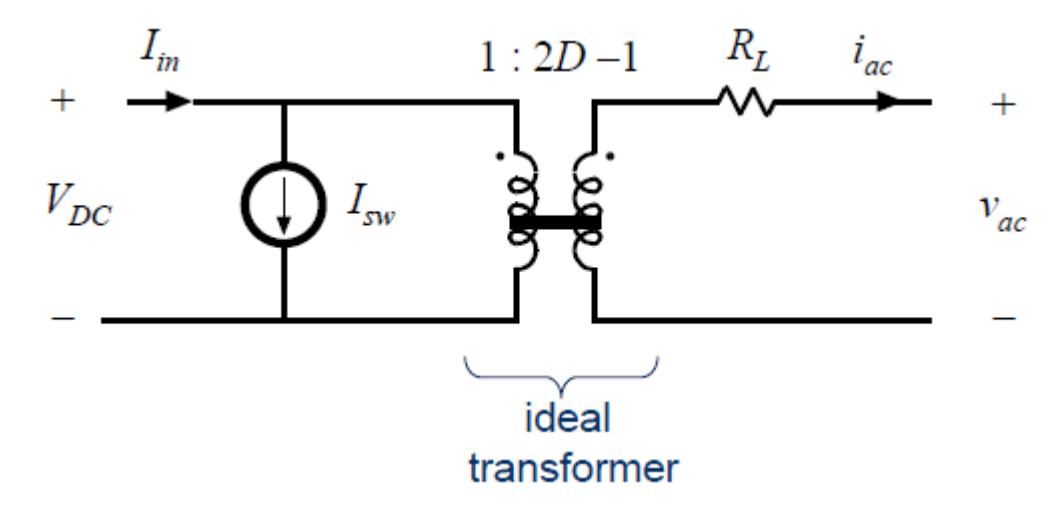

*Figure (II.27): Inverseur ramené à une moyenne de DC-AC* 

• Petit *R<sup>L</sup>* modèle la résistance et la puissance d'enroulement d'inducteur commutez les résistances

• Petit*Isw* modèle la commutation et d'autres pertes

39

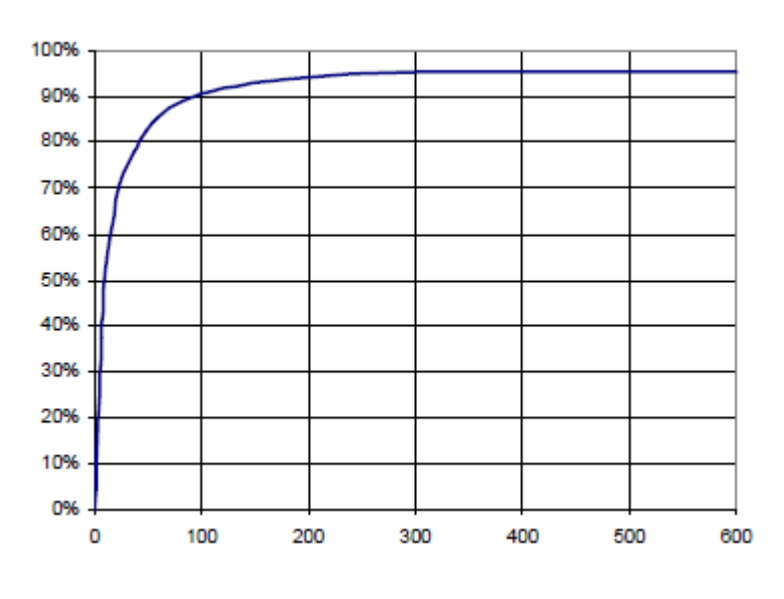

#### **a) Exemple d'efficacité d'inverseur de DC-AC**

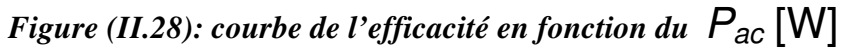

Voltage d'entrée  $V_{DC}$  = 200 V

*AC : 120 Vrms, 60Hz* 

*RL = 0.8 Ω*

*ISW = 50 mA* 

#### *Pac = 0 jusqu'à 600 W*

• L'efficacité d'inverseur environ de 95% est typique

• Aux niveaux de puissance élevée, les pertes de conduction dues à *RL* dominent

• Aux niveaux de puissance faible, efficacité baisses dues au changement et

d'autres pertes fixes [15]

#### **II.7.Un convertisseur haut efficacité [16]**

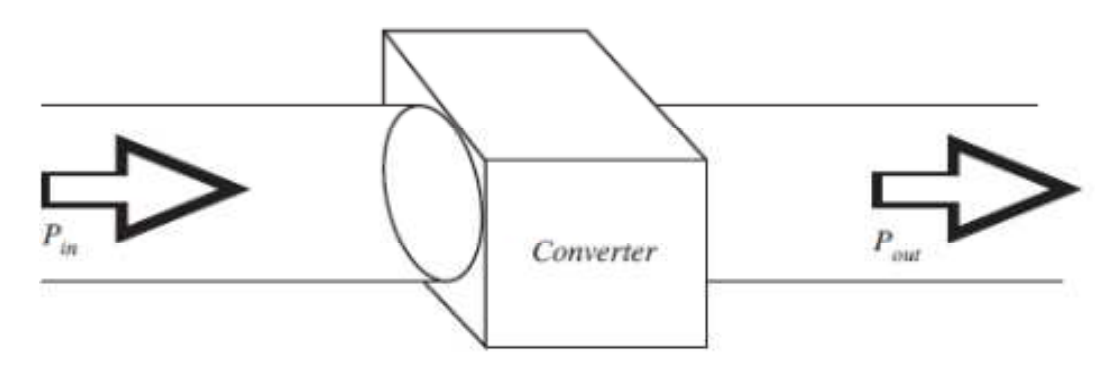

*Figure (II.29) : schémas général d'un convertisseur*

40

Un objectif de la technologie convertisseur actuelle est de construire des convertisseurs de petites Taille et poids, qui traitent une puissance importante à haute efficacité

#### **II.8.Cheminement maximum de Power Point (MPPT)**

Un MPPT, (Maximum Power Point Tracker) est un principe permettant de suivre, comme son nom l'indique, le point de puissance maximale d'un générateur électrique non linéaire. Les systèmes MPPT sont généralement associés avec les générateurs photovoltaïques ou encore avec les générateurs éoliens [20].

#### **II.8.1. Suivi de la puissance maximale du générateur photovoltaïque :**

La poursuite du point maximum de la puissance (MPPT) est une partie essentielle dans les systèmes photovoltaïques. Plusieurs techniques sont développées depuis 1968 date de publication de la première loi de commande de ce type adaptées à une source d'énergie renouvelable de type PV. Ces techniques se différent entre eux par leur complexité, nombre de capteurs requis, la vitesse de convergence, coût, rendement et domaine d'application [20].

#### **II.8.2.Simple « perturbez et observez » l'algorithme de cheminement de MPP**

La méthode de perturbation et d'observation «P/O» est une approche largement répandue dans la recherche du MPPT parce qu'elle est simple et exige seulement des mesures de tension et du courant du panneau photovoltaïque *Vref* et *Iref* respectivement. Elle peut déduire le point de puissance maximale même lors des variations de l'éclairement et la température.

C'est l'algorithme de poursuite du point de puissance maximale (MPPT) le plus utilisé, et comme son nom l'indique il est basé sur la perturbation du système par l'augmentation ou la diminution de *Vref* ou en agissant directement sur le rapport cyclique du convertisseur DC-DC, puis l'observation de l'effet sur la puissance de sortie en vue d'une éventuelle correction de ce rapport cyclique.

L'avantage de cette méthode c'est qu'elle a la particularité d'avoir une structure de régulation simple, et peu de paramètre de mesure. Elle peut déduire le point de puissance maximale même lors des variations de l'éclairement et la température, pour toutes ces raisons, la méthode *P&O* est devenue une approche largement répandue dans la recherche du MPPT [21].

La **figure (II.30)** montre l'organigramme de l'algorithme de P&O tel qu'il doit être implémenté dans le microprocesseur de contrôle.

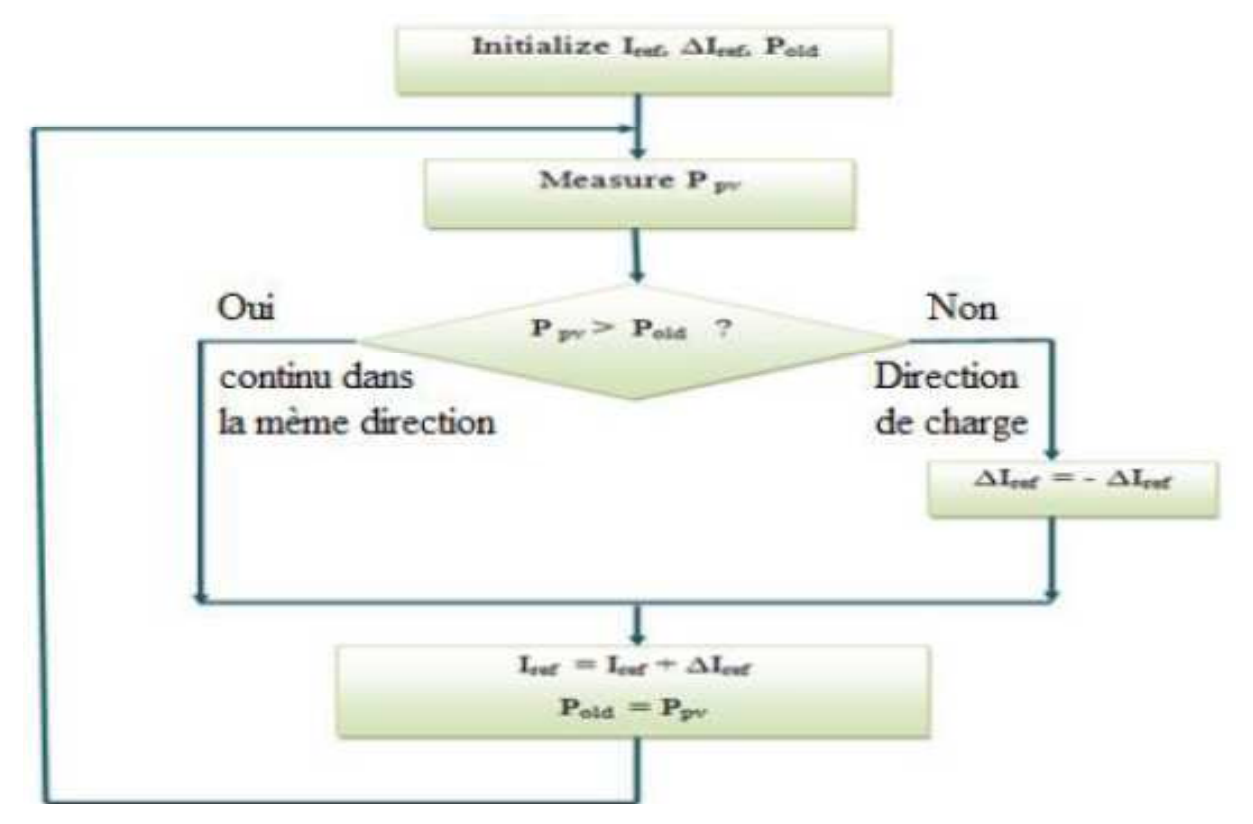

*Figure (II.30):organigramme de l'algorithme Perturbation et Observation (P&O)* 

Comme son nom l'indique, la méthode *P&O* fonctionne avec la perturbation de la tension *Vpv* et l'observation de l'impact de ce changement sur la puissance de sortie du générateur PV.

Toujours étape *Iref* dans direction d'augmenter *Ppv* Continuez dans la même direction

#### **II.9. Conclusion :**

Dans ce chapitre on a étudié quelques types convertisseurs DC-DC et convertisseur DC-AC (inverseur), utilisés dans les systèmes photovoltaïques connecte au réseau Et la commande MPPT

## **Chapitre** *III*

# **Étude et simulation sur les hacheurs et les onduleurs et système photovoltaïque**

**connectée en la connecté eu réseau de la connecté en la connection de la connection de la connection de la connection de la connection de la connection de la connection de la connection de la connection de la connection d** 

#### **III.1. Introduction :**

La modélisation est une étape fondamentale qui permet d'introduire un certain nombre de modèles puis d'évaluer la caractéristique de chaque élément de l'installation ainsi que les paramètres constituants. Dans un système énergétique photovoltaïque connecté au réseau, on espère toujours travailler au voisinage du point de puissance maximale MPP.

Cette simulation digitale sert afin de comprendre le comportement opérationnel de ces composants et les interactions entre eux. Depuis la simulation de la performance d'un système, on peut tracer toutes les étapes de la conversion d'énergie et identifier en détail les pertes à travers le système.

Ce chapitre présente le contexte de notre étude sur le raccordement d'une centrale PV au réseau de distribution. Pour cela Nous offrons simulons d'abord un certain nombre de convertisseurs DC-DC et des convertisseurs (onduleurs) DC-AC citée dans le chapitre **I**I pour choisissez le meilleur en termes de quantité d'énergie produite, puis insères les 2 convertisseurs dans système de PV puis simulons les composants du centrale solaire connecté au réseau et simuler le système PV global connectée au réseau utiliser le mécanisme MPPT Enfin faire une étude sur la puissance moyenne et le stockage d'énergie dans la batterie.

Toutes les opérations de simulation sont faites par le logiciel MATLAB R2013a(8.1.0.604)

#### **III.2. L'outil Matlab / Simulink :**

 **MATLAB** fait également partie d'un ensemble d'outils intégrés dédiés au Traitement du Signal. En complément du noyau de calcul Matlab, l'environnement comprend des modules optionnels qui sont parfaitement intégrés à l'ensemble :

- Une vaste gamme de bibliothèques de fonctions spécialisées (Toolboxes).
- Simulink, un environnement puissant de modélisation basée sur les schémas-blocs et de simulation des systèmes dynamiques linéaires et non linéaires.
- Des bibliothèques de blocs Simulions spécialisés (Blocksets).
- D'autres modules dont un Compilateur, un générateur de code C, un accélérateur.

• Un ensemble d'outils intégrés dédiés au Traitement du Signal : le DSP Workshop.

 **SIMULINK** est une plate-forme de simulation multi-domaine et de modélisation des

systèmes dynamiques. Il fournit un environnement graphique et un ensemble de bibliothèques contenant des blocs de modélisation qui permettent le design précis, la Simulation, l'implémentation et le contrôle de systèmes de communications et de traitement du signal [2].

#### **III.3. Simulation des Convertisseurs DC-DC (hacheurs) :**

#### **III.3.1. Simulation de Convertisseur DC-DC Boost (step-up) en mode commuté:**

Pour montrer le rôle de convertisseur boost (step-up) en mode commuté nous avons utilisé logiciel Matlab pour la simulation et nous prenons :

La tension d'entrée  $V_g = 100 \text{ V}$ 

Inductance  $L = 200 \mu H$ 

Capacitance **C = 10 µF**

La résistance de charge **R = 100Ω**

Commutateur cycle de service **D = 0,5**

Courant d'entrée  $I_g = I_L = 4$  A

Commutation fréquence  $f_s = 100 \text{ kHz}$ 

Période de commutation  $T_s = 10 \text{ }\mu\text{s}$ 

La figure (III.1) représente le schéma simulink d'un convertisseur DC-DC Boost (step-up) en mode commuté.

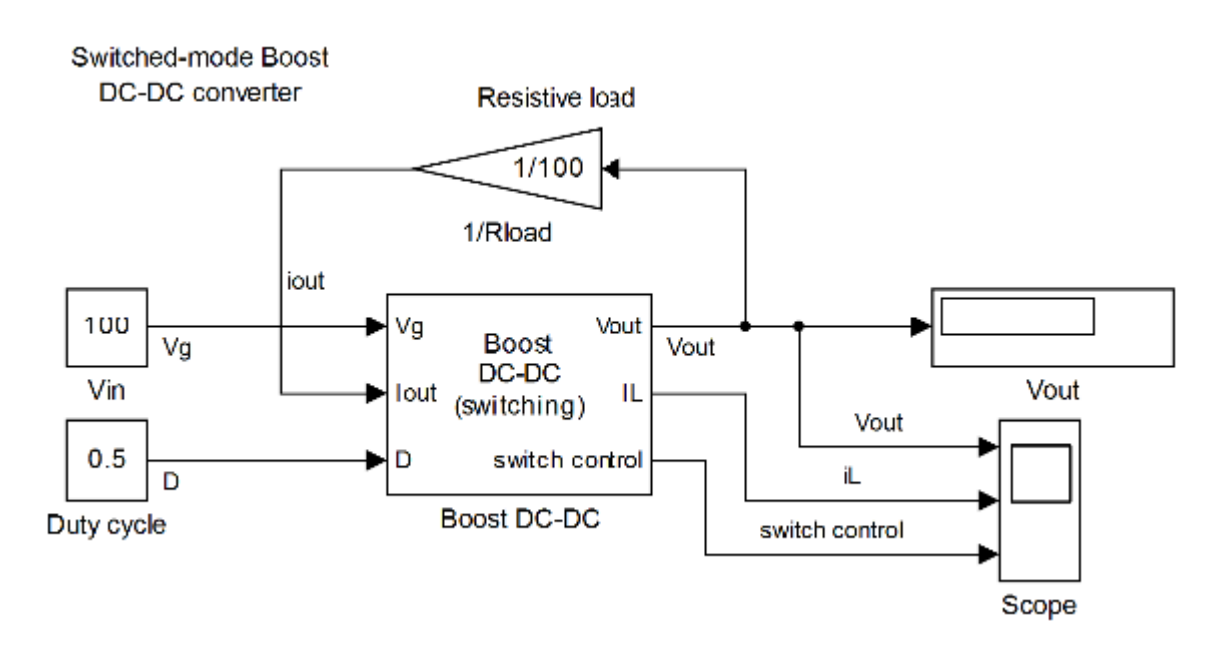

*Figure (III.1): Schéma de simulation d'un hacheur DC-DC Boost (step-up) en mode commuté.* 

*Les résultats de la simulation :* 

h

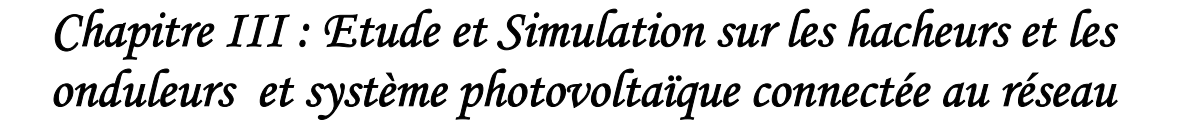

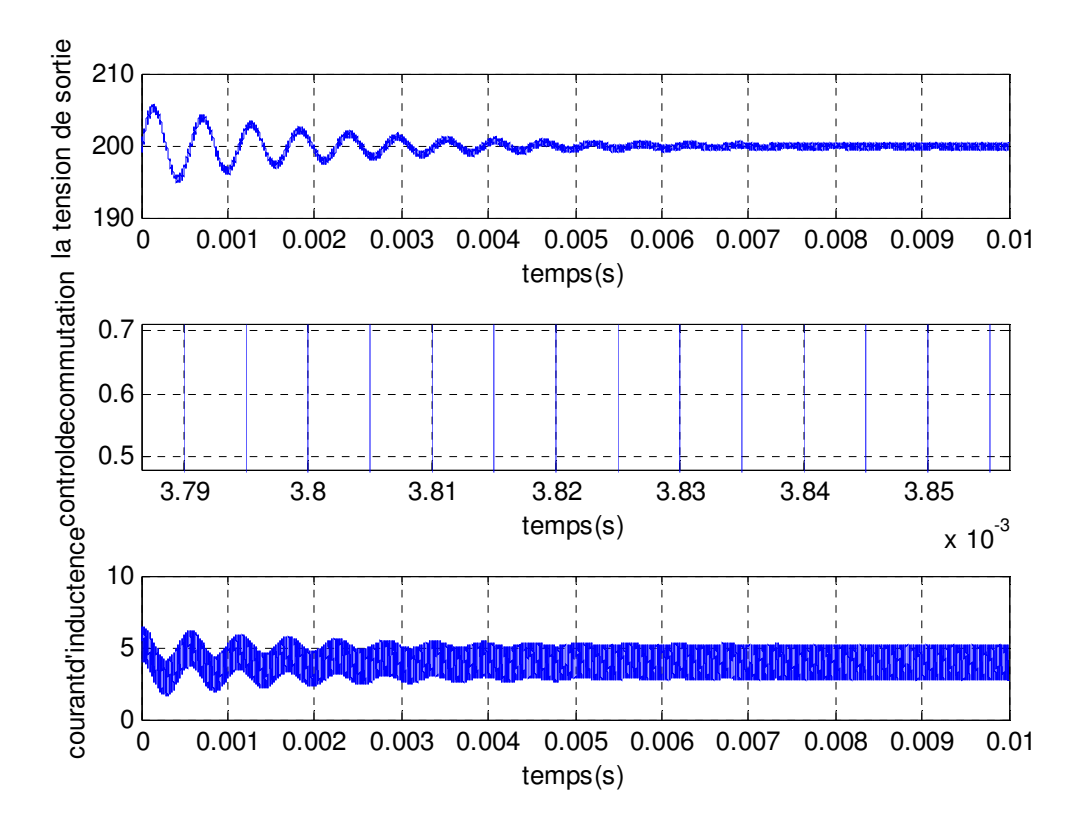

*Figure (III.2) : Résultats de simulation de la tension de sortie et le courant d'inductance et Commutateur de contrôle* 

En régime permanent, on remarque que la tension de sortie oscille autour de 200v et lorsque la tension de sortie augmentée le courant d'inductance va diminuer et le commutateur de control est variée entre 0 et 1.

- **III.3.2. Simulation d'un Modèle moyenné (averaged) du convertisseur boost DC-DC avec contrôle de courant d'entrée :**
- •
- Pour montrer le rôle de Modèle moyenné (averaged) du convertisseur boost DC-DC avec contrôle de courant d'entrée nous avons utilisé logiciel Matlab pour la simulation et nous prenons :

 $V_g = 100$  Ω

*Iout = 3A* 

*Iref = 6,25A* 

• La figure (III.1) représente le schéma simulink d'un Modèle moyenné (averaged) du convertisseur boost DC-DC avec contrôle de courant d'entrée

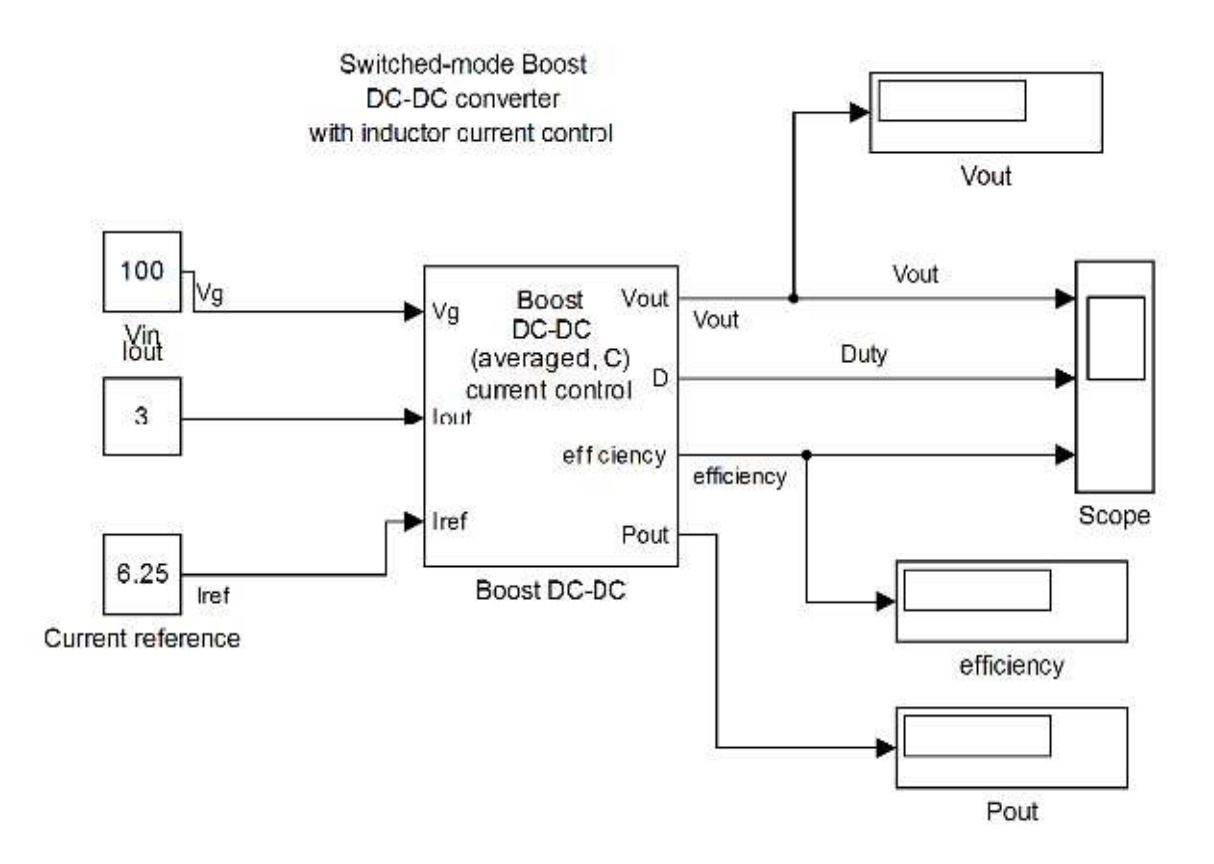

• *Figure (III.3): Schéma de simulation d'un Modèle moyenné (averaged) du convertisseur boost DC-DC avec contrôle de courant d'entrée*

*Les résultats de la simulation :* 

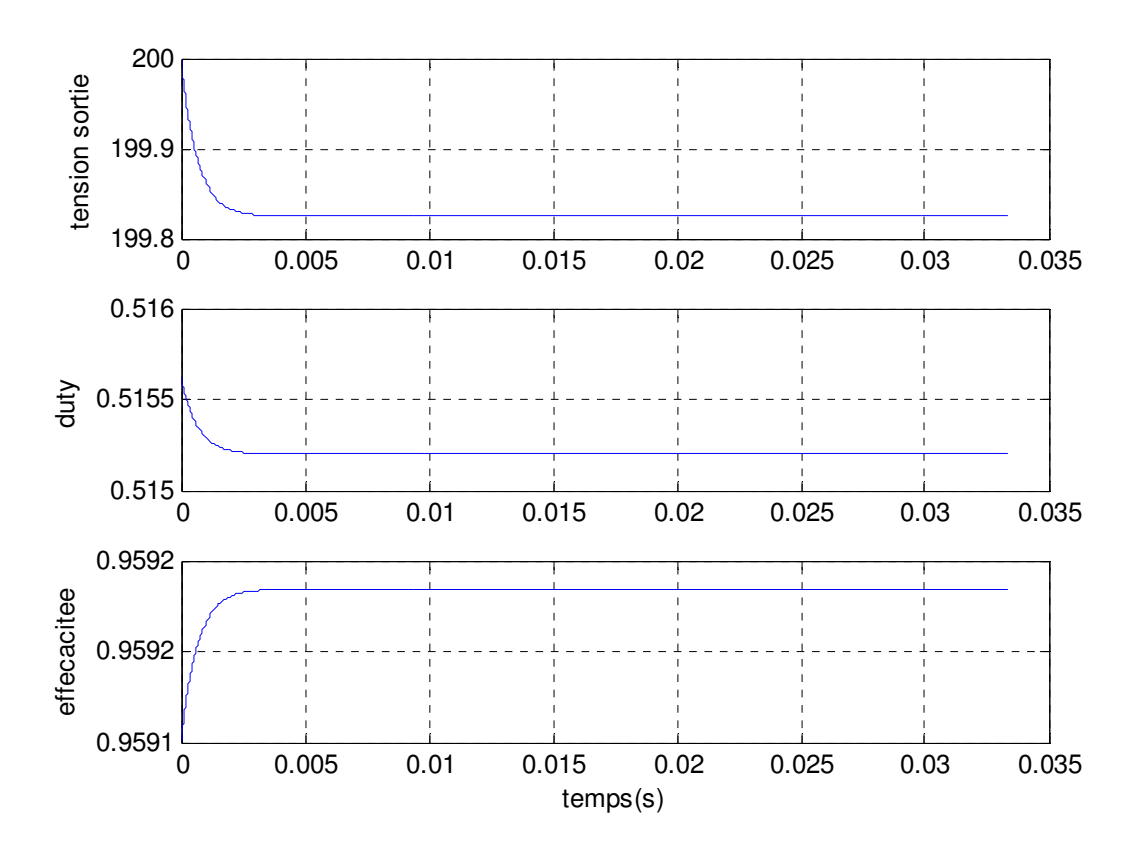

*Figure (III.4) : Résultats de simulation de la tension de sortie et le rapport* 

#### *d'utilisation (duty) et l'efficacité*

**Remarque :** on remarque que la tension est diminuée est stabilisée dans la valeur ≈ 199.9 v et le même chose pour le coefficient de l'utilisation diminuée est stabilisée dans la valeur 0,51et l'efficacité doit être augmentée et en régime permanant l'efficacité stabilisée autour de ≈ 0,95.

#### **III.3.3.Sélectionnez le meilleur convertisseur DC-DC:**

• Après les résultats de la simulation pour chaque convertisseur DC-DC et en comparant leurs résultats, il nous montre que le Modèle moyenné (averaged) du convertisseur boost DC-DC avec contrôle de courant d'entrée est le meilleur convertisseur en termes de la tension de sortie transferee.

#### **III.4. Simulation des Onduleur DC-AC :**

**III.4.1. Simulation d'un Onduleur DC-AC monophasé en mode commuté pour systèmes connectés au réseau:** 

Pour montrer le rôle d'Onduleur DC-AC monophasé en mode commuté pour systèmes connectés au réseau**,** nous avons utilisé logiciel Matlab pour la simulation et nous prenons :

 $V_{DC}$  = 200 V Inductance  $L = 2$  mH  $I_{Mref} = 3\sqrt{2} = 4.2 \text{ A}$ 

Switched-Mode DC-AC Inverter

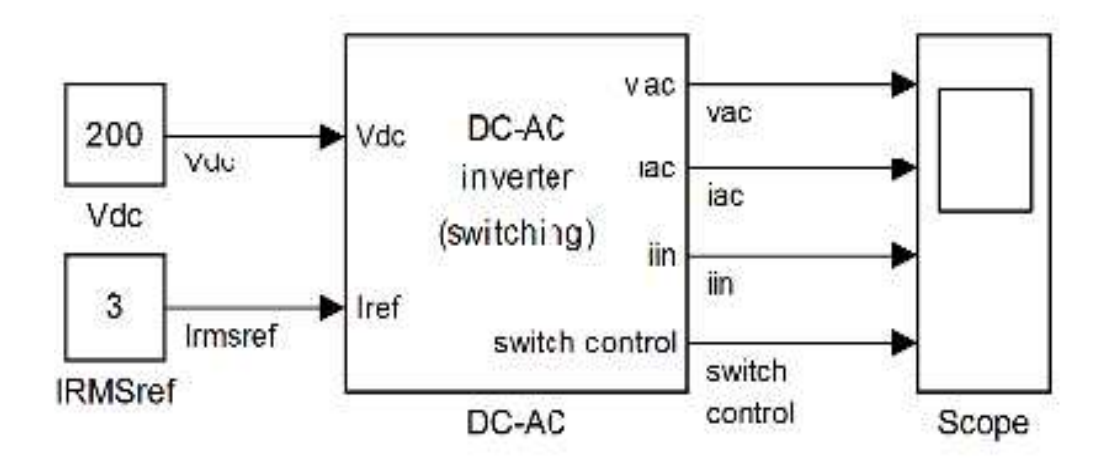

*Figure (III.5): Schéma de simulation d'un* **Onduleur DC-AC monophasé en mode commuté pour systèmes connectés au réseau:** 

La figure (III.6) représente le Formes d'ondes *vac (t), iac (t), in (t)* et commutateur de contrôle

Sur une période de ligne *AC (1/60s)* 

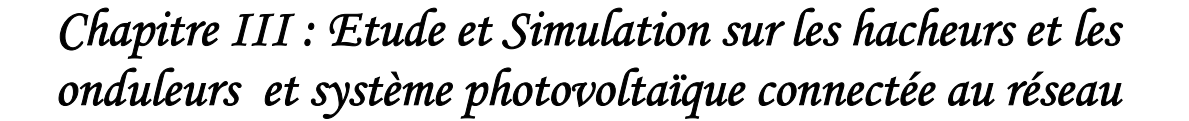

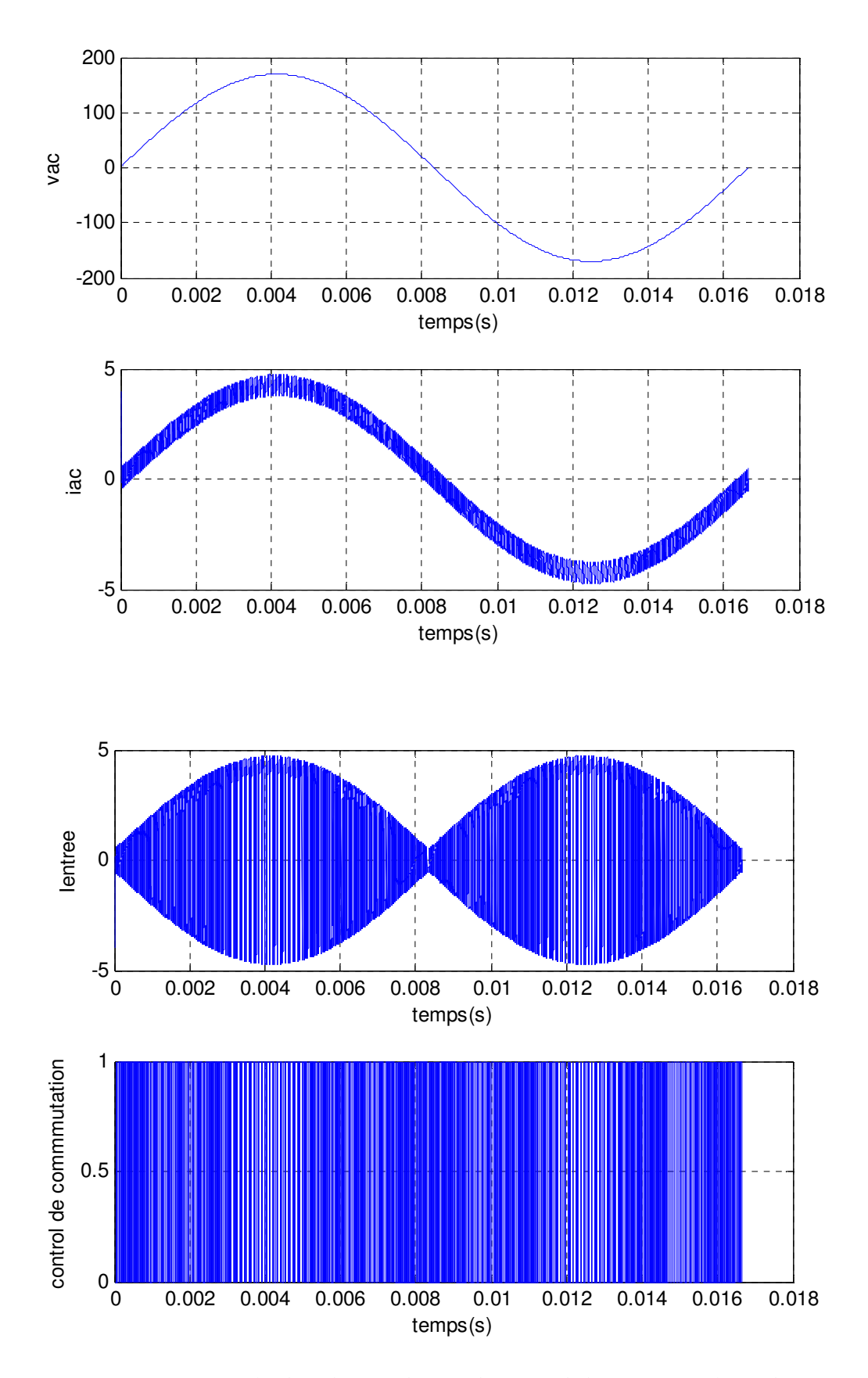

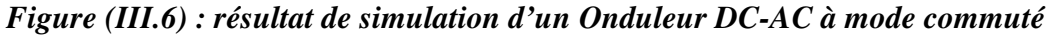

50

Avec ce contrôleur simple, la fréquence de commutation est variable

#### **III.4.2. Simulation d'un modèle a moyenne échelle de l'Onduleur DC-AC monophasé pour les systèmes connectes au réseau :**

Pour montrer le rôle d'Onduleur DC-AC monophasé pour les systèmes connectes au réseau nous avons utilisé logiciel Matlab pour la simulation et nous prenons :

Tension d'entrée  $V_{DC}$  = 200 V

 $R_L$  = 0.8  $\Omega$ 

 $I_{sw}$  = 50 mA  $P_{ac}$  = 0 to 600 W

Switched-Mode DC-AC Inverter (averaged model)

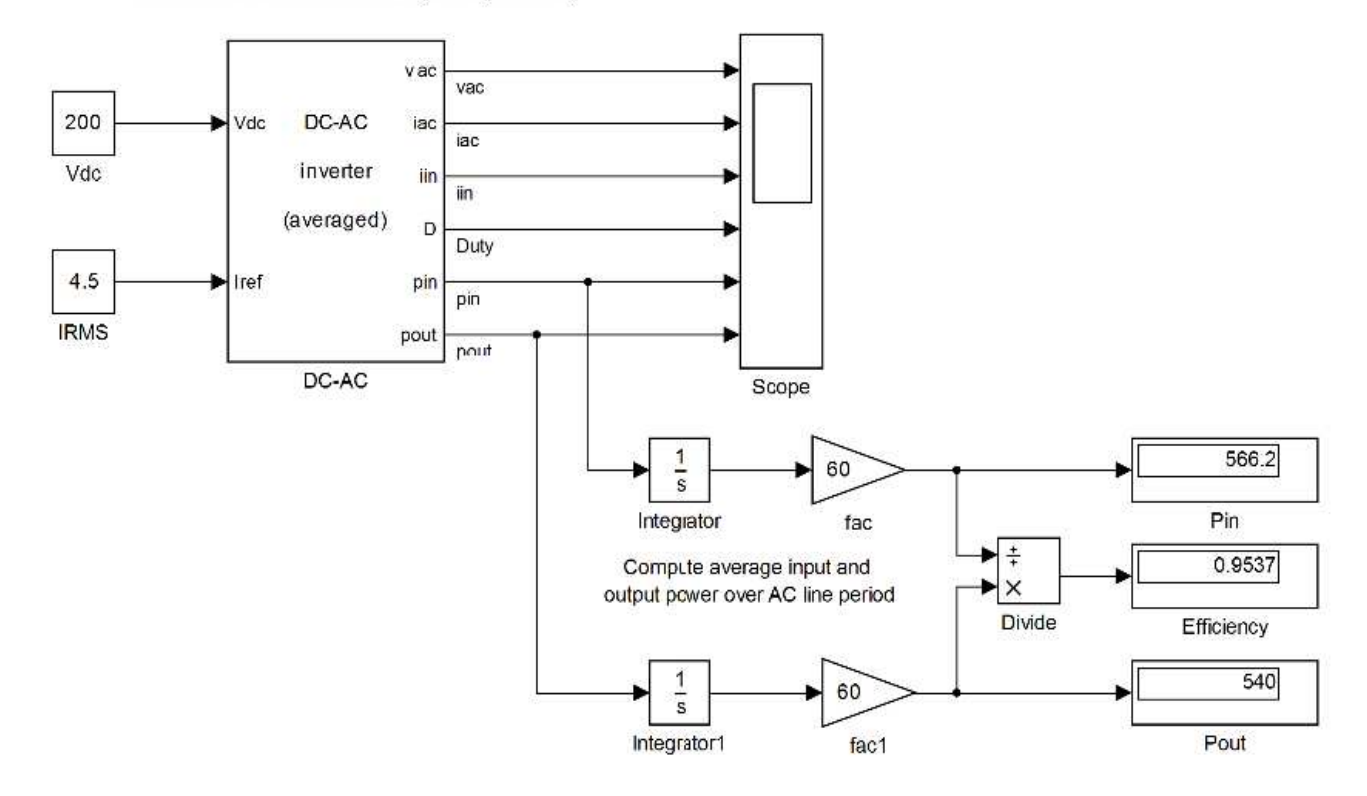

#### *Figure (III.7): Schéma de simulation d'un Onduleur DC-AC monophasé pour les systèmes connectes au réseau*

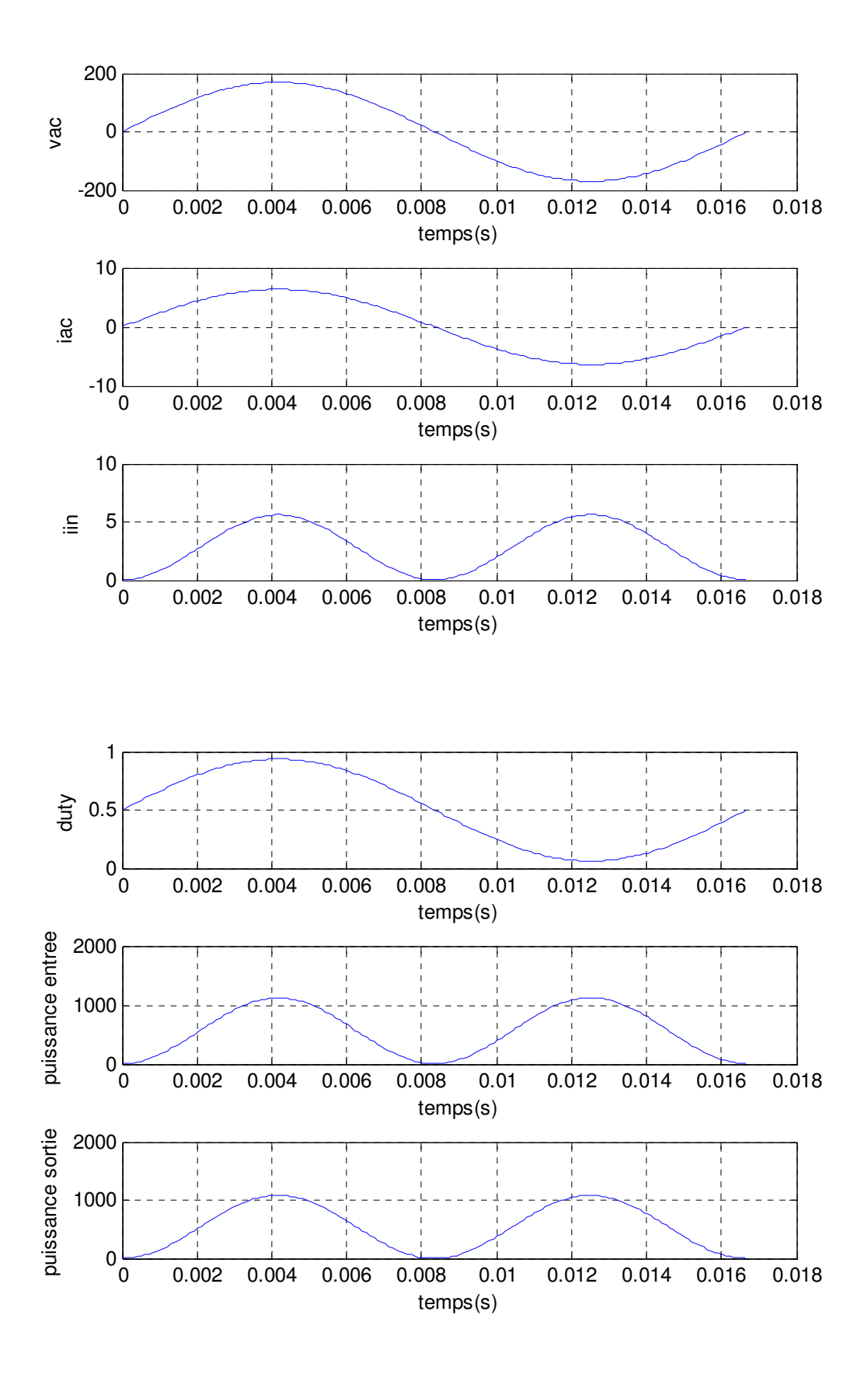

#### *Figure* **(III.8)** *: résultat de Simulation d'un Onduleur DC-AC monophasé pour les systèmes connectes au réseau :*

L'efficacité de l'onduleur d'environ **95%** est typique

- À des niveaux de puissance élevés, les pertes de conduction *R<sup>L</sup>* doivent dominer
- À faible puissance, l'efficacité diminue en raison de la commutation et d'autres pertes fixes

#### **III.4.3.Sélectionnez le meilleur Onduleur DC-AC:**

Après les résultats de la simulation de *V*ac et *iac* et *iin* pour chaque Onduleur et en comparant leurs résultats, il nous montre que Onduleur DC-AC monophasé pour les systèmes connectes au réseau est le meilleur onduleur en termes de résultats et aussi l'efficacité.

#### **III.5. Électronique de puissance et contrôle dans les systèmes photovoltaïques connectés au réseau**

La puissance photovoltaïque assurée à la grille de service gagne de plus en plus la visibilité, alors que la demande de la puissance mondiale augmente. Elle enregistre une augmentation exponentielle avec l'Allemagne et le Japon menant la liste des pays ayant la plus grande capacité installée. Disponibilité sans conditions de la source d'énergie l'amitié environnementale de ces systèmes sont terminées leurs avantages importants les sources d'énergie traditionnelles telles que le pétrole et le gaz naturel, mais leur efficacité et contrôlabilité support comme inconvénients principaux. En plus de ceci, les opérateurs du système de transmission sont imposants normes dures, quand le système photovoltaïque est relié le réseau de service. Beaucoup d'exigences comme la stabilité du système de puissance et la qualité de puissance sont des demandes primaires.

Par conséquent, grande recherche des efforts sont déployés dans le contrôle de ces systèmes afin d'améliorer leur comportement. Tous les systèmes photovoltaïques connectent la grille de service par un inverseur de source de tension et a convertisseur de poussée (boost).

Le générateur de photovoltaïque s'est relié par des inverseurs au réseau de distribution sous climatique standard conditions (1000 W/m**<sup>2</sup>** et25°C) *[14].* 

#### **III.5. 1.Système photovoltaïque relié à une grille**

#### **a)Une architecture possible de système (PV) reliée à une grille**
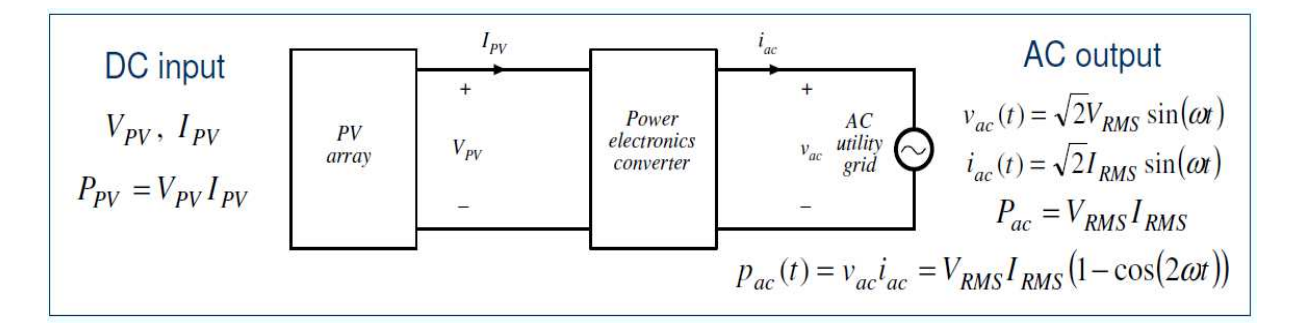

*Figure (III.9) : une architecture possible de système (PV) reliée à une grille* 

**b) l'électronique de puissance pour le système PV relié à une grille Une réalisation possible :** 

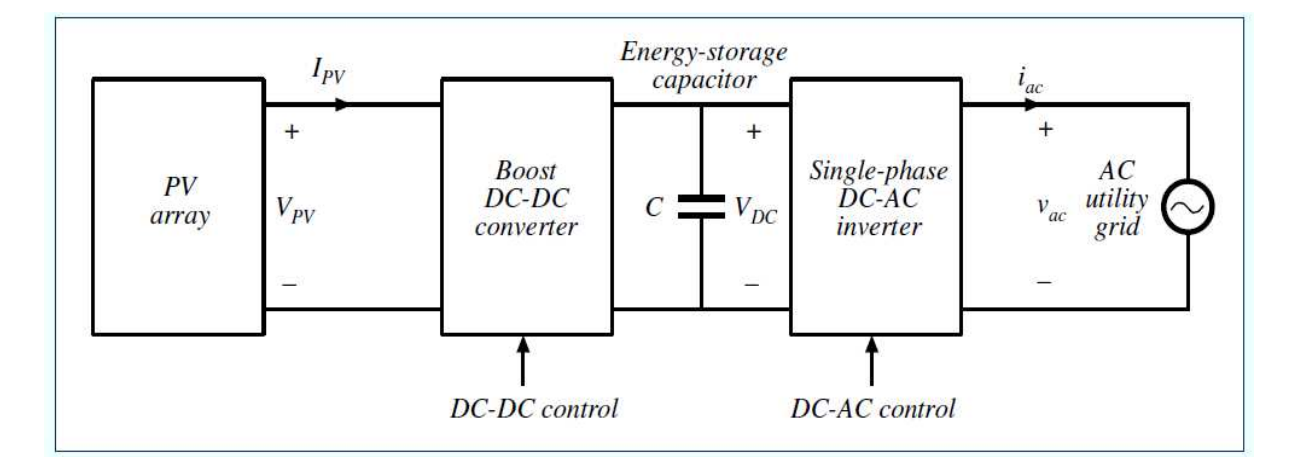

 *Figure(III.10) : Une réalisation possible d'une électronique de puissance pour le système relié à une grille de PV* 

#### **Convertisseur Booste DC-DC**

- Placez le point d'opération de *(PV) (VPV, IPV)* au *MPP.*
- Intensifiez efficacement  $V_{PV}$  à une tension DC plus élevée volts continu  $V_{DC}$ .

#### **Onduleur DC-AC**

• Générer efficacement le courant de sortie *CA iac* en phase avec la tension de la grille *AC Vac*

• Equilibrez la puissance moyenne entre le panneau photovoltaïque et la grille, *P*<sub>ac</sub> =  $P_{pv}$  *\**  $η_{DC-DC}$  *\**  $η_{DC-AC}$ 

### **Condensateur C de stockage de l'énergie**

• Équilibrez la différence entre la puissance instantanée *pac (*t) et la puissance moyenne

**Le système doit être déconnecté de la grille si l'utilité perd la puissance** 

### **III.6. Contrôle d'inverseur DC-AC**

### **Une réalisation possible:**

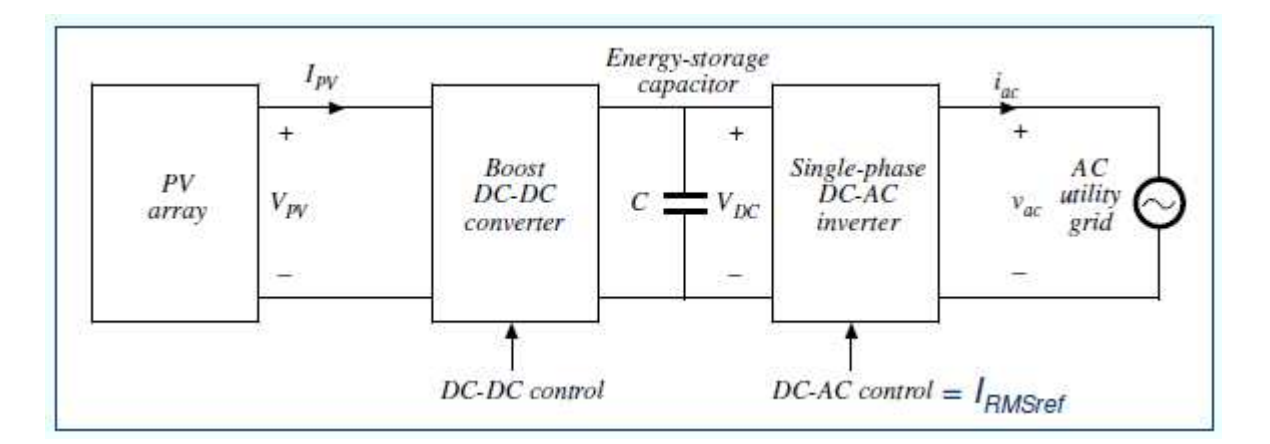

 *Figure(III.11) : Une réalisation possible de Contrôle d'inverseur DC-AC* 

• La variable de contrôle pour l'inverseur de *DC-AC* est le courant de référence *I***RMSref** de *RMS* 

•Le courant de sortie de l'onduleur *iac (t)* est contrôlé de manière à ce qu'il soit en phase avec

la tension de réseau *vac(t)* et que sa valeur *RMS* soit égale à la référence

### $I_{RMS} = I_{RMSref}$

Une approche actuelle possible de contrôle, basée sur un comparateur avec l'hystérésis, a été discuté dans la classe, voir le chapitre **II***.* 

### **III.7. Simulation du système PV :**

### **III.7. 1.Caractéristiques des cellules PV :**

Sur la base du modèle mathématique de la cellule solaire développé Dans chapitre I, on obtient le bloc schématique de SIMULINK est montré sur la Figure(III.12).

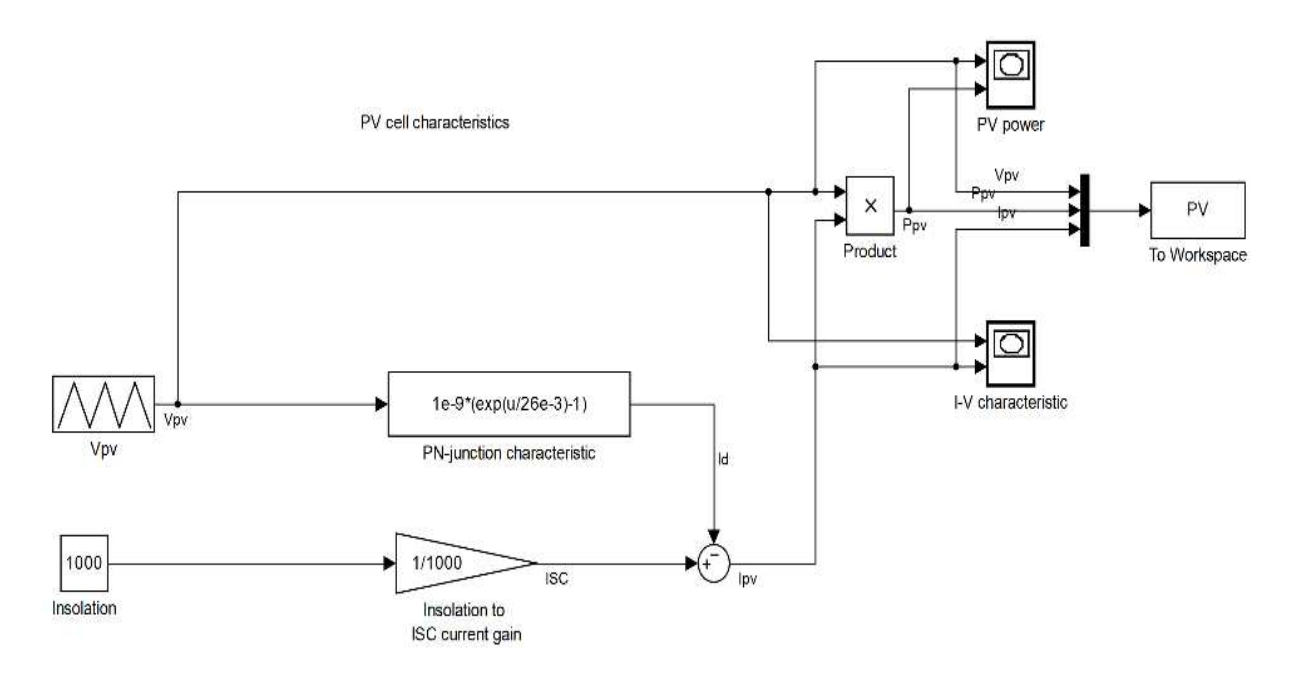

*Figure (III.12) : schéma Bloc d'une cellule PV dans SIMULINK.* 

Caractéristique (Vpv =f(Ipv)) : À température et éclairement constants, et particulièrement aux conditions standards (STC) ( $E = 1000$  w/m2. T = 25 °C). La caractéristique (Ipv = f(Vpv)) est donnée par la *Figure (II.13).* 

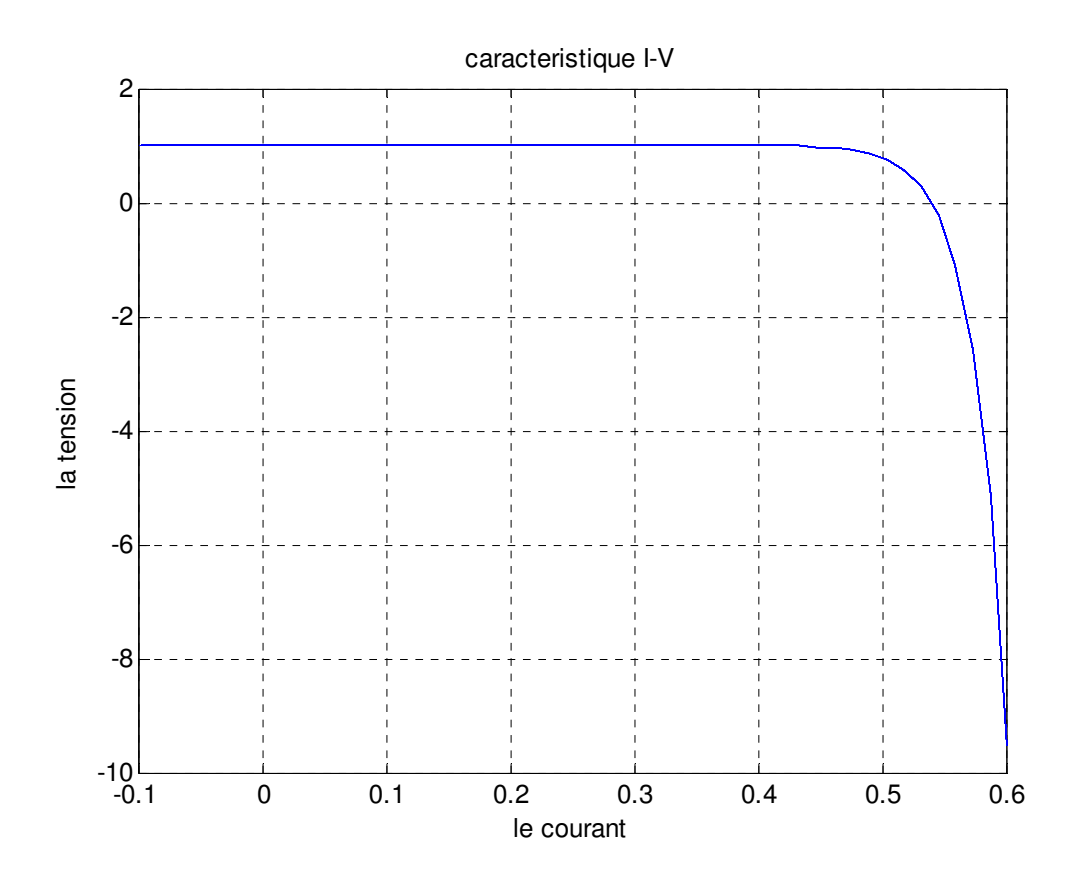

*Figure (III.14) : Résultats de simulation des caractéristiques (Courant –Tension) de la cellule PV* 

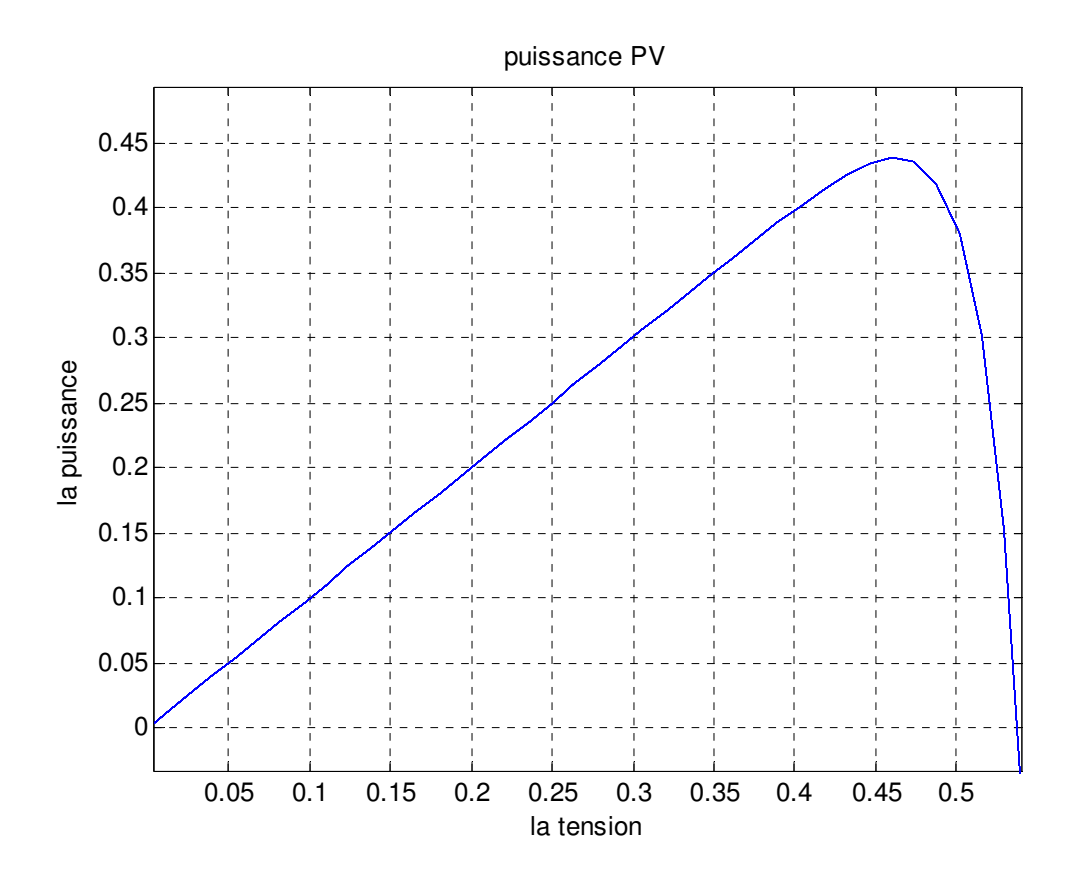

*Figure (III.15) : Résultats de simulation des caractéristiques (puissance –tension) de la cellule PV.* 

### **III.7. 2.Caractéristiques du module PV :**

**a)Module PV à courant d'entrée :** 

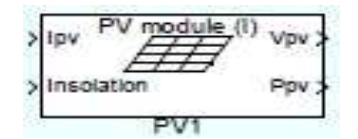

*Figure (III.16) : Module PV à courant d'entrée* 

#### **Entrée :**

- Courant *PV IPV [V]*
- Insolation *[W/m<sup>2</sup>]*

#### **Sortie :**

- la tension *PV [V]*
- la puissance de sotie  $P_{PV}$  [W]

Ce modèle est bien adapté pour le cas Lorsque les modules sont connectés Série et partage le même courant

### **b) Module PV à tension d'entrée :**

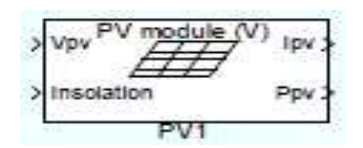

#### *Figure (III.17) : Module PV à tension d'entrée Entrée*

- Tension *PV VPV [V]*
- Insolation *[W/m<sup>2</sup>]*

#### **Sortie :**

- courant *PV [V]*
- la puissance de sotie  $P_{PV}$  *[W]*

Ce modèle est bien adapté pour le cas Lorsque les modules sont connectés Parallèle et partage la même tension

#### **Remarque :**

Les paramètres du modèle, dans les deux cas, sont la norme Paramètres de la fiche technique du module *PV*:

- courant de court-circuit *Isc*
- tension à vide *Voc*
- courant nominal *IR* au point d'alimentation maximum (MPP)
- tension nominale *VR* au *MPP*

Dans des conditions d'essai standard *(IkW / m<sup>2</sup>, 1.5 AM, 25<sup>o</sup>C)*. Une diode de dérivation (une diode unique sur l'ensemble du module) peut être incluse. Les effets de température ne sont pas modélisés.

Sur la base du modèle mathématique de la cellule solaire développé dans le chapitre I, on obtient le bloc schématique de SIMULINK est montré sur la Figure (III.18).

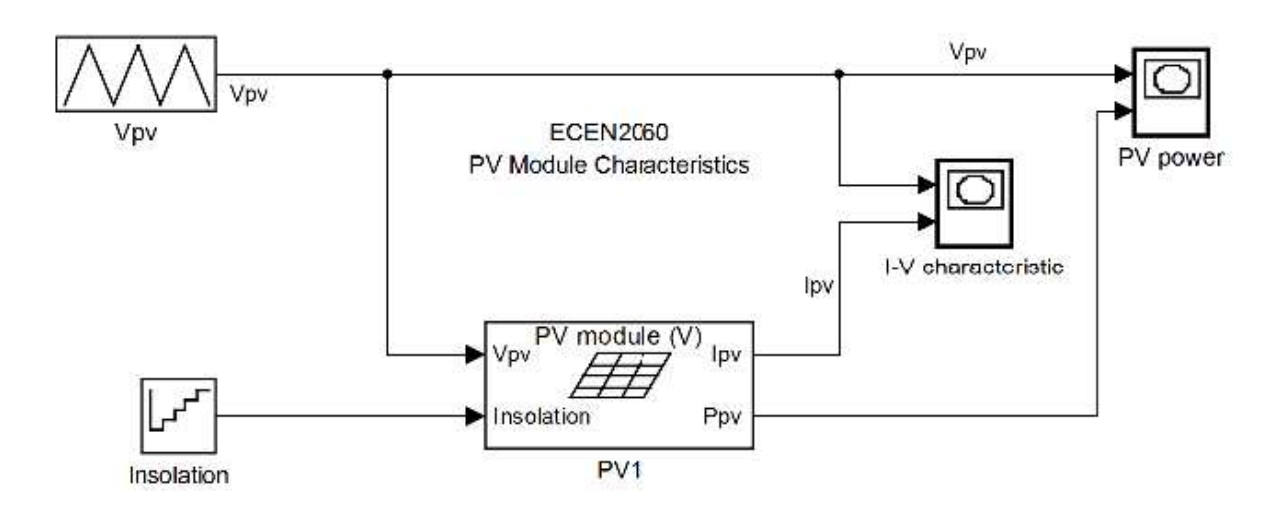

#### *Figure (III.18) : schéma Bloc d'un module PV*

Caractéristique (Ipv =  $f(Vpv)$ ) : À température et éclairement constants, et particulièrement aux conditions standards (STC) ( $E = 1000$  w/m<sup>2</sup>. T = 25C<sup>o</sup>).

La caractéristique (Ipv =  $f(Vpv)$ ) est donnée par la figure (III.19).

Pour visualiser l'influence de l'insolation, on fixe la température ambiante  $(T = 25^{\circ}C)$  et on fait varier l'insolation dans une gamme suffisante.

D'après la figure (III.19), on remarque une forte diminution du courant de court-circuit Par rapport à l'insolation et une faible diminution de la tension du circuit ouvert. C'est qui prouve que le courant de court circuit de la cellule dépend au éclairement, par contre la tension de circuit ouvert subit une légère augmentation quand l'éclairement varie de 200 W/m² à 1000 W/m².

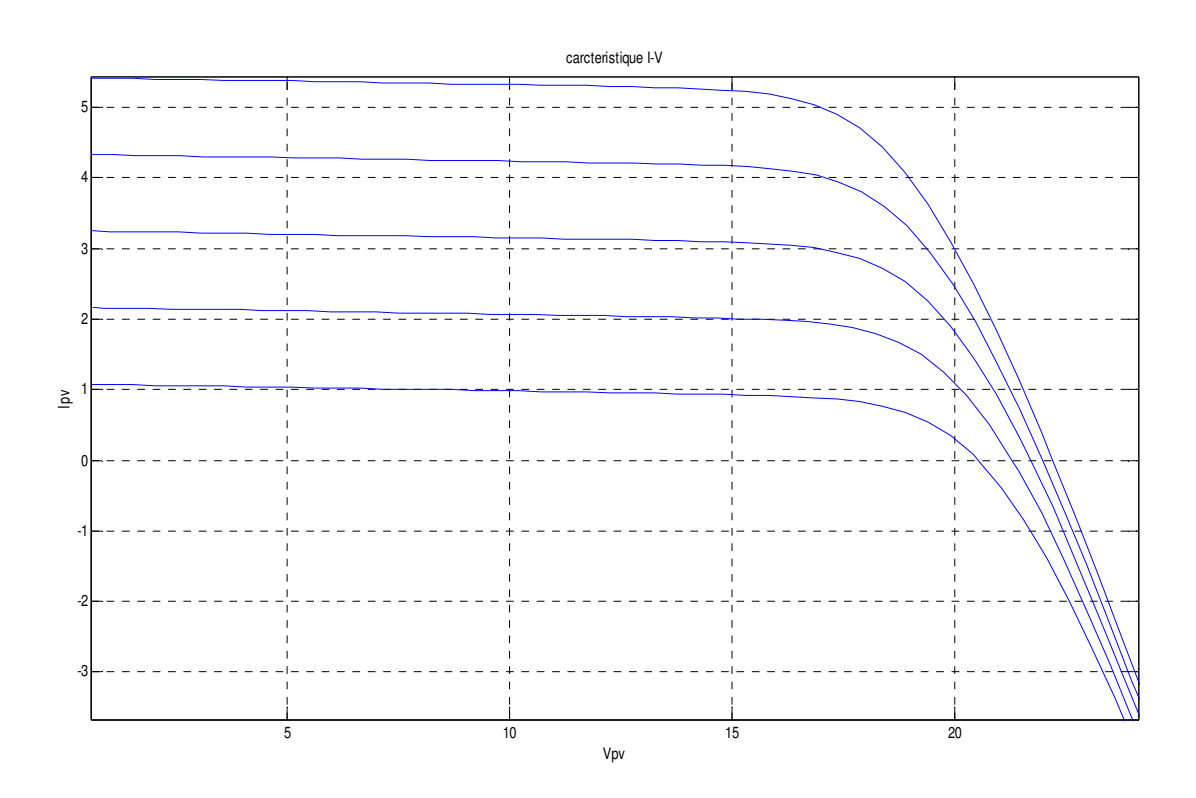

 *Figure (III.19) : Résultats de simulation des caractéristiques Courant-Tension Pour différents insolation et une température T=25°C.*

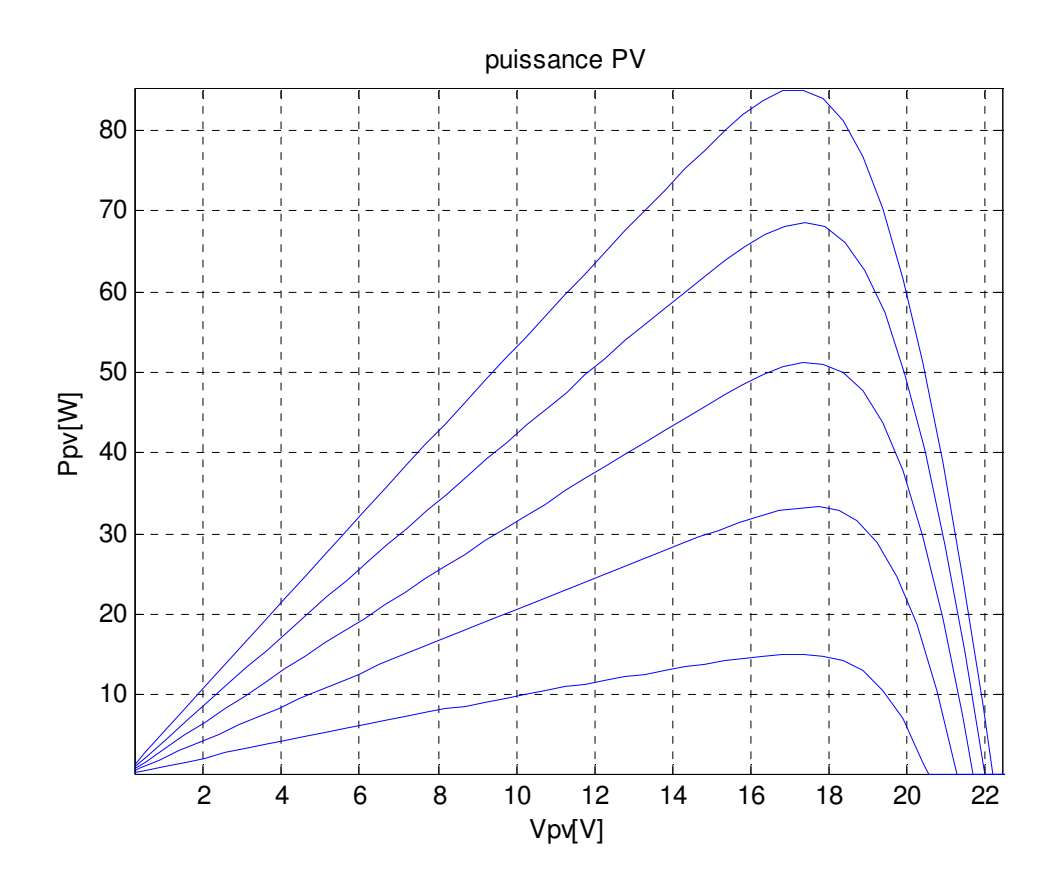

*Figure (III.20) : Résultats de simulation des caractéristiques Puissance-Tension*  *Pour différents insolation et une température T=25°C.* 

On remarque aussi sur la figure (III.20) que, l'éclairement influe proportionnellement sur la puissance et la tension du circuit ouvert du GPV

#### **III.7. 3. Principe du MPPT :**

Un MPPT, de l'anglais « Maximum Power Point Tracking » est un principe permettant de suivre comme son nom l'indique, le point de puissance maximale d'un générateur électrique non linéaire. En conséquence, pour un même éclairement, la puissance délivrée sera différente selon la charge. Un contrôleur MPPT permet donc de piloter le convertisseur statique reliant La charge et le panneau photovoltaïque de manière à fournir en permanence le maximum de puissance à la charge chaque instant.

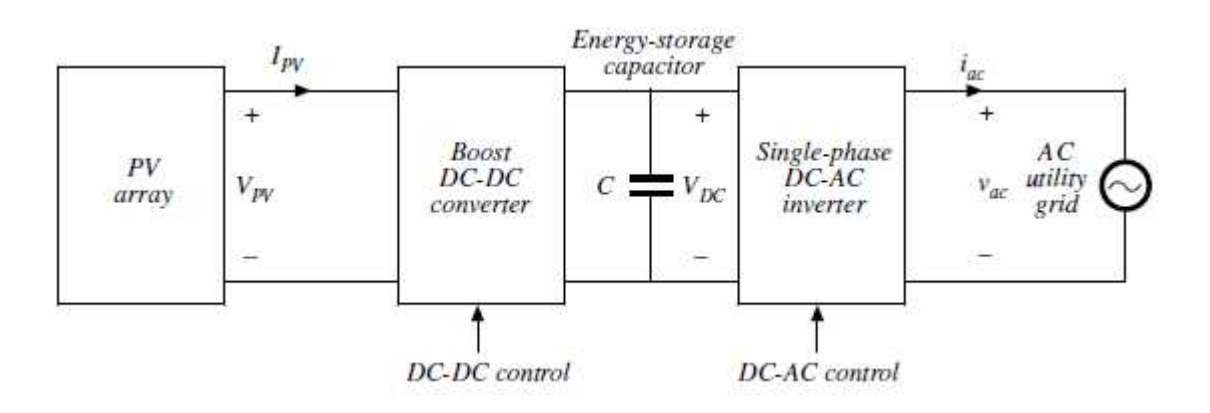

*Figure (II.21): architecture possible du système PV avec contrôleur raccordée au réseau [17]* 

#### **Choix pour la variable de contrôle de booste DC-DC:**

- Coefficient d'utilisation D
- Référence *Iref* de courant d'entrée
- Référence *Vref* de tension d'entrée

• L'objectif de l'algorithme de cheminement de MPP est d'ajuster le contrôle de **DC-DC** variable de sorte que la rangée de photovoltaïque fonctionne au point de puissance maximum

- Dans l'exemple discuté ici :
- On suppose que la tension de sortie Booste Vout =  $V_{DC}$  est constante
- • *Iref* est employé comme la variable de contrôle pour le convertisseur booste DC-DC

• Le courant de rangée de PV est idéalement suivi la référence de courant d'entrée de  $b$ ooste :  $I_{PV} = I_{ref}$  [17].

#### **III.7. 3.1. Simulation de modules PV :**

**Remarque :** en utilisant dans ce cas les modules de courant entrée .

Ensemble photovoltaïque constitué de 6 modules PV de 85 W connectés en série

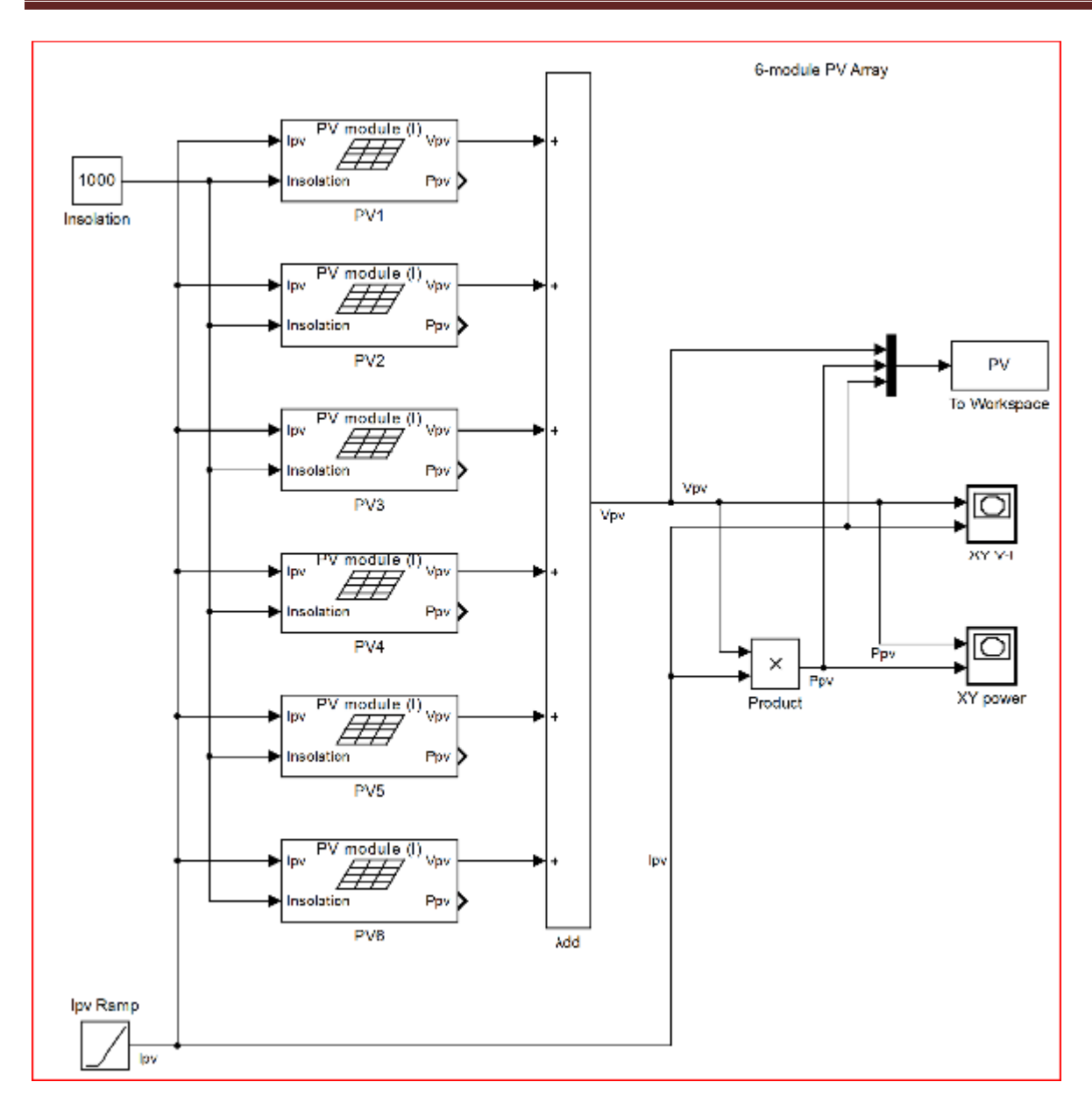

*Figure (III.22): Ensemble photovoltaïque constitué de 6 modules PV connectés en série* 

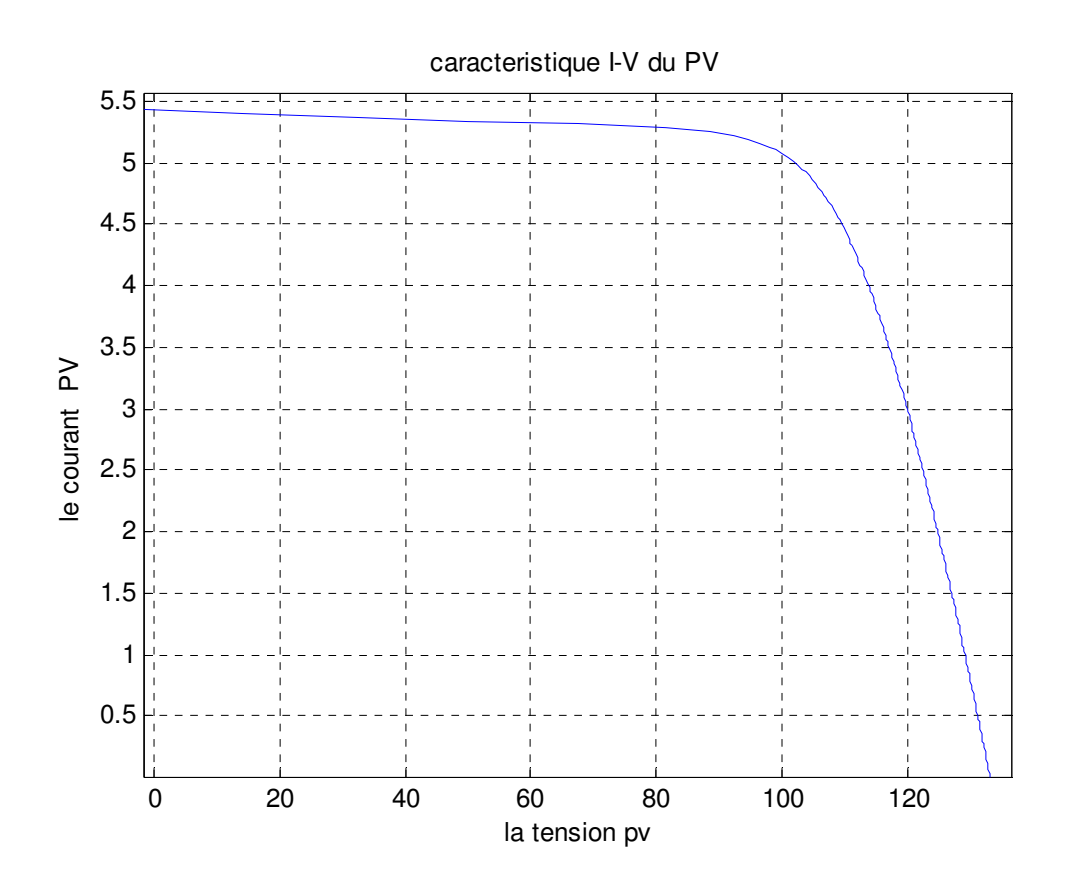

*Figure (III.23) : Résultats de simulation des caractéristiques (I-V) des 6 modules PV connectés en série*

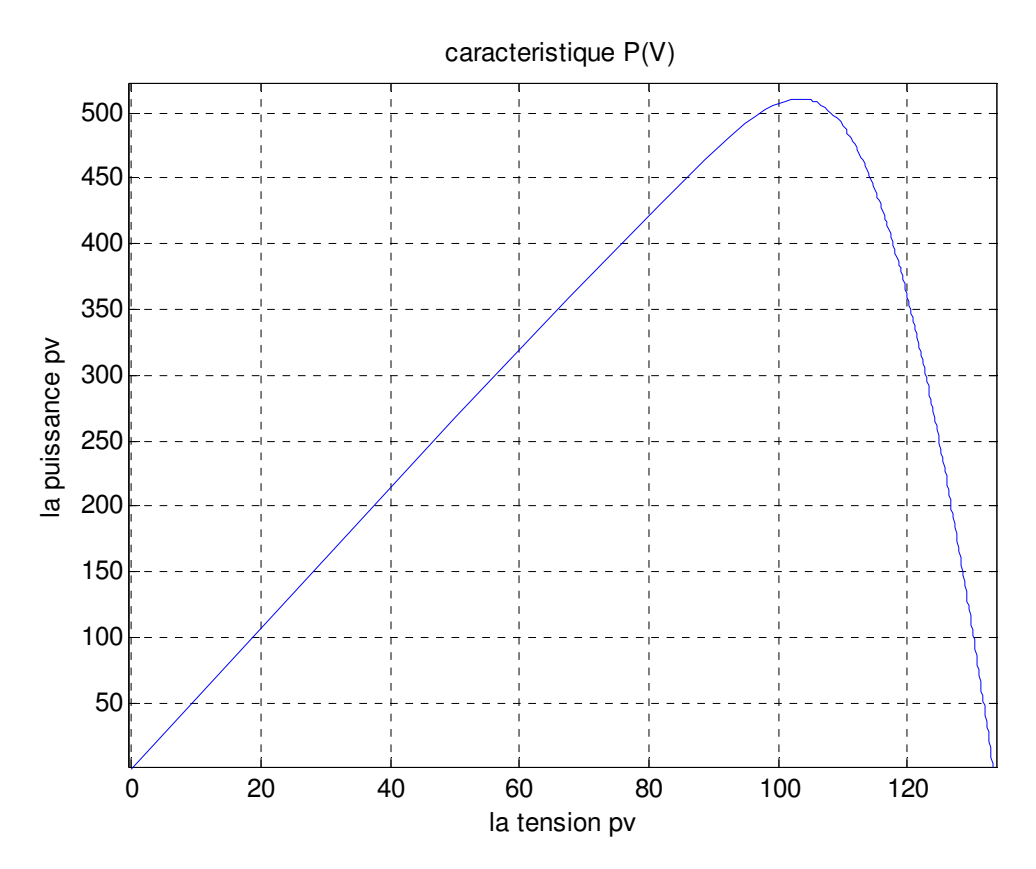

*Figure (III.24) : Résultats de simulation des caractéristiques (P-V) des 6 modules PV connectés en série* 

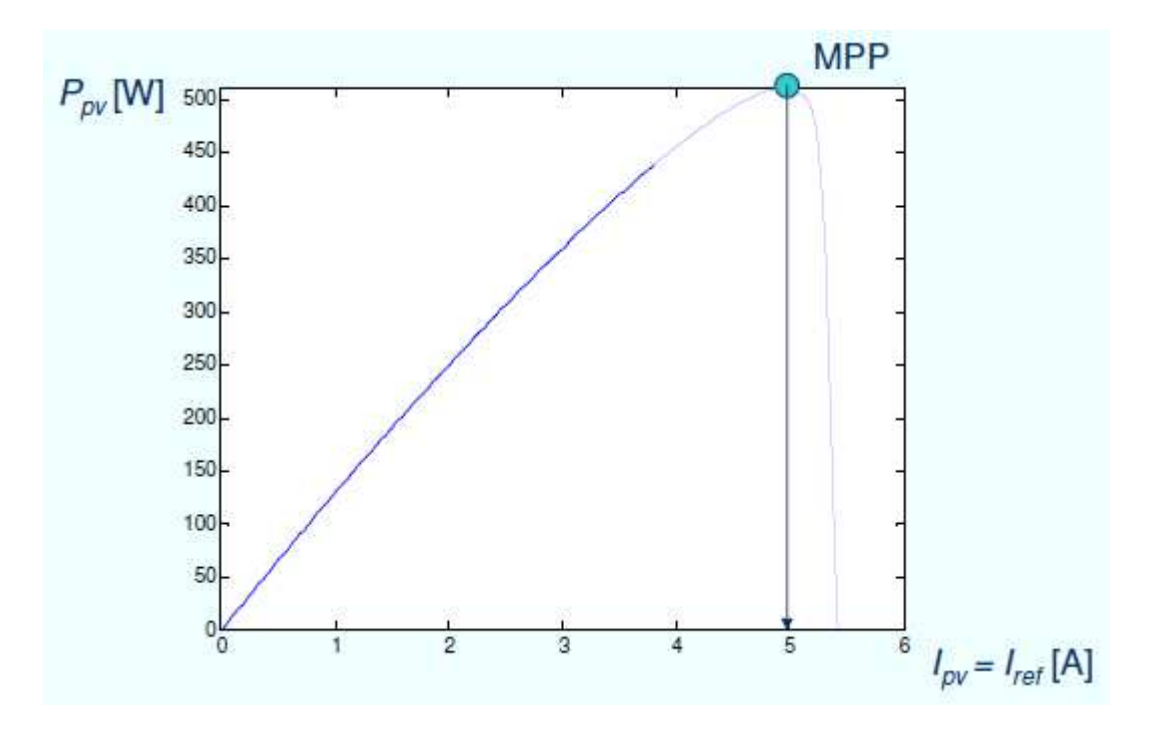

*Figure (III.25) : Résultats de simulation Ppv en fonction d'Ipv = Iref* 

• **Objectif: ajuster Ipv = Iref pour fonctionner au MPP** 

66

### **III.7. 3.2. Modèle de simulation: PV booste \_MPP \_Iref**

La Figure (III.26) illustre le bloc schématique de SIMULINK du générateur

Photovoltaïque et avec le cheminement de la commande de poursuite MPPT.

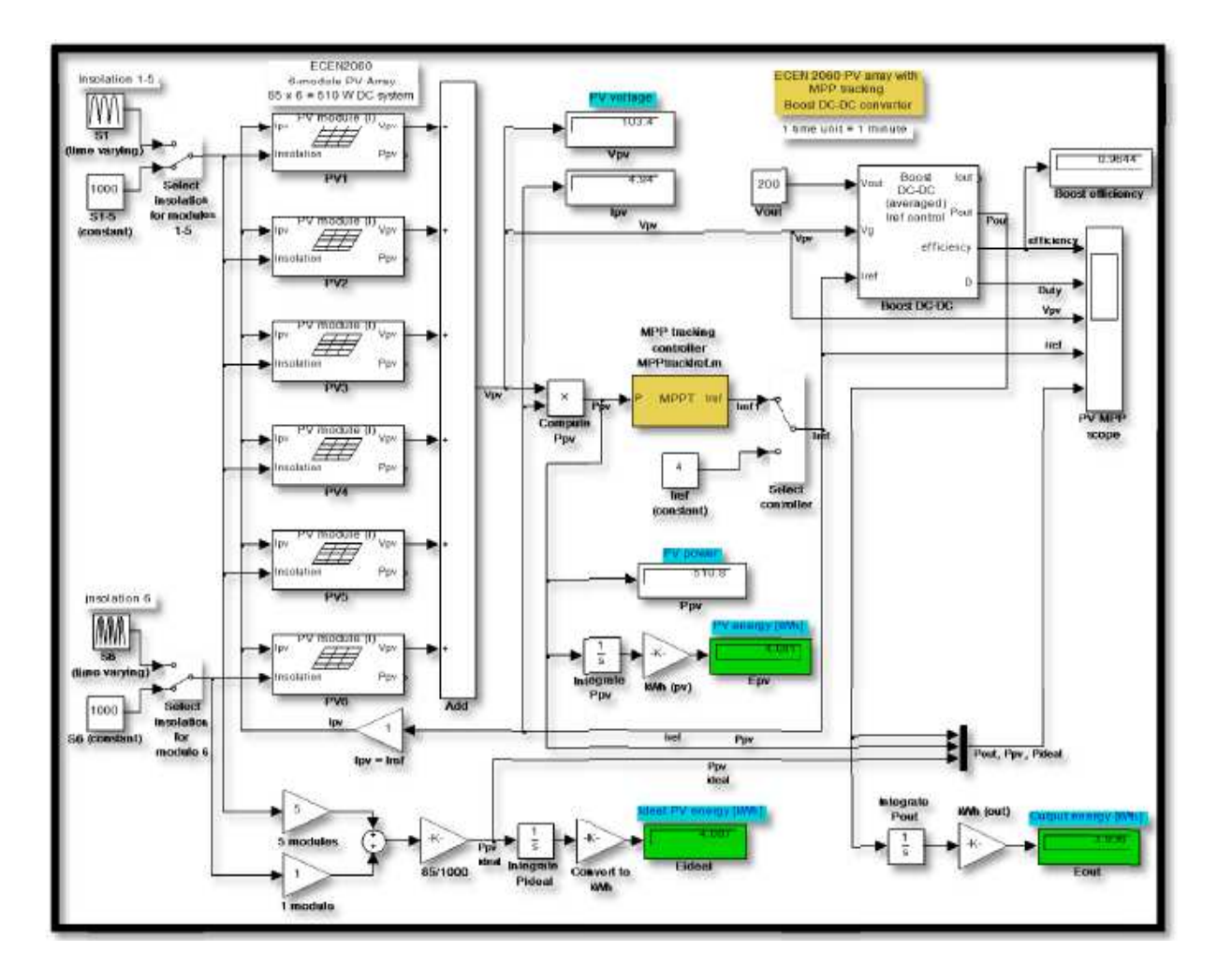

*Figure (III.26) : Bloc de système PV avec MPPT et convertisseur booste DC-DC et Iref en SIMULINK.* 

**Résultats de simulation :** 

a) Dans le cas de MPPT que vous recherchez  $I_{ref}$ 

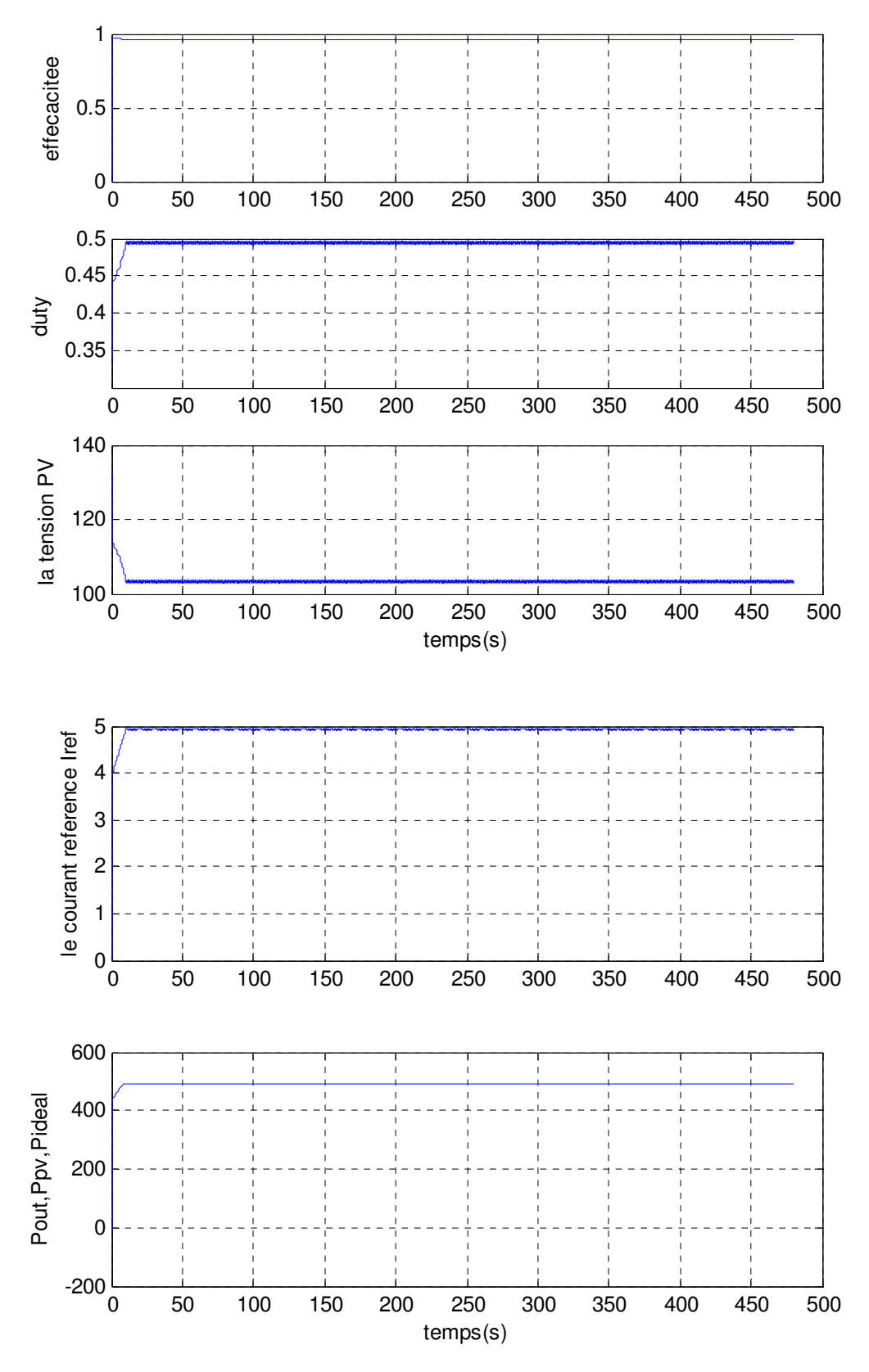

*Figure (III.27) :* **Résultats de simulation Dans le cas de MPPT que vous recherchez**  *Iref* 

u

68

.C

**b) Dans le cas sans MPPT et** *Iref* **est constant :**

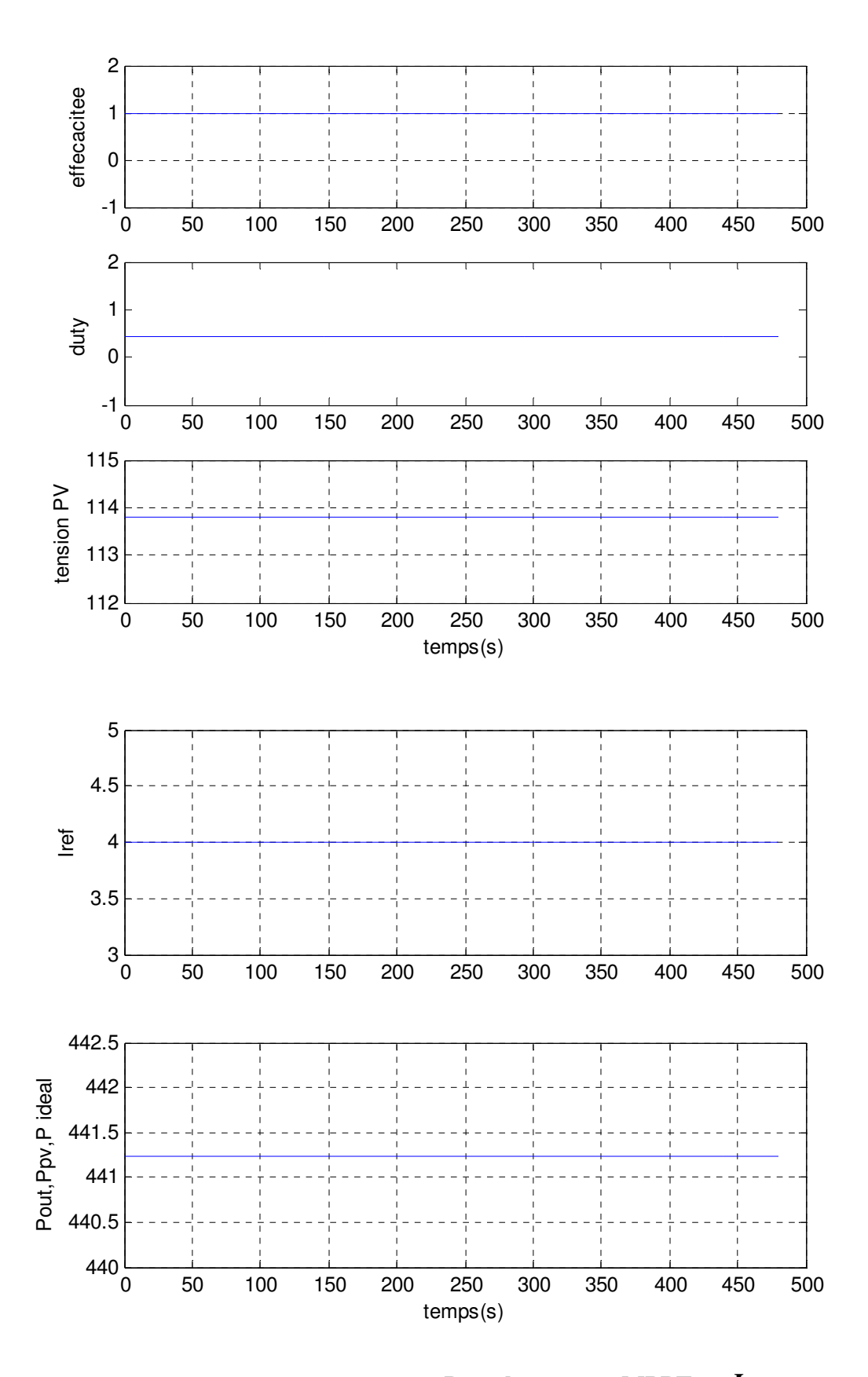

*Figure (III.28) :* **Résultats de simulation Dans le cas sans MPPT et** *Iref* **est constant** 

ч Œ 70

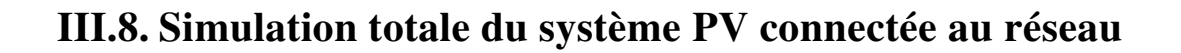

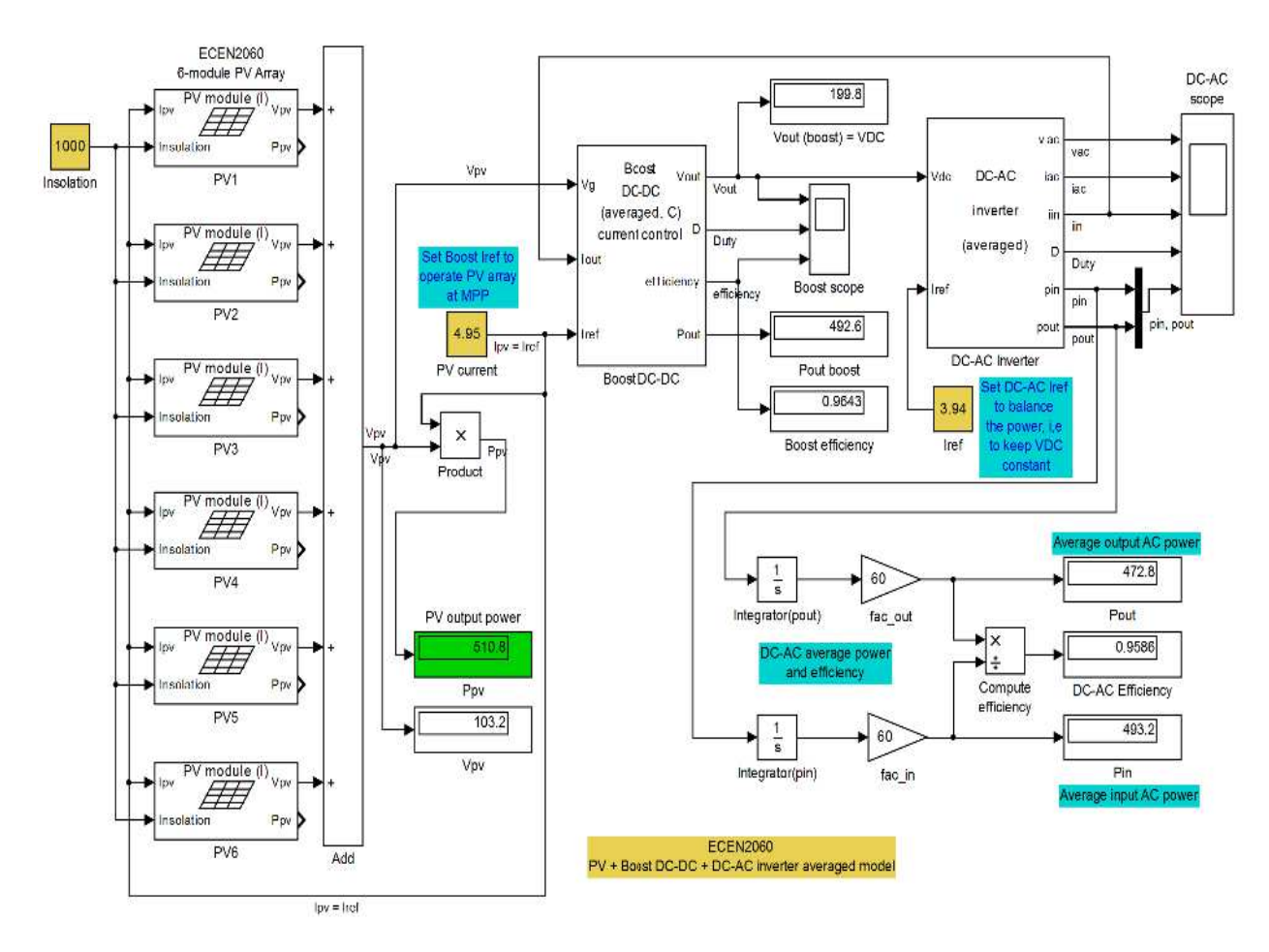

*Figure (III.29) : Bloc de système PV connectée au réseau en SIMULINK.* 

**Nous verrons les résultats de la simulation :** 

h

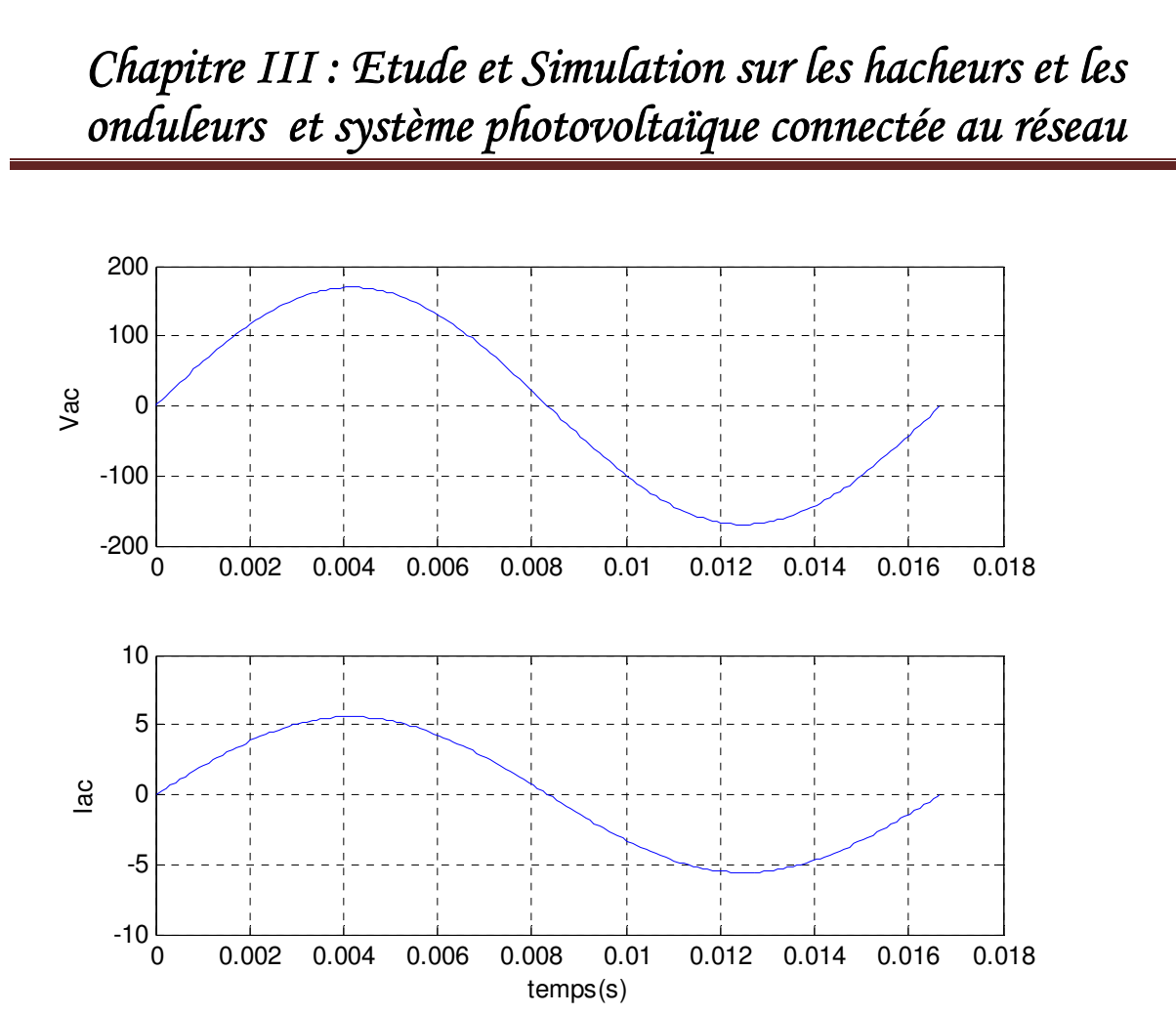

 *Figure (III.30) : Résultats de simulation du Vac et iac en fonction du temps* 

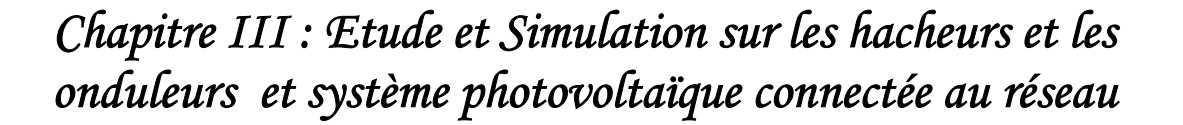

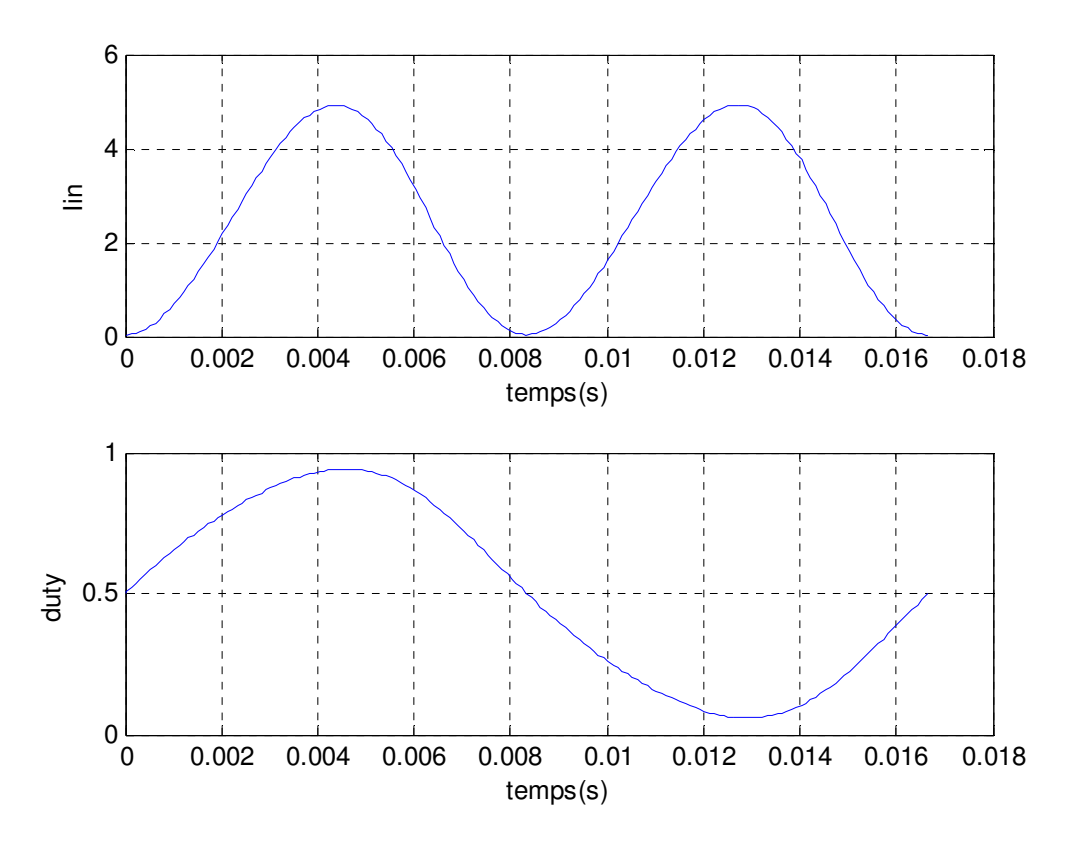

*Figure (III.31) : Résultats de simulation du iin et coefficient d'utilisation (duty) en fonction du temps*

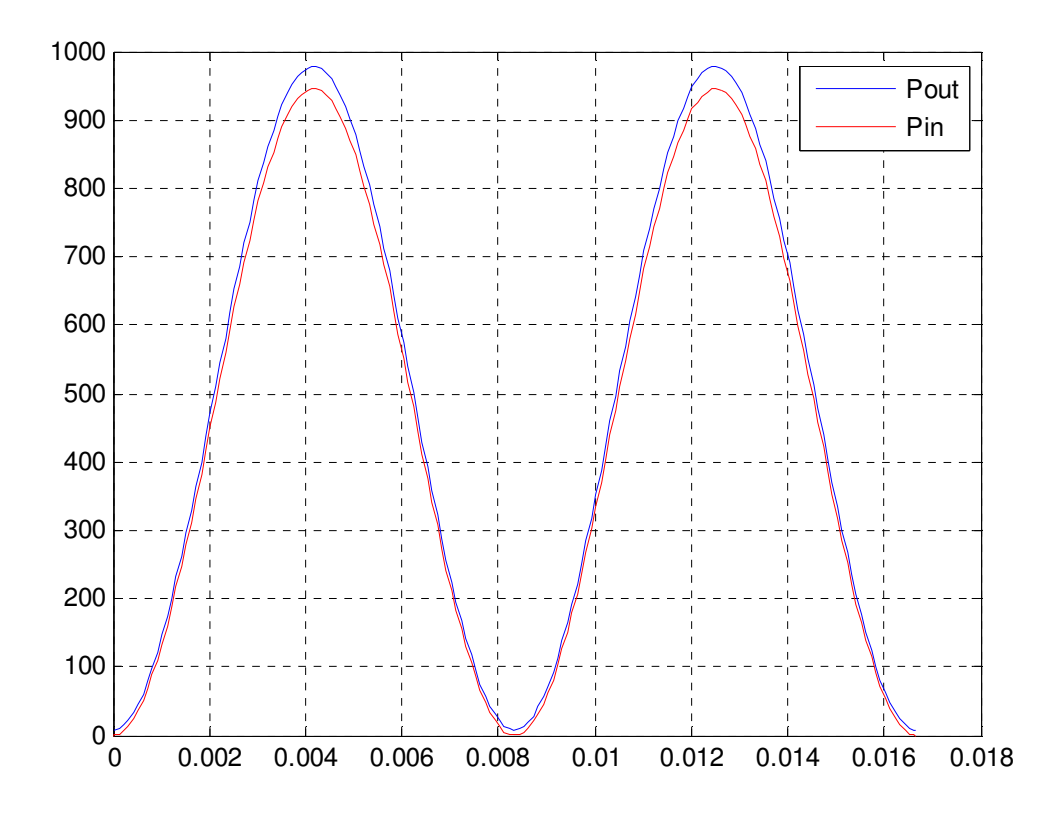

*Figure (III.32) : Résultats de simulation de la puissance sortie et puissance entrée en fonction du temps*

### **III.9. Comment obtenir un équilibre de puissance moyen?**

#### **Exemple de simulation:**

• Ensemble photovoltaïque à 6 modules (85 W chacun) avec plein soleil (1000 W /  $m^2$ d'insolation)

- Le rangée photovoltaïque fonctionne à MPP:  $P_{pv} = 6 * 85 \text{ W} = 510 \text{ W}$
- Tension RMS de la grille *AC*: 120 V

• Exécutez des simulations pour 3 valeurs différentes de *IRMSref* et observez la tension de sortie booste  $V_{out}(t) = V_{DC}(t)$ 

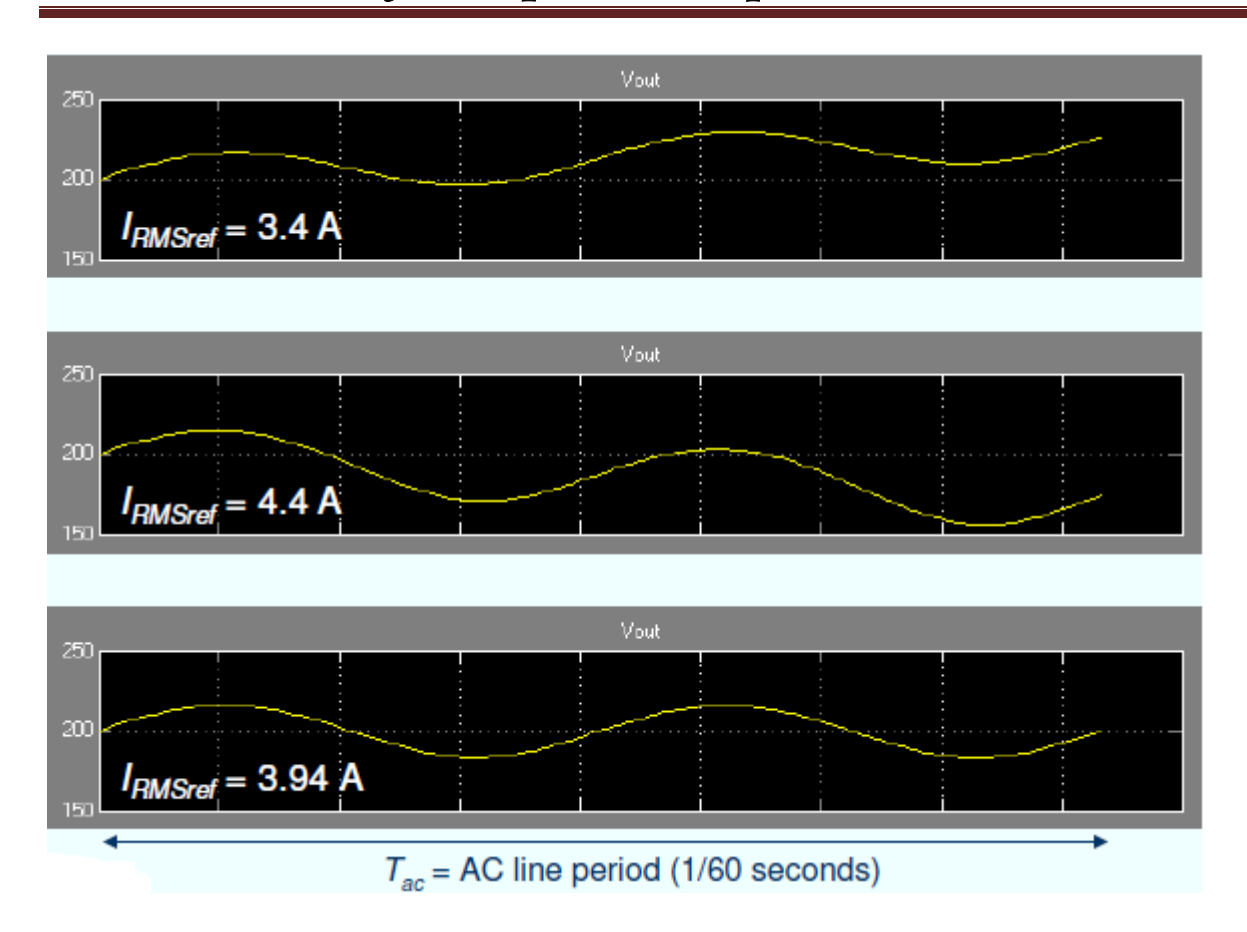

#### *Figure (III.33) : Résultats de simulation de la tension de sortie avec IRMSref de 3 valeurs*

*1) IRMSref = 3,4 A :* 

*<i>I*<sub>RMSref</sub> est trop faible  $P_{ac} < P_{pv}$   $V_{DC}$  augmente

2)  $I_{RMSref} = 4.4 A$ :

IRMSref est trop élevé Pac> Ppv VDC diminue

*3) IRMSref = 3,94 A :* 

*IRMSref* est juste *Pac*  $\approx$  *Ppv*  $V_{DC}$  démarre à 200 V et revient à 200 V

### **III.9.1. Équilibre de puissance moyenne par le contrôle de rétroaction (Feedback) automatique**

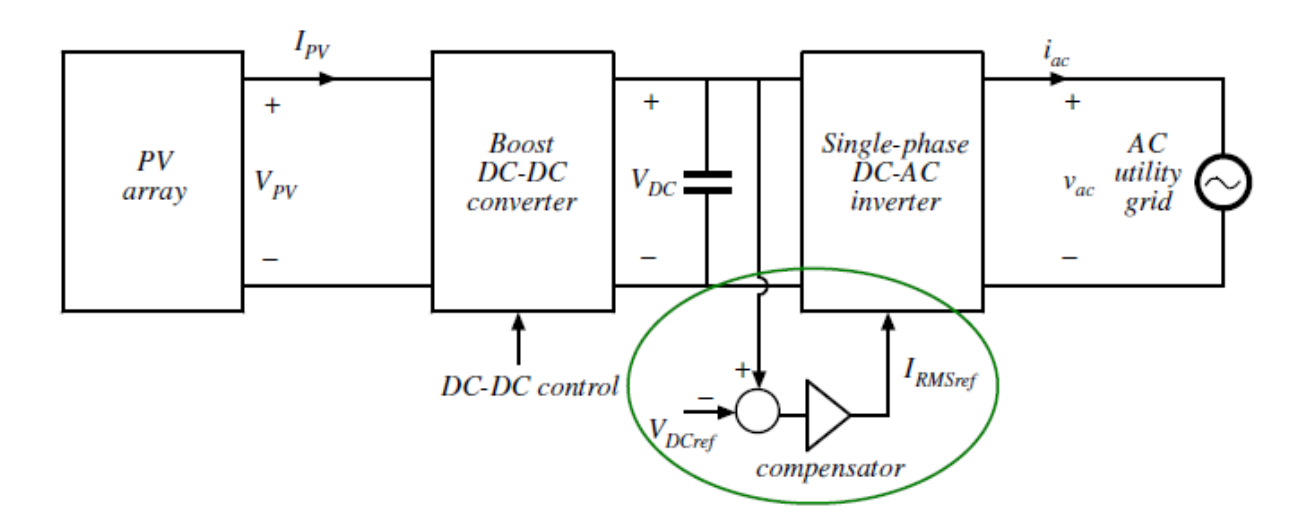

*Figure (III.34) : système PV raccordée au réseau avec le contrôle de rétroaction (Feedback) automatique*

• La tension  $V_{DC}$  est détectée et comparée à une valeur de référence  $V_{DCref}$  (par exemple  $V_{DCref}$  = 200 V)

• La différence *VDC* - *VDCref* est le signal d'erreur pour le contrôleur de rétroaction

• Si l'erreur est positive, c'est-à-dire si  $V_{DC}$  est supérieur à  $V_{DCref}$ , le compensateur incrémente *IRMSref*

• Si l'erreur est négative, c'est-à-dire si *VDC* est inférieur à *VDCref*, le compensateur diminue *IRMSref*

• À l'état stationnaire, *IRMSref* ajusté par le contrôleur de rétroaction automatique est juste pour que *VDC* = *IRMSref*, le signal d'erreur soit nul et la puissance moyenne *Pac* livrée à la grille *AC*  correspond à la puissance générée par le rangée photovoltaïque.

• La stabilité, les réponses dynamiques et les réalisations des contrôleurs de rétroaction sont des sujets qui dépassent le cadre de cette classe. Ces rubriques sont abordées dans Circuits, et des cours de contrôle et d'électronique de puissance plus avancés

### **III.10.Stockage d'Energie**

76

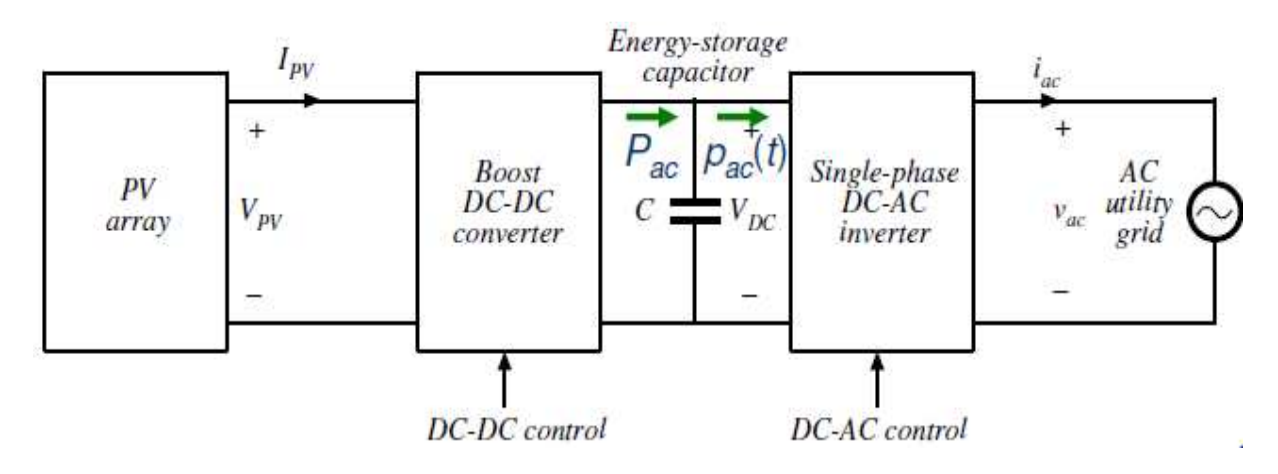

*Figure (III.35) : système PV raccordée au réseau et stockage d'énergie* 

$$
P_{ac} - P_{ac}(t) = P_{ac} - P_{ac} \ (1 - \cos 2\omega t) = P_{ac} \cos 2\omega t \qquad (III.1)
$$

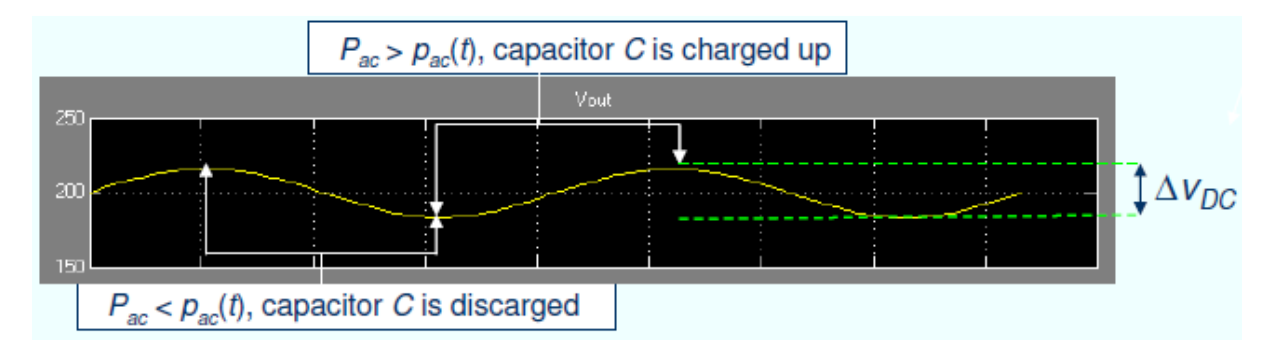

#### *Figure (III.36) : résultat de simulation de la tension de sortie du PV raccordée au réseau*

• Le condensateur C fournit un stockage d'énergie nécessaire pour équilibrer la puissance instantanée livrée à la grille

• L'ampleur de l'ondulation de tension résultante ∆*VDC* au double de la fréquence de ligne (2 x 60 = 120 Hz) dépend de la puissance moyenne *Pac* et de la capacité C.

### **III.10.1.Condensateur C de stockage de l'énergie**

$$
P_{ac} - P_{ac}(t) = P_{ac} - P_{ac} \ (1 - \cos 2\omega t) = P_{ac} \cos 2\omega t \qquad (III.1)
$$

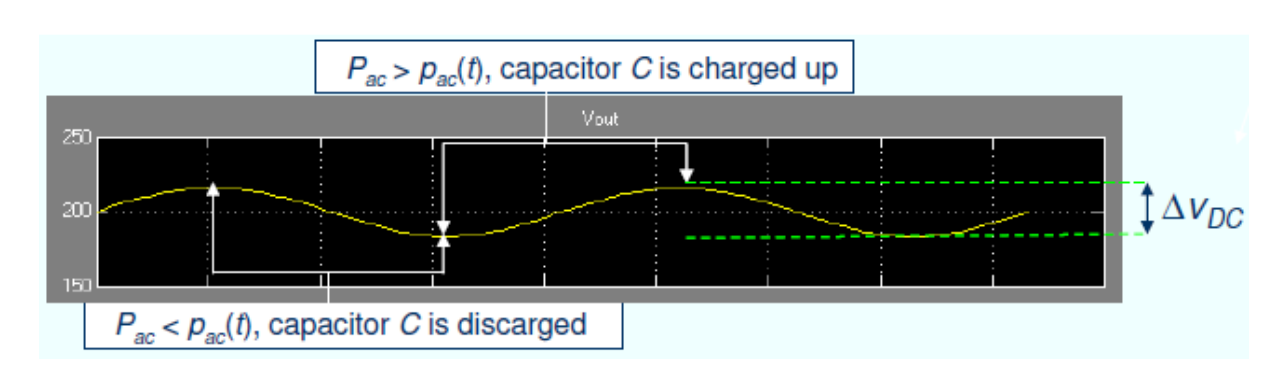

*Figure (III.37) : résultat de simulation de la tension de sortie du PV raccordée au réseau*

• L'énergie fournie au condensateur pendant le moment où  $P_{ac} > P_{ac}(t)$ , c'est-à-dire lorsque le condensateur est chargé de *VDCmin* vers *VDCmax*

$$
\Delta E_C = \int_{-T_{ac}}^{T_{ac}} \frac{1}{8} P_{ac} \cos 2\omega t \ dt = \frac{P_{ac}}{2\omega} \int_{-\pi/2}^{\pi/2} \cos \theta \ d\theta = \frac{P_{ac}}{\omega} \qquad (III.2)
$$

• Cette énergie doit correspondre à la variation de l'énergie stockée sur le condensateur:

$$
\Delta E_C = \frac{1}{2} \, C V^2_{DCmax} - \frac{1}{2} \, C V^2_{DCmin} = C \left( V_{DCmax} - V_{DCmin} \right) \frac{VDCmax + VDCmin}{2} \approx
$$
\n
$$
C \, V_{DC} \, \Delta V_{DC}
$$
\n(III.3)

• Résoudre la tension de l'ondulation:

$$
C V_{DC} \Delta V_{DC} = \frac{P_{ac}}{\omega} \tag{III.3}
$$

$$
\Delta V_{DC} = \frac{P_{ac}}{CV_{DC} \omega} \tag{III.4}
$$

### **III.10.2.Exemple d'analyse de stockage d'énergie**

- Tension d'entrée de l'onduleur DC-AC: *VDC* = 200 V
- Puissance moyenne livrée à la grille:  $P_{ac}$  = 600 W

• Trouvez *C* de sorte que  $D_{VDC}$  = 40 V (c'est-à-dire +/- 10% de la tension continue à l'entrée du onduleur DC-AC)

• Solution:

$$
C V_{DC} \Delta V_{DC} = \frac{P_{ac}}{\omega} \tag{III.5}
$$

$$
C = \frac{P_{ac}}{\Delta V_{DC} V_{DC} \omega} = \frac{600 \, W}{40 \, V \times 200 V \times 2 \pi 60 \, Hz} = 200 \mu \text{F}
$$
 (III.6)

• Notez que l'énergie fournie (ou absorbée) par le condensateur est relativement faible:

$$
\Delta E_{\rm C} = \frac{P_{ac}}{\omega} = \frac{600}{2\pi 60} = 1.6 \text{j}
$$
 (III.7)

• L'énergie totale stockée sur le condensateur est également faible

$$
E_{\rm C} = \frac{1}{2} \,\mathrm{CV}_{\rm DC}^2 = 4\,\mathrm{j} \tag{III.8}
$$

• Cet exemple illustre la nécessité d'un stockage d'énergie relativement petit dans un système connecté au réseau, facilement accompli par un condensateur, contrastant nettement avec les systèmes photovoltaïques autonomes qui nécessitent un stockage d'énergie très important (par exemple, des batteries)

### **III.11.L'avenir des Systèmes PV connectés au réseau**

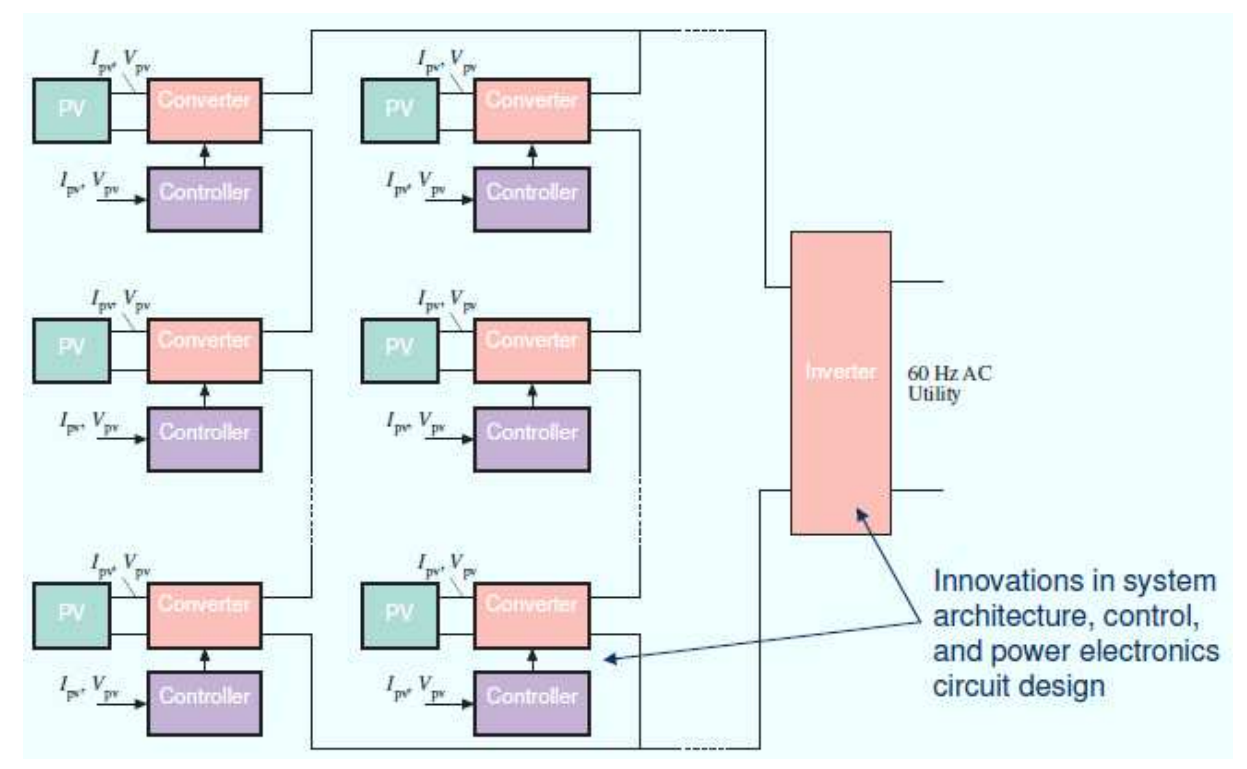

79

 *Figure (III.38) : L'avenir de Systèmes PV raccordée au réseau*

Innovations dans l'architecture de système, lecontrôle, et la conception de circuit électronique de puissance

• Électronique de puissance modulaire évolutive: conversion DC-DC distribuée

• Des performances beaucoup améliorées en présence de dysfonctionnements de modules ou d'ombrage partiel

### **III.12.conclusion**

Dans ce chapitre, nous avons étudier et simuler déférents convertisseur DC-DC et des onduleur citée dans le chapitre **I**I , et montrée le rôle du mécanisme MPPT et simulée le système PV complet connectée au réseau puis exemple pour équilibré la puissance moyenne et une procédure pour stocke l'énergie dans la batterie et enfin un conception de système PV raccordée au réseau dans la venir .

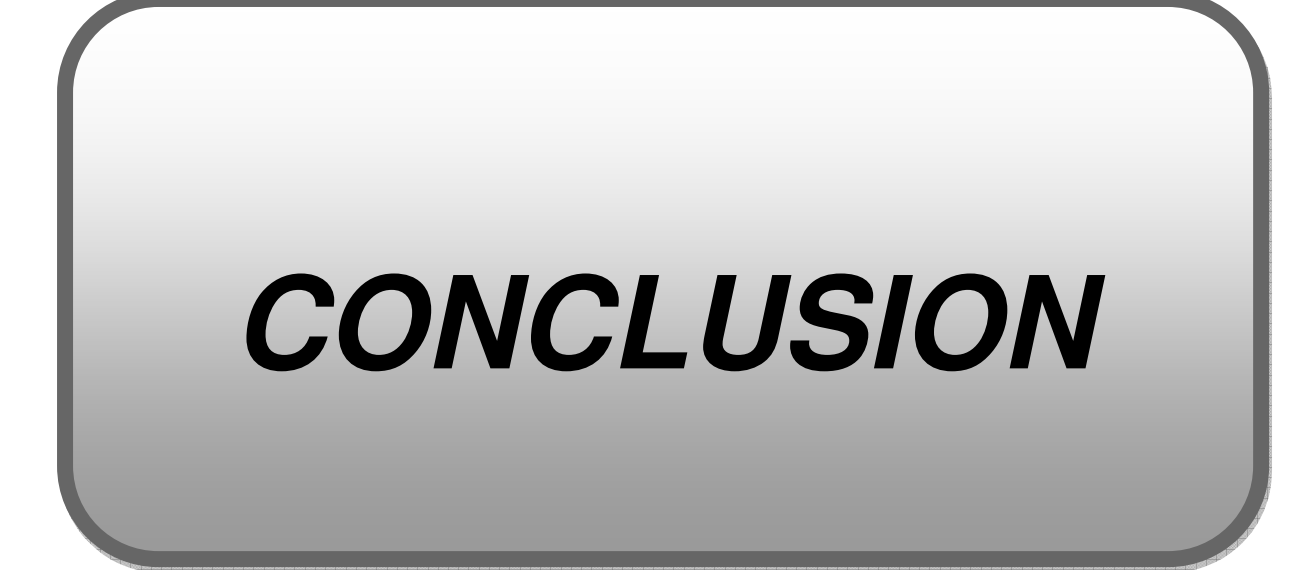

Après le voyage que nous avons passé dans les chapitres précédents, nous avons atteint les résultats suivants:

- la converssion de l'énergie solaire en énergie électrique est effectuée par une cellule ,des cellules et collecter donnent un générateur électrique

- L'importance de l'énergie solaire
- la façon dont le travail de cellules solaires
- Avantages et inconvénients d'une installation PV
- modus operandi des transformateurs
- L'importance d'un mécanisme de MPPT
- Modélisation des prtes

nous avons constaté que le Modèle moyen du convertisseur DC-DC boost avec contrôle du courant d'entrée est mieux par rapport Convertisseur DC-DC Boost (stepup) en mode commuté pour convertée le courant Dc et chargee la batterie et le Modèle à moyenne échelle de l'onduleur DC-AC monophasé pour systèmes connectés au réseau est le meilleur par rapport Onduleur DC-AC monophasé en mode commuté pour systèmes connectés au réseauen térmes des énérgie produiser .

Et enfin un concéption du système phovoltaique raccordée au réseau.

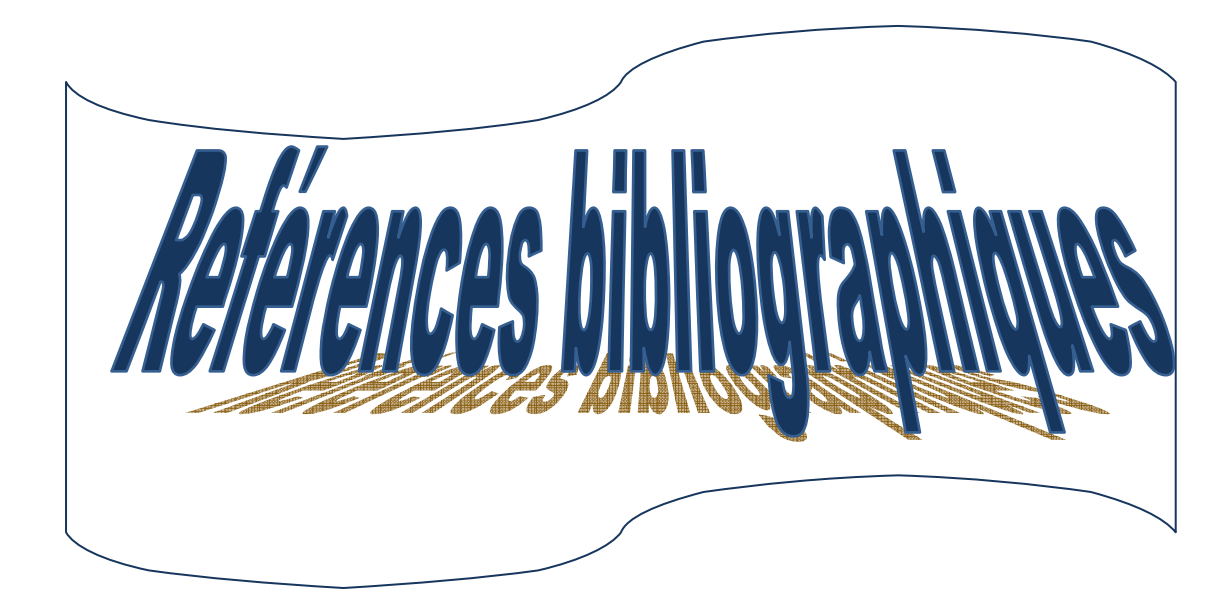

**[1] Alain Bilbao learreta '' Réalisation de commandes MPPT Numériques '' Rapport de stage Projet Fin d'Etudes Universtat Rovira Virgili 2006.** 

**[2] Dossier technique «Eolienne et photovoltaïque».**

 **[3] M.N.Mchalikh et CH.Hmada ''Modélisation et simulation d'un système photovoltaïque en fonctionnement autonome et connecté au réseau '' Mémoire de Master Université Kasdi Merbah–Ouargla 2013.** 

**[4] k.Helali., « Modélisation D'une cellule photovoltaïque étude comparative ». mémoire de Magister. Université mouloud Mammeri de TIZI-OUZOU, 25/06/2012.** 

**[5] Moll Ouazane., « Etude technico-économique d'un système de pompage photovoltaïque sur le site de Ouargla ». Mémoire de Magister, Université El Hadj lakhdar-Batna , 16/06/2008.** 

**[6] « Solar photovoltaïque (D'après source CEP) ».** 

**[7] L.Bendjama., « Modélisation et commande d'un système de stockage photovoltaïque ». Mémoire de Magistère, Universite Abdou-Baker Blkaid-Tlemcen, 2011/2012.** 

**[8] J PIREAUX., « Physique et énergie travail sur les panneaux photovoltaïque ». Universite de Namur, 2006-2007.** 

**[9] Cabal Cedrice., « Optimisation énergétique et l'étage d'adaptation électrique dediéa de conversion photovoltaïque ». Thèse de Doctorat, Universite de Toulouse, 15/12/2008.** 

**[10] ECEN., 2060. PV module-model.** 

**[11] W Bensaci., « Modélisation et simulation d'un système photovol-adapté par une commande MPPT ». Mémoire de Master, Universite Kasdi Merbah-Ouargla,2011/2012.** 

**[12] H Boukli., « conception et réalisation d'un générateur photovoltaïque muni d'un convertisseur ». Abdou-Baker Bkaid-Telemcen ,2010/2011.** 

[13] S Lhlah., « Etude comparative MPPT perturbation and observation **Incremental conductance (Inc-CON) et Hill climbing (H.C).Memoire Magister , University, El Hadj Lakhder-batna, 2007.** 

**[14] Article Modeling and control of a gril connected photovoltaic systems. N Hamroni and A Cherif.** 

**[15] ECEN497/5797 intro to Power Electronics ece.coloradoedu/NECEH5797.** 

**[16] Introduction to Power Electronic ECEN4797/5797.** 

**[17] Power Electronic and control in Grid-Connected PV systems ECEN 2060.** 

**[18] Article "modeling of DC to DC Power Converters".** 

**[19] O Benseddik et F Djaloud., « Etude et optimation du fonctionnement d'un système photovoltaïque ». Mémoire de Master, Universite Kasdi Merbah-ouargla,27/06/2012.** 

**[20] F Salma., « Modélisation d'un système multi générateur photovoltaïque interconnectes au réseau électrique ». Mémoire de Magister, Université Ferhat Abbas-Setif, 01/04/2011.** 

**[21] C Cabal., « Optimation énergétique de l'étage d'adaptation électronique dédié à la conversion photovoltaïque ».Mémoire de Doctorat, Université Toulouse -Paul Sabatier ,15 décembre 2008.**